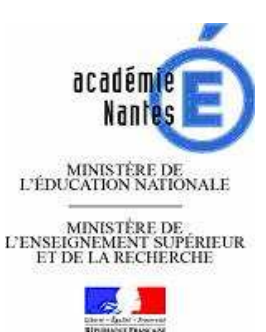

# Irientation **Repères** pour une démarche éducative Infc SA. **Année scolaire 2013 - 2014**

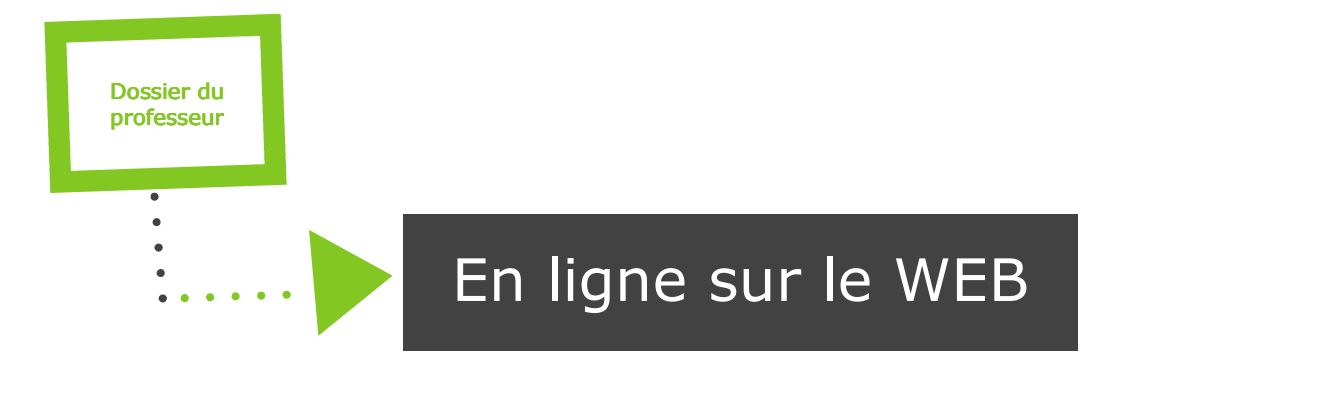

### Sur www.ac-nantes.fr

- Rubrique Orientation et Insertion
- Actualités...

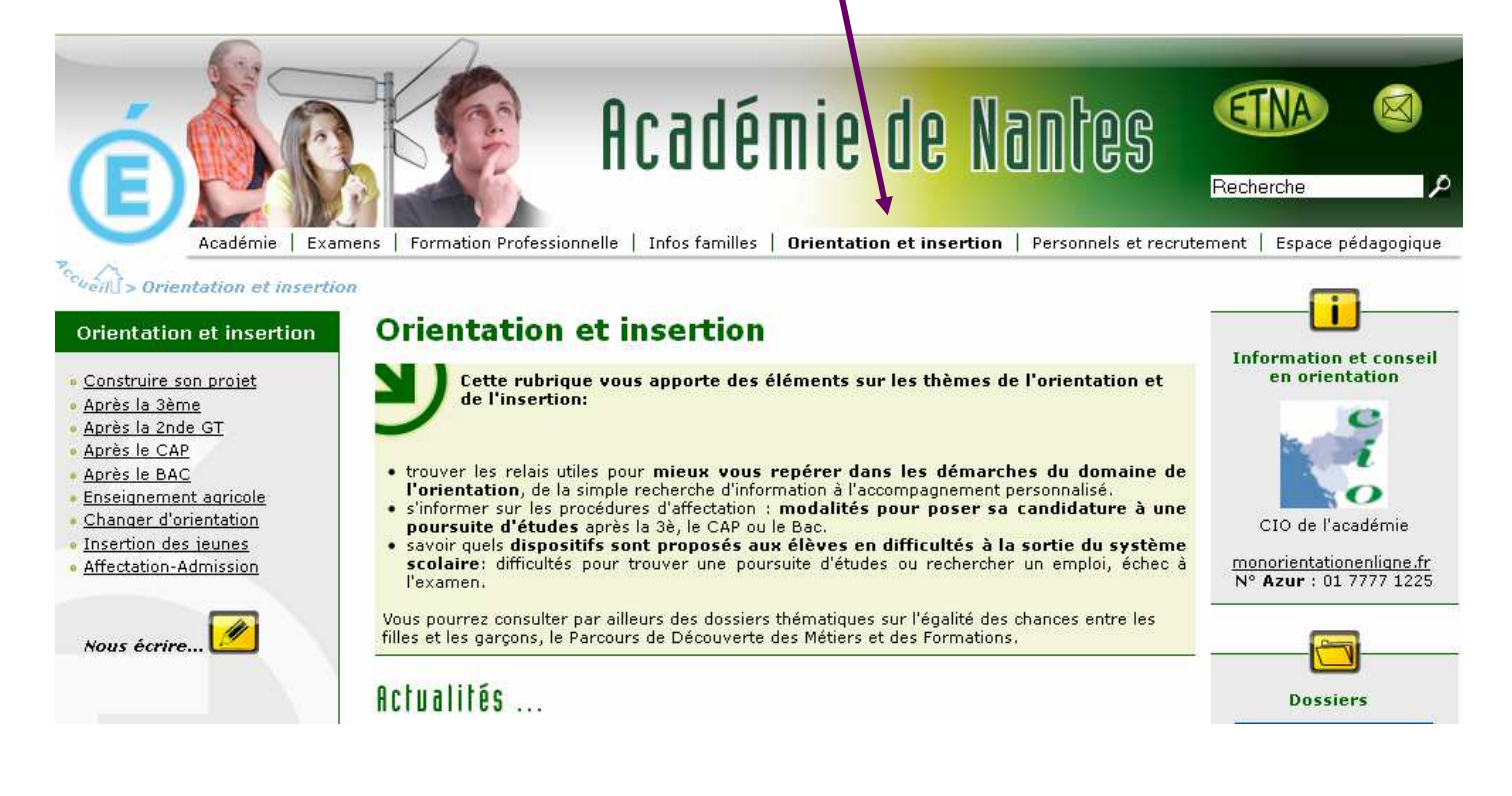

# Éditorial

L'orientation est inscrite au cœur de la loi pour la refondation de l'école de la République du 8 juillet dernier qui est venue modifier le code de l'Education (article L.331-7) : « L'orientation et les formations proposées aux élèves tiennent compte de leurs aspirations, de leurs aptitudes et des perspectives professionnelles liées aux besoins prévisibles de la société, de l'économie et de l'aménagement du territoire. Elles favorisent la représentation équilibrée entre les femmes et les hommes parmi les filières de formation. »

« Favoriser des parcours choisis et construits » : tel est l'objectif qui nous est assigné et il apparaît ainsi nécessaire, plus que jamais, de donner à tous les élèves, et ce dès le collège, les éléments qui leur permettront de faire un choix éclairé pour la poursuite de leurs études au terme de leur scolarité obligatoire. « Il s'agit de faire de l'orientation - que ce soit vers l'apprentissage, une filière professionnelle, technologique ou générale - un choix réfléchi et positif et non une étape où l'élève est passif, déterminée uniquement par ses résultats au collège et les stéréotypes de genre » (extrait du rapport annexé à la loi de refondation de l'école).

Le cadre législatif fonde les principes de l'action que nous conduisons en matière d'accompagnement à l'orientation des élèves. Il nous appartient, maintenant, de les décliner à tous les niveaux, du collège au lycée et à l'enseignement supérieur. Et c'est précisément pourquoi j'ai souhaité faire de l'accompagnement à l'orientation et à l'insertion des élèves une constante du projet académique 2013/2017 qui sous-tend notamment les ambitions « Réussite » (parcours bac -3 à bac+3 : objectifs R6, R7 et R8), « Insertion » (Insertion professionnelle : objectifs I1 et I3) et « Solidarité » (prévention de l'absentéisme et du décrochage : objectifs S7 et S8).

Je souhaite, enfin, que le « parcours individuel d'information, d'orientation et de découverte du monde économique et professionnel » soit proposé à chaque élève, aux différentes étapes de sa scolarité du second degré, afin d'éclairer ses choix d'orientation. Sa mise en œuvre, dans la continuité de l'actuel « Parcours de découverte des métiers et des formations », par tous les établissements, collèges, lycées et LP, permettra ainsi à tous les acteurs de l'académie de Nantes de disposer d'un cadre commun de référence pour leur action.

Je vous propose, maintenant, de découvrir ce « Dossier du Professeur », réalisé par le Service Académique d'Information et d'Orientation : il vous donnera les repères indispensables pour maîtriser la dynamique de l'orientation et les procédures de l'affectation ; il vous aidera à prendre en compte la diversité de vos élèves et à personnaliser leurs parcours ; il vous guidera dans la mise en œuvre, avec l'ensemble des acteurs, d'une démarche éducative en orientation.

Je vous remercie d'en faire le meilleur usage.

Le Recteur de l'Académie de Nantes

**William MAROIS** 

2013-2014

### Sommaire

#### EDITORIAL

Dossier du professeur

> $\bullet$  $\bullet$

#### Chapitre 1 : La dynamique de l'orientation

Fiche n° 1 Le réseau académique des services d'orientation et d'information

Fiche n° 2 Le Service Public Régional de l'Orientation

Fiche n° 3 Le professeur dans son établissement

Fiche n° 4 Du PDMF au PIIODMEP

#### Chapitre 2 : Des repères pour l'orientation et l'affectation

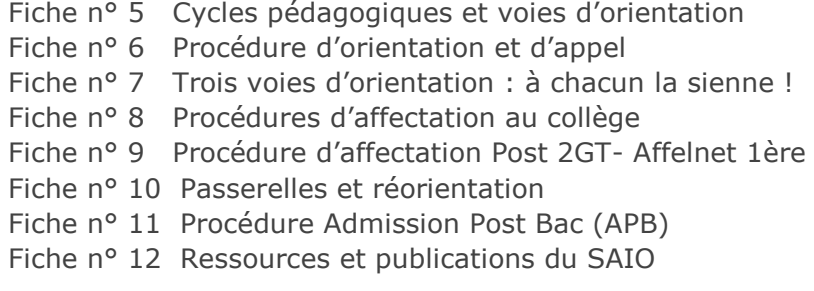

#### Chapitre 3 : Répondre à la diversité des élèves  $\blacklozenge$

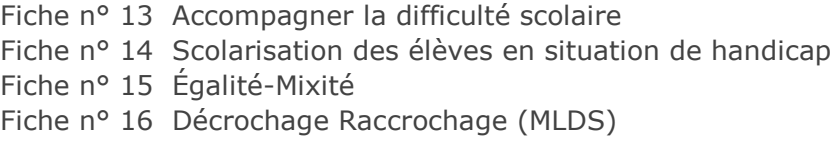

#### Chapitre 4 : Relation Formation Emploi  $\blacklozenge$

Fiche n° 17 Insertion professionnelle des jeunes Enquêtes génération CEREQ Fiche n° 18 Relation formation Emploi en Pays de la Loire

#### ANNEXES

- Sites ressources sur l'orientation, l'affectation et l'insertion professionnelle  $\bullet$
- Adresses utiles  $\bullet$
- Glossaire  $\bullet$

Service Académique d'Information et d'Orientation Rectorat de Nantes Site du Fresche Blanc BP 72616 44326 NANTES Cedex 3 Tél : 02.40.14.64.90 @ : ce.saio@ac-nantes.fr

Directeur de publication : Xavier VINET Chef de projet : Jacqueline GODAR Conception, réalisation : Jean-François CASTELL Manuela LE PALLEC Gaëlle LE RALLIC Frédérique PIEDNOIR Géraldine PREFOL Wilhem VAN DYCK

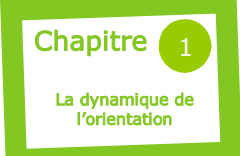

### Réseau académique d'information et d'orientation

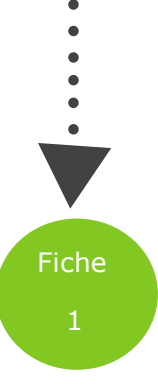

#### Le SAIO

#### Service Académique d'Information et d'Orientation

Le SAIO est un service du rectorat. Sous l'autorité du Chef du SAIO (CSAIO), conseiller technique du Recteur, ce service est chargé :

- du pilotage académique de l'orientation et de la mise en place de l'éducation à l'orientation
- de l'organisation et de la gestion, au niveau académique, de l'affectation des élèves à la fin de chaque cycle
- du fonctionnement et de l'animation des services d'orientation
- de la production d'études, d'enquêtes  $\bullet$ et d'analyses.

Le CSAIO est également « Délégué régional de l'ONISEP » (Office National d'Information sur les Enseignements et les Professions).

#### La DRONISEP

#### Délégation Régionale de l'Office National d'Information Sur les Enseignements et les Professions

La délégation régionale, sous la responsabilité du Délégué Régional :

- élabore des documents régionaux sur les formations et les métiers,
- diffuse des publications régionales et nationales auprès des CIO, des<br>établissements, des élèves, des établissements, des élèves, des parents et des partenaires économiques,
- propose des outils pédagogiques et des services en ligne à destination des équipes éducatives en établissement.

#### Les IEN-IO

#### Inspecteurs de l'Éducation Nationale chargés de l'Information et de l'Orientation

Dans chaque département, l'IEN -IO, en tant que conseiller technique du DASEN (Directeur Académique des Services Départementaux de l'Éducation

Nationale), est chargé, sous l'autorité du Recteur :

- d'assurer le suivi de la politique académique en matière d'information, d'orientation et d'insertion
- d'organiser, d'animer et d'évaluer à l'échelon départemental l'activité des CIO
- de participer à l'organisation et à l'évaluation des d'orientation et d'affectation
- de mettre en oeuvre et d'évaluer l'éducation à l'orientation au sein des établissements scolaires
- de produire des études, des enquêtes  $\bullet$ et des analyses.

#### Les CIO

#### Centres d'Information et d'Orientation

Les CIO sont placés sous l'autorité du DASEN de leur département et sont dirigés par un directeur.

Le CIO est un service public, gratuit, ouvert à un large public :

élèves scolarisés du public et du privé, étudiants, jeunes en recherche d'insertion professionnelle, adultes en reconversion ..

#### Les missions d'un CIO sont :

- l'accueil de tout public et en priorité  $\blacksquare$ des jeunes scolarisés et de leur famille
- l'information sur les études, les formations professionnelles, les qualifications et les professions,
- le conseil individuel (aider la personne à mieux se connaître, à retenir les informations utiles, à organiser les éléments de son choix…). Chaque consultant, jeune ou adulte, peut rencontrer un conseiller d'orientation psychologue pour bénéficier d'un conseil, d'une écoute personnalisés,
- l'observation, l'analyse au sein du bassin de formation, de l'orientation et de l'insertion des jeunes (transformations locales du système éducatif et du marché du travail), et la production de documents à destination des équipes éducatives,

l'animation des échanges et des réflexions entre les partenaires du système éducatif, les parents, les jeunes, les décideurs locaux et les responsables économiques.

Les CIO participent aussi :

- à la formation des professeurs principaux en tant que conseil technique des établissements,
- à favoriser l'insertion sociale et professionnelle des jeunes.

Les CIO sont également un lieu de ressources documentaires :

- en libre accès : documentation sur les formations (études, diplômes), les concours, les métiers…,
- sur différents supports : brochures papier, CD -Rom, accès à Internet.

Enfin, les CIO permettent un accès accompagné à des logiciels d'aide à l'orientation :

questionnaires d'intérêts professionnels, connaissance de soi …

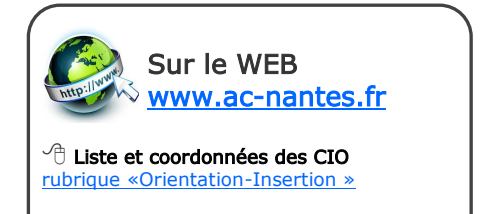

 $\widehat{\mathbb{C}}$  Dronisep de Nantes [www.onisep.fr/Mes-infos-regionales/Pays](http://www.onisep.fr/Mes-infos-regionales/Pays-de-la-Loire)[de-la-Loire](http://www.onisep.fr/Mes-infos-regionales/Pays-de-la-Loire) 

#### Les COP

#### Conseillers d'Orientation—Psychologues

Les COP sont environ 200 dans l'académie, rattachés à l'un des 20 CIO. Ils sont présents dans les établissements scolaires publics et les Services Universitaires d'Information et d'Orientation.

Les COP accompagnent les élèves dans la construction des compétences à s'orienter tout au long de la vie. Ils assurent et coordonnent l'organisation de l'information des élèves sur la connaissance de soi, des métiers et des formations, en lien avec les équipes éducatives des collèges, lycées, LP ou ils interviennent.

#### Leurs principales missions consistent à :

- assurer l'information des élèves et de  $\bullet$ leurs familles,
- contribuer à l'observation continue des élèves, ainsi qu'à la mise en œuvre des conditions de leur réussite scolaire,
- participer à l'élaboration et à la réalisation des projets des élèves et des étudiants,
- participer à l'action du CIO de prévention et de repérage du

décrochage scolaire, des jeunes qui sont sortis du système scolaire sans avoir atteint le 1er niveau de qualification reconnu à l'issue de la scolarité obligatoire.

Accueillir au CIO toute personne en recherche de conseils et d'informations pour son orientation (notamment d'adultes salariés ou en recherche d'emploi).

Chaque COP partage son temps de travail entre plusieurs établissements publics et son CIO de rattachement pour :

- réaliser des entretiens individualisés  $\bullet$ avec l'élève seul ou accompagné de ses parents (ou éducateurs) afin de l'aider à élaborer son projet d'orientation. En tant que psychologue, il peut proposer la passation de questionnaires, de tests d'aide à l'orientation.
- aider les élèves, et notamment les élèves en difficulté, à faire le point sur leur situation scolaire. Le COP peut proposer de réaliser un bilan psychologique à un élève pour l'aider à comprendre ses difficultés.
- animer des ateliers auprès de groupes d'élèves sur un thème en rapport avec

l'orientation (connaissance de soi, des formations ou des métiers).

- animer des séances collectives  $\bullet$ d'information sur le système scolaire, les formations, ou le monde professionnel ...
- participer aux conseils de classes et à différentes commissions.

#### Les bassins de formation

Ce sont des aires géographiques restreintes et cohérentes dont les limites sont arrêtées par décision du recteur. Les bassins constituent un espace de concertation pour la mise en œuvre des objectifs nationaux et académiques, notamment l'éducation à l'orientation. Les personnels qui ont la responsabilité de la scolarité des élèves travaillent ensemble dans le bassin de formation. Les établissements scolaires publics sont organisés en réseau pour assurer la continuité et la cohérence d'un parcours de formation pour chaque élève du bassin. On doit pouvoir trouver la plupart des formations scolaires et professionnelles dans un bassin.

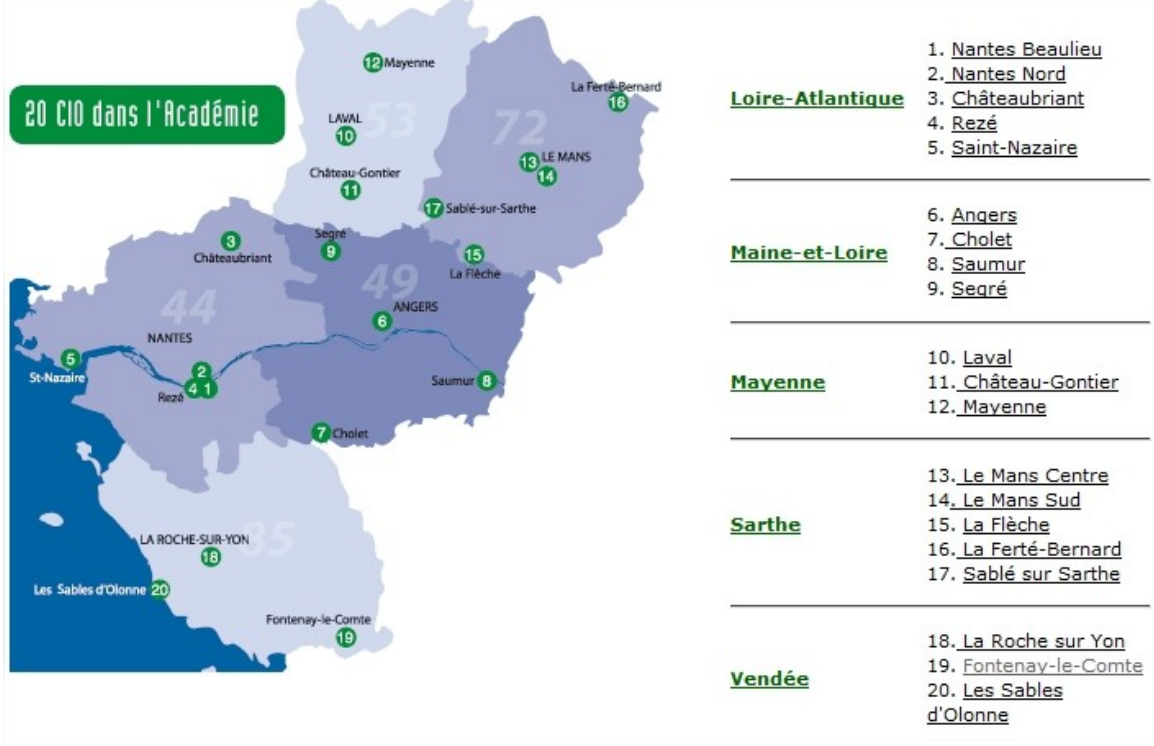

#### Textes de référence

Décret nº2011-990 du 23/08/2011, qui modifie le décret nº91-290 du 20 mars 1991 relatif au statut des directeurs de CIO et des COP. Circulaire nº2009-064 du 19/05/2009 : missions des inspecteurs d'académie-inspecteurs pédagogiques régionaux et des IEN (IEN IO) Décret nº 2006-583 du 23/05/2006 : relatif aux dispositions réglementaires du livre III du code de l'éducation, chapitre sur l'information et l'orientation.

[Décision du 1er septembre 2004](http://www.education.gouv.fr/bo/2005/6/MENF0500138S.htm) : organisation des services de l'Office National d'Information sur les Enseignements et les Professions. Circulaire nº 80-099 du 25 février 1980 : organisation de l'activité des centres d'information et d'orientation.

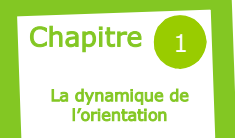

### Le Service public régional de l'orientation

#### Le cadre réglementaire du Service public de l'orientation

La loi sur « *l'orientation et la formation* professionnelle tout au long de la vie » du 24 novembre 2009 pose un principe : « toute personne dispose du droit à être informée, conseillée et accompagnée en matière d'orientation professionnelle ». Dans cette perspective, l'organisation d'un « service public de l'orientation tout au long de la vie » est prévue pour «garantir à toute personne l'accès à une information gratuite, complète et objective sur les métiers, les formations, les certifications, les débouchés et les niveaux de rémunération, ainsi que l'accès à des services de conseil et d'accompagnement en orientation de qualité et organisés en réseaux. »

Un décret et un arrêté du 4 mai 2011 ont créé au plan national un label<br>«Orientation pour tous – pôle «Orientation pour tous  $$ information et orientation sur les formations et les métiers » et défini un cahier de charges auquel doivent satisfaire les structures d'accueil, d'information et d'orientation pour se voir délivrer ce label.

#### Le SPO dans l'académie de Nantes

En région des Pays de la Loire, il a été convenu, dès 2011, entre l'État et la Région que la mise en œuvre du service public de l'orientation s'effectuerait sous l'égide du CCREFP (Comité de coordination régional de l'emploi et de la formation professionnelle) qui réunit, à parts égales, des représentants de l'État, de la Région et des partenaires sociaux : une commission spécialisée « Service public de l'orientation » a été créée en son sein.

La mise en œuvre du SPO a été soumise l'élaboration préalable, par les représentants des principaux réseaux d'accueil, d'information et d'orientation (Centres d'Information et d'Orientation, Missions Locales, Pôle Emploi, réseau Information Jeunesse...), d'une « charte régionale du service public de l'orientation ».

Approuvée le 6 mars 2012 par le CCREFP, cette charte stipule que « le service public de l'orientation sur le territoire ligérien s'appuie sur huit réseaux identifiés de l'accueil, de l'information et de l'orientation. Ces réseaux assurent de manière significative le maillage territorial des Pays de la Loire et sont regroupés « régionalement ».

Les huit réseaux signataires de la charte régionale sont les suivants : Cap Emploi, Centres d'Information et d'Orientation (CIO), Fongecif, Maisons de l'Information et de la Formation (MIFE), Missions Locales, Pôle Emploi, Réseau Information Jeunesse, SUIO-IP.

En signant cette charte, les organismes se sont accordés sur une définition commune de l'orientation :

« S'orienter consiste à se projeter dans son avenir en recherchant le meilleur équilibre entre les goûts, capacités, désirs personnels et les réalités et opportunités du monde professionnel. À différents moments de la vie, des choix successifs contribuent à l'élaboration et aux ajustements du parcours personnel. Le but recherché de l'orientation est que chacun maîtrise lui -même son parcours. Cette conception actuelle répond aux attentes des jeunes et des adultes en matière d'autonomie et de liberté de choix du métier. Elle correspond aussi à la nécessité et au souhait d'évoluer en cours de vie professionnelle ou à l'obligation de changer de métier du fait des évolutions technologiques et économiques comme des fluctuations du marché du travail. »

#### Des réseaux labellisés « Orientation pour tous » présents sur toute la région des Pays de la Loire

Fiche

 $\bullet$  $\bullet$ 

Dans le respect des missions, métiers et statuts de chacun des réseaux, les structures d'accueil, d'information et d'orientation ont été invitées à s'organiser au niveau d'un territoire en privilégiant toujours le point de vue de l'usager, quel que soit son statut (scolaire, étudiant, jeune, adulte, salarié, demandeur d'emploi...). Toute personne doit ainsi disposer, dans son environnement géographique immédiat, d'une offre de services lisible, accessible et diversifiée : chacun des organismes labellisés sur le territoire devient alors pour lui le point d'entrée dans le service public de l'orientation. L'usager pourra, ensuite, si nécessaire, être accompagné vers une autre structure plus adaptée à sa demande.

Sur l'ensemble de la région, 17 territoires SPO » ont été ainsi constitués (cf. carte page suivante) : partout, les structures partenaires ont mis en cohérence leur offre de services, désigné un coordinateur (le CIO dans plus de la moitié des cas) et signé une convention de coopération.

Pour faciliter l'orientation des usagers vers l'interlocuteur le plus pertinent par rapport à sa demande, un « Guide pratique des Services » (GPS), à l'usage des professionnels des structures partenaires, a été élaboré collectivement sur chacun des territoires : il détaille l'offre de services de chacun des partenaires, ainsi que leurs modalités d'accueil.

Outils et documents disponibles sur le site [www.cariforef-pdl.org](http://www.cariforef-pdl.org) (rubrique SPO en page d'accueil).

#### Du SPO au SPRO (service public régional de l'orientation)

Le projet de loi dit de « décentralisation » présenté en avril 2013 vient faire évoluer le contexte réglementaire. Le SPO devient un service « à compétences partagées » entre l'État et les Régions :

- L'État définit, au niveau national, la politique d'orientation des élèves et des étudiants dans les établissements scolaires et les établissements d'enseignement supérieur. Il met en œuvre une politique éducative de l'orientation de façon à développer chez tous les élèves et les étudiants une compétence à s'orienter et permettre la découverte du monde économique et professionnel, grâce à différents dispositifs ;
- La Région se voit confier l'organisation du service public régional de l'orientation (SPRO) : elle coordonne sur son territoire l'action des organismes qui concourent à ce service, structurés en réseau, en direction des publics jeunes et adultes.

Par anticipation de cette future loi, les représentants de l'État et des Régions ont souhaité que se mette en place, en 2013/2014, dans huit régions volontaires (dont celle des Pays de la Loire), la « préfiguration » du service public régional de l'orientation.

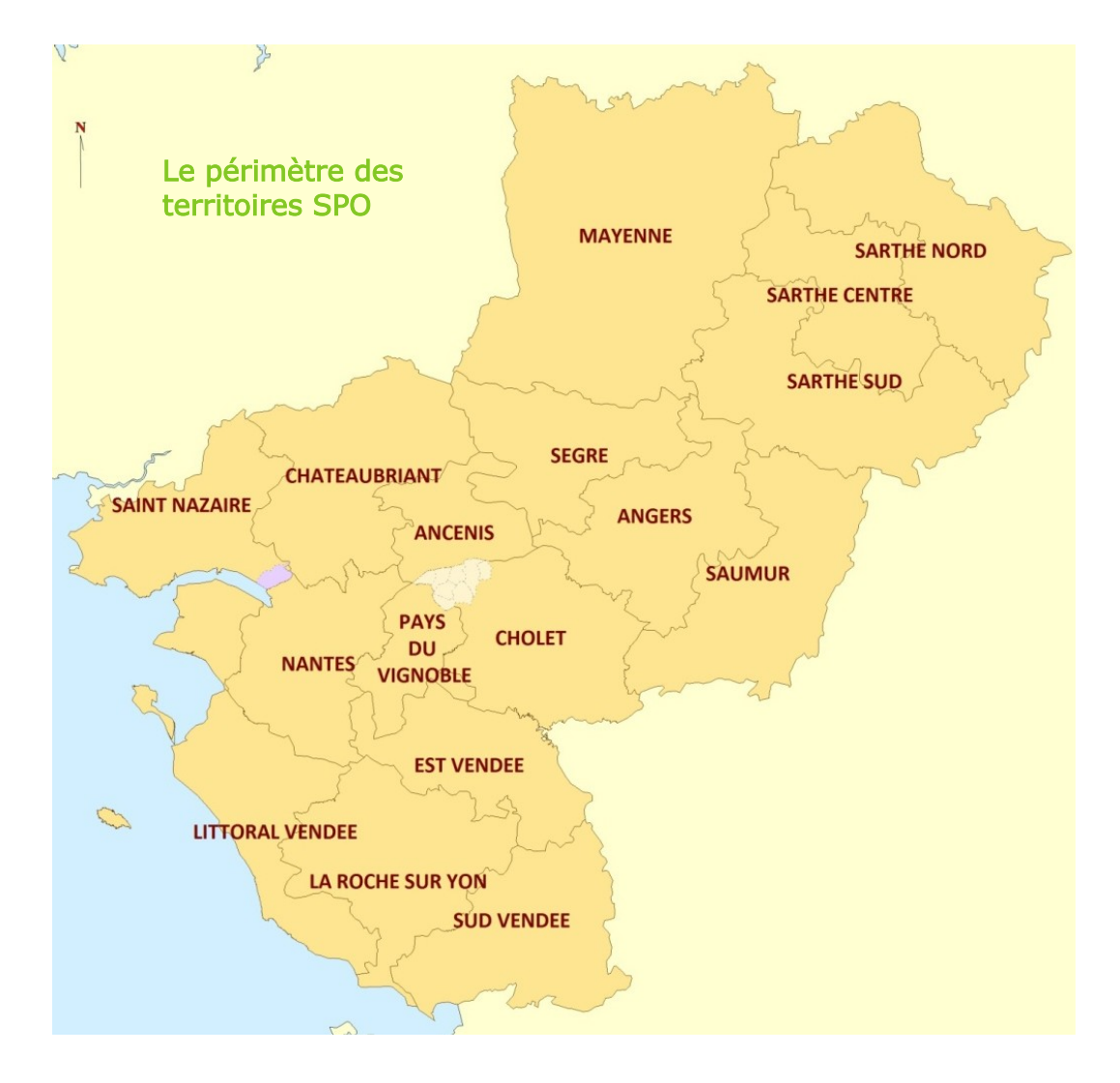

#### Textes de référence

LOI nº 2009-1437 du 24 novembre 2009 relative à l'orientation et à la formation professionnelle tout au long de la vie icret n° 2011-487 du 4 mai 2011 portant application de l'article L. 6111-5 du code du travail pour la mise en œuvre du service public de l'orientation tout au long de la vie et création du label national « Orientation pour tous - pôle information et orientation sur les formations et les métiers »

[Charte régionale du service public de l'orientation dans les Pays de la Loire](http://www.cariforef-pdl.org/getPage.asp?id=1080) du 6 mars 2012 (disponible sur le site du Carif-Oref)

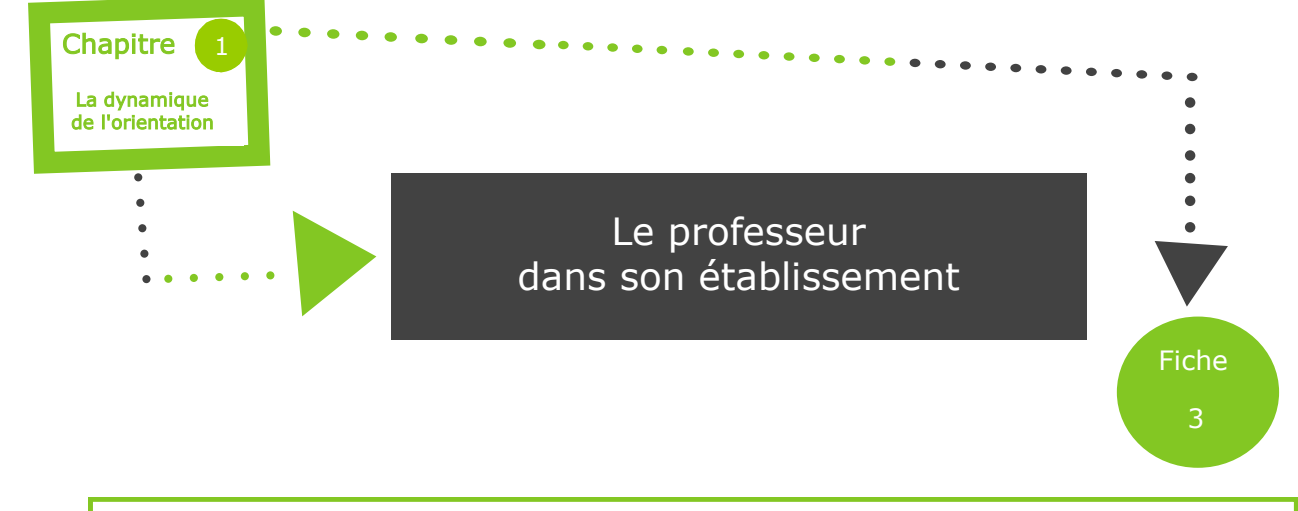

L'orientation engage l'ensemble de la communauté éducative au service du devenir des élèves. A ce titre, le professeur est pleinement impliqué dans le processus d'orientation de l'élève.

#### L'EPLE

Créés par les lois de décentralisation des [7 janvier](http://www.legifrance.gouv.fr/affichTexte.do?cidTexte=LEGITEXT000006068819&dateTexte=20110214) et [22 juillet 1983](http://www.legifrance.gouv.fr/affichTexte.do?cidTexte=LEGITEXT000006068817&dateTexte=20110214) modifiées par la [loi n°85-97 du 25 janvier 1985,](http://www.legifrance.gouv.fr/affichTexte.do?cidTexte=LEGITEXT000006068922&dateTexte=20110214) les Etablissements Publics Locaux d'Enseignement regroupent les collèges, les lycées d'enseignement général et technologique (LGT), les lycées professionnels (LP), les établissements régionaux d'enseignement adapté (EREA).

Ils sont rattachés à une collectivité territoriale : le département (conseil général) pour les collèges, la région (conseil régional) pour les lycées et EREA.

Les EPLE disposent d'une autonomie pédagogique et éducative.

#### Le chef d'établissement

En matière d'orientation, le chef d'établissement

- est responsable de la mise en œuvre du programme d'information et d'orientation de l'établissement, partie intégrante du projet d'établissement élaboré en concertation avec le CIO du bassin et adopté par le Conseil d'Administration,
- pilote les actions d'éducation à l'orientation avec l'aide des directeurs de CIO,
- facilite les échanges entre les familles, les jeunes et l'équipe éducative,
- est le garant du respect des procédures d'orientation,
- préside le conseil de classe et arrête les décisions d'orientation,
- reçoit les familles et les jeunes en cas de désaccord entre les demandes d'orientation et les propositions du conseil de classe,
- est responsable, avec son équipe, du suivi du devenir individuel de ses élèves pendant l'année suivant leur sortie de l'établissement.  $\qquad \qquad \qquad$  [Ministère de l'éducation nationale](http://www.education.gouv.fr/)

#### Les membres de l'équipe éducative

#### Les professeurs

- intègrent à leurs cours des contenus et des méthodes de nature à aider les élèves dans l'élaboration de leur projet personnel,
- rencontrent les parents d'élèves, examinent avec les familles les résultats, les aptitudes, les éventuelles difficultés de leurs enfants et les aident dans l'élaboration du projet d'orientation.
- participent au processus d'orientation de l'élève, notamment au sein des conseils de classe.

#### Le professeur documentaliste

forme les élèves à la recherche et à l'exploitation des informations.

#### Le conseiller d'orientation psychologue

- est à la disposition de l'élève et de sa famille, au sein de l'établissement et en CIO, pour un conseil personnalisé, ou une aide psychologique,
- effectue des entretiens individuels et des interventions en classe,
- apporte son concours lors des conseils de classe,
- est le conseiller technique de l'établissement en matière d'orientation. A ce titre,
- il participe à l'élaboration du volet orientation du projet d'établissement,
- il anime la réflexion et coordonne les activités d'information et d'orientation,
- il aide à l'analyse de son établissement et de son environnement socio-économique.

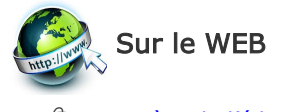

Rubrique « Le Système éducatif »

<sup>①</sup> <u>[EDUSCOL](http://eduscol.education.fr/cid47772/fonctionnement-eple.html)</u> Rubrique « Etablissements et vie scolaire »

#### Le conseiller principal d'éducation

- facilite le dialogue avec les élèves et leur famille, par sa connaissance de la vie quotidienne des élèves et de leur environnement familial,
- participe à l'information et à l'orientation des élèves (organisation d'échanges entre les établissements, de visites d'entreprises...),
- participe au repérage des élèves en difficulté et à la prévention des sorties prématurées du système scolaire.

#### Les délégués des élèves

- sont élus par la classe pour représenter les élèves, les défendre, parler de leurs problèmes,
- avec le professeur principal et l'ensemble des élèves, ils échangent sur les points qui seront abordés en conseil de classe, auquel ils assistent.

#### Les autres membres de l'équipe éducative

Chacun des personnels intervenant dans l'établissement a une place importante aup rès des jeunes : écoute individualisée, résolution de problèmes sociaux, collaboration à des actions transversales...

#### Les parents d'élèves

- participent au bon fonctionnement de l'établissement : ils désignent des représentants pour les conseils de classe et le Conseil d'Administration,
- assurent le suivi de la scolarité et sont responsables de l'orientation de leur enfant mineur. Pour les y aider, des périodes privilégiées de dialogue avec les équipes sont prévues : rencontres parents-professeurs, réunions d'information et d'orientation…),
- peuvent constituer des personnes ressources pour des actions d'information.

#### Les collectivités territoriales et les fédérations professionnelles

peuvent contribuer également aux actions d'information pour l'orientation.

#### Fiche 3

#### Le professeur principal

Ainsi qu'il est rappelé dans le référentiel des compétences professionnelles du professorat et de l'éducation ([arrêté du 01-07-2013 paru au](http://www.education.gouv.fr/pid25535/bulletin_officiel.html?cid_bo=73066) [B.O. n°30 du 25-07-2013](http://www.education.gouv.fr/pid25535/bulletin_officiel.html?cid_bo=73066)), le professeur fait partie « d'une équipe éducative mobilisée au service de la réussite de tous les élèves ». A ce titre, il participe, et plus particulièrement le professeur principal, « à la conception et à la mise en œuvre de projets collectifs, notamment le parcours de formation et d'orientation proposé à tous les élèves ».

Dans la circulaire nº93-087 du 21 janvier 1993, il est précisé que «les professeurs principaux sont choisis par le chef d'établissement indépendamment de la discipline qu'ils enseignent, en fonction de leurs qualités pédagogiques, de leurs aptitudes aux tâches d'organisation, au travail en équipe et au dialogue, notamment avec les milieux économiques ».

#### Ses missions

(circulaire n°93-087 du 21/1/1993) Dialogue et médiation

- $\bullet$  .
- est l'interlocuteur privilégié des élèves et de leurs parents,
- entretient le dialogue avec tous les acteurs de l'orientation, notamment le conseiller d'orientation psychologue,
- est l'interface entre l'élève et les autres membres de la communauté scolaire.

#### **Coordination**

- participe à l'élaboration des actions d'information et coordonne leur mise en œuvre,
- effectue la synthèse des résultats obtenus par les élèves, la présente au conseil de classe et à la commission d'appel s'il y a lieu.

Aide et conseil

- aide le jeune à construire son projet personnel et à préparer son orientation,
- participe en dernière année de formation professionnelle, en relation avec le CIO, aux actions de recherche d'emploi.

#### Ses actions

#### Le professeur principal répond aux besoins des élèves selon la classe

- adaptation dans l'établissement (6<sup>ème</sup>, 2 nde),
- soutien et aide au travail personnel,
- organisation et suivi des périodes de formation en entreprise,
- actions de suivi, d'information et de préparation de l'orientation des élèves dans le cadre du Parcours de Découverte des Métiers et des Formations (PDMF) (de la 6<sup>ème</sup> à la terminale), conduite des entretiens personnalisés d'orientation (voir cicontre).

#### Le professeur principal impulse et coordonne des actions spécifiques Suivi individuel de chaque élève dans le domaine scolaire

- ménager un temps pendant lequel l'élève peut demander une aide pédagogique, parler de ses relations avec les autres (élèves, professeurs),
- connaître l'élève autrement qu'à travers ses résultats scolaires.

#### Bilan de l'élève

faire connaître au conseil de classe la situation de l'élève : résultats s colaires, comportement, compétences, évolution…, implication de l'élève dans la vie de l'établissement...

En résumé, le professeur principal

- $\frac{1}{2}$  **Écoute** l'élève et sa famille, les différents partenaires.
- $\%$  Aide l'élève.
- $\mathbb{S}$  Informe l'élève et ses parents.
- Synthétise la situation de la classe et de l'élève.
- Consulte les enseignants, les déléqués élèves, le professeur

documentaliste, le conseiller d'orientation psychologue, le conseiller principal d'éducation, l'assistant social, l'infirmier…

 $\&$  Coordonne et anime l'équipe pédagogique, le conseil de classe (par délégation du chef d'établissement).

 $\overline{\mathfrak{b}}$  Etablit le lien avec l'équipe de direction.

#### L'entretien personnalisé d'orientation est conduit par le professeur principal.

Inscrit dans le volet orientation du projet d'établissement, son organisation relève du chef d'établissement qui l'intègre dans le programme pluriannuel des actions retenues pour la mise en œuvre du PDMF.

Cet entretien personnalisé a pour objectif d'instaurer un dialogue constructif avec l'élève, et sa famille, afin de permettre à chaque étape clé de sa scolarité (3<sup>ème</sup>, 1<sup>ère</sup> et terminale de lycées, 1<sup>ère</sup> année des sections professionnelles de lycée), de faire le point sur son parcours de formation et d'insertion, d'informer l'élève et sa famille et d'aider à la prise de décisions.

Il permet donc la mise en place d'un accompagnement personnalisé approprié et constitue un élément essentiel de la lutte contre le décrochage scolaire et les sorties sans qualification.

L'entretien personnalisé implique un travail en commun avec le conseiller d'orientation psychologue qui apporte son expertise dans la préparation et le suivi des entretiens et peut également les réaliser lorsqu'une problématique plus complexe le justifie.

La finalité de l'entretien personnalisé est différente selon le niveau.

#### En troisième,

l'entretien permet de définir les étapes, les progrès nécessaires et les démarches utiles en vue de préparer la décision d'orientation et les demandes d'affectation.

#### En première,

cet entretien vise à faciliter l'accueil de chaque élève dans le cycle terminal de sa série, ou spécialité, de baccalauréat. Il permet aussi de sensibiliser le jeune à la nécessaire réflexion sur l'après-bac.

En 1 ère professionnelle, il est complété par une information sur les conditions spécifiques d'accès aux Sections de Techniciens Supérieurs (STS) ou sur les conditions d'insertion dans le monde professionnel.

#### En terminale,

l'entretien personnalisé accompagne chaque élève dans les procédures d'APB et de l'orientation active. Il prépare notamment le conseil de classe qui porte un avis ou un conseil sur les intentions d'inscription post-bac de chaque lycéen.

En terminale technologique et professionnelle, il favorise la bonne appropriation des conditions d'admission dans les filières techniques supérieures (STS, IUT).

#### En première année de CAP et en seconde professionnelle,

l'entretien personnalisé doit permettre, en phase d'accueil, de faire le point avec l'élève sur son intégration dans sa spécialité et d'identifier ses besoins pour construire son parcours.

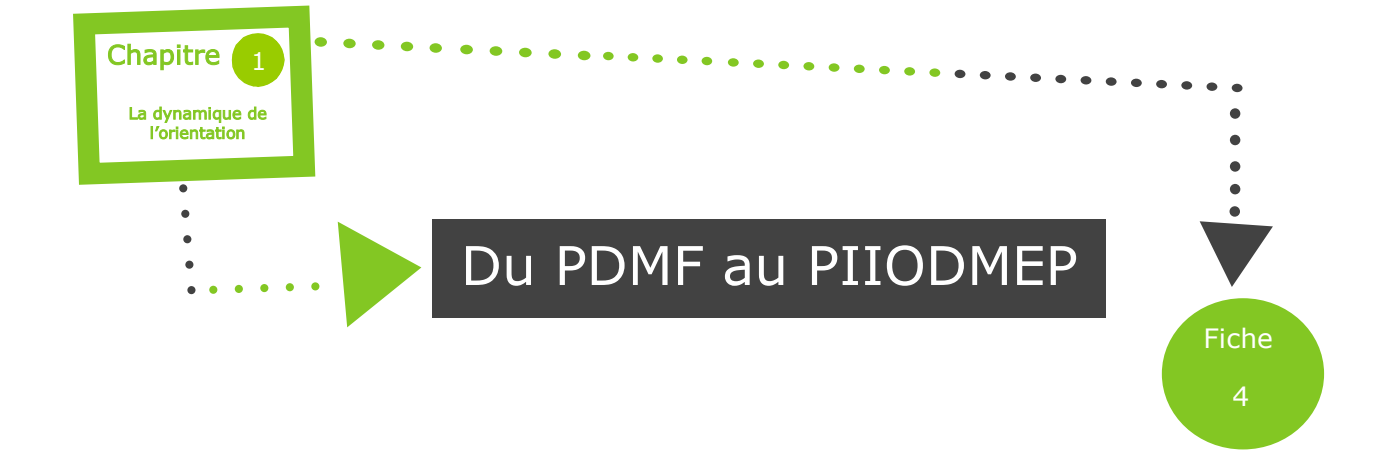

#### Le Parcours individuel d'information, d'orientation et de découverte du monde économique et professionnel (PIIODMEP)

Expérimenté à la rentrée 2014 pour une généralisation prévue en septembre 2015, le PIIODMEP va succéder au PDMF (« Parcours de découverte des métiers et des formations »), généralisé depuis la rentrée 2009 à tous les élèves, de la 5<sup>ème</sup> jusqu'à la terminale, pour mettre en œuvre une démarche éducative en orientation au bénéfice de tous les élèves. Ainsi, la loi pour la refondation de l'École du 8 juillet 2013 prévoit, pour chaque élève, la mise en place « d'un parcours individuel d'information, d'orientation et de découverte du monde économique et professionnel » qui se construit progressivement dès la classe de 6<sup>ème</sup>, tout au long des années du collège puis du lycée ou du lycée professionnel.

La mise en oeuvre de ce nouveau parcours (contenus, progression, outils, organisation) sera défini durant l'année scolaire 2013-2014 en lien avec les travaux du Conseil supérieur des programmes et avec le CNEE (vour au verso), pour mettre en place les actions qui viendront le nourrir.

#### Le PIIODMEP, pour quoi faire ?

L'objectif est d'accompagner tous les élèves et d'offrir à chacun des occasions de construire progressivement son parcours scolaire et de préparer son avenir par une meilleure connaissance du monde économique et professionnel, ainsi que des voies de formation et des métiers. Travail en classe et en groupe, recherches documentaires au CDI, rencontres et stages de découverte, Forum métiers et salons, entretiens d'orientation, visent à donner aux élèves une compétence à s'orienter et à les préparer à leur insertion professionnelle.

#### La démarche du PIIODMEP :

Le parcours d'information, d'orientation et de découverte du monde économique et professionnel privilégie l'engagement des élèves dans des démarches actives de construction progressive de connaissances et de compétences autour de trois dimensions :

- la découverte des métiers  $\bullet$
- la découverte des formations
- l'autoévaluation et la connaissance de soi

#### DES OBJECTIFS :

#### Apprendre

- à chercher, trouver, évaluer des informations
- à se connaître et se projeter
- à décider en connaissance de cause

#### Découvrir

- le monde économique et profes- $\bullet$ sionnel
- des entreprises et des services variés
- des situations professionnelles
- des métiers et leurs conditions d'exercice
- le marché de l'emploi

Construire progressivement son (ou ses) projet(s) de parcours de formation et professionnel(s)

#### DES ACTIONS :

- Information sur le monde économique, sur le marché de l'emploi, etc.
- Découverte de métiers, de secteurs professionnels et des parcours scolaires associés
- Découverte d'univers professionnels : stages, visites d'entreprises, de sites de production ...
- Semaines « école entreprise », de « l'industrie »
- Accueil et témoignages d'acteurs économiques et professionnels
- Développement de ressources pédagogiques et formation des personnels
- Usage du numérique et recherche d'information sur le Web
- Préparation et visites de salons et forums
- Construction de son orientation scolaire et de son projet professionnel
- Création de mini entreprises, concours jeunes inventeurs etc. …
- Développement de l'AP (Accompagnement Personnalisé) en lycée
- Rencontre d'anciens élèves

#### DES PARTENAIRES :

#### INTERNES

- Chefs d'établissements, chefs de travaux, professeurs, conseillers d'orientation - psychologues
- Les CIO (Centre d'Information et d'Orientation)
- Chargés de mission école entreprise
- Conseillers de l'enseignement technologique
- L'ONISEP

#### EXTERNES

- Branches professionnelles, entreprises
- Fédérations, unions, confédérations
- Associations, Fondations
- Syndicats
	- Groupements d'employeurs
	- Régions et départements

#### Fiche 4

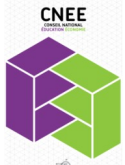

#### Le Conseil National Éducation Économie (CNEE)

La mise en place du PIIODMEP s'intègre avec les objectifs du Conseil National Éducation Économie, qui a été installé le 18/10/2013. Pour mieux structurer les multiples relations « école—entreprise » existantes, le ministère de l'éducation nationale a voulu rassembler dans une même instance (le CNEE),

d'une part, des représentants du monde économique et professionnel (chefs d'entreprise, représentants des associations d'employeurs, organisations syndicales représentatives des salariés) et, d'autre part, le monde de l'éducation, représenté par les grandes organisations syndicales des personnels de l'éducation et par les directeurs d'administration centrale.

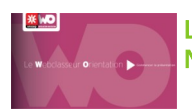

#### LE WEBCLASSEUR-ORIENTATION, SUPPORT NUMERIQUE POUR LE PIIODMEP / PDMF

Le webclasseur orientation est un espace numérique de travail en ligne, développé par l'Onisep, pour les équipes éducatives (enseignants, professeurs documentalistes, conseillers d'orientation psychologues, chefs d'établissement…), les élèves et parents. Il permet aux élèves d'accéder rapidement à l'information et de construire une mémoire pérenne de leurs démarches d'orientation.

#### Ses objectifs :

- Proposer un lieu d'échange d'informations relatives à  $\bullet$ l'orientation entre les collégiens / lycéens et les adultes en charge de l'orientation dans l'établissement.
- Favoriser et faciliter la communication entre les membres des équipes, entre les élèves et les équipes éducatives.
- Mettre à disposition de tous des ressources adaptées au niveau et au profil des utilisateurs.
- Permettre aux élèves de construire un projet de formation cohérent, de découvrir les métiers et les formations et de conserver une trace, tout au long de leur scolarité.
- Offrir un outil adapté à l'environnement numérique dans lequel évoluent les adolescents d'aujourd'hui.
- Proposer aux équipes un outil permettant de formaliser la mise en œuvre du PDMF et du PIIODMEP, inclus dans le projet d'établissement.

#### Un espace personnel pour chaque professionnel :

Professeur, conseiller d'orientation psychologue, professeur documentaliste, conseiller principal d'éducation et chef d'établissement disposent d'un espace pour :

- Organiser et stocker les documents utiles à leur activité.  $\bullet$
- Importer des documents et des ressources, les modifier, les déposer sur l'espace de la classe.
- Recevoir les productions des élèves.

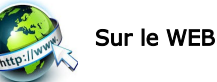

- $\bullet$ "Page webclasseur de la DRONISEP de Nantes"  $\frac{1}{2}$  téléchargement des manuels pour les équipes éducatives et élèves Page webclasseur de l'ONISEP"
- [Présentation, plaquette téléchargeable, témoignage .....](http://www.onisep.fr/Espace-pedagogique/College/Orientation/Le-kit-du-professeur-principal-de-college/Le-webclasseur-orientation-livret-personnel-de-suivi-du-PDMF)

#### PDMF : Textes de référence

[Circulaire n°2008-092 du 11.07.2008 -](http://www.education.gouv.fr/bo/2008/29/MENE0800552C.htm) BO n°29 du 17.07.2008 [Circulaire n°2009-068 du 20.05.2009 -](http://www.education.gouv.fr/cid27581/mene0911464c.html) BO n°21 du 21.05.2009 [BO du 07.01.2010](http://www.education.gouv.fr/pid23727/n-1-du-7-janvier-2010.html) Circulaire de rentrée - [BO n°11 du 18.03.2010](http://www.education.gouv.fr/cid50863/mene1006812c.html)

### **PDMF**

#### Le PDMF dans l'académie de Nantes

Un comité de rédaction composé de personnels (conseiller d'orientation psychologue, directeurs de CIO, inspecteurs de l'éducation nationale chargés de

l'information et de l'orientation) de l'ensemble des services d'information et d'orientation de l'académie (CIO, Délégation Régionale de l'ONISEP, Service Académique d'Information et d'Orientation, Mission de Lutte contre le Décrochage Scolaire) ont rédigé et publié un « Vade-mecum du PDMF ».

Il s'agit d'un outil pratique et réflexif sous forme de fiches actions (24 fiches) en direction des enseignants, COP pour accompagner les élèves du collège au lycée dans la démarche d'orientation. Ce document est téléchargeable sur le site du rectorat.

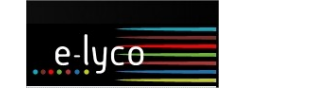

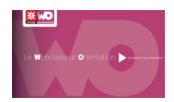

Le webclasseur orientation est désormais intégré dans e -lyco, en tant que «service tiers». Chaque établissement scolaire de l'académie de Nantes peut s'y connecter, via le portail unique d'e-lyco, en utilisant les identifiants et mots de passe habituels.

#### Un espace individuel pour chaque élève :

Du collège au lycée, l'élève peut :

- Garder la trace de ce qu'il a fait durant toute sa scolarité.
- Importer des documents et stocker ses recherches et ses productions, les organiser.
- Structurer son espace pour faciliter les choix d'orientation.
- Bénéficier de l'accompagnement de l'équipe éducative.
- Réaliser des activités pédagogiques proposées par les professionnels.

#### Un espace pour valoriser ses compétences :

L'élève peut y renseigner :

- Ses intérêts : en lien avec les intérêts recensés sur le site de l'Onisep et dans le dico des métiers.
- Ses atouts : ses qualités personnelles vues par un tiers, ses matières préférées.
- Son avenir : en lien avec les secteurs professionnels recensés sur le site de l'Onisep.

#### Des actualités nationales et régionales

- Des actualités de la vie de l'établissement et de la région.  $\bullet$
- Un agenda de la classe pour une vision d'ensemble des activités menées autour de l'orientation.
- Un module de messagerie permet à l'élève de communiquer avec les membres de l'équipe référents du ou des groupes auxquels il appartient.
- "15 repères pour la mise en oeuvre du PDMF" Sonsultable et téléchargeable sur le site Eduscol
- "Vademecum académique du PDMF" **5** 25 fiches-[action téléchargeables sur le site du rectorat de Nantes](http://www.ac-nantes.fr/38043808/0/fiche___pagelibre/&RH=1287761314989)
- Le dossier complet du CNEE **S** [consultable et téléchargeable sur le site du ministère](http://www.education.gouv.fr/cid74533/le-conseil-national-education-economie.html)

PIIODMEP :

[BO n°15 du 11.04.2013](http://www.education.gouv.fr/pid25535/bulletin_officiel.html?cid_bo=71409) <u>our la refondation de l'École du 8 juillet 2013</u> Webclasseur—orientation Circulaire académique du 07/11/2013 « Généralisation du Webclasseur »

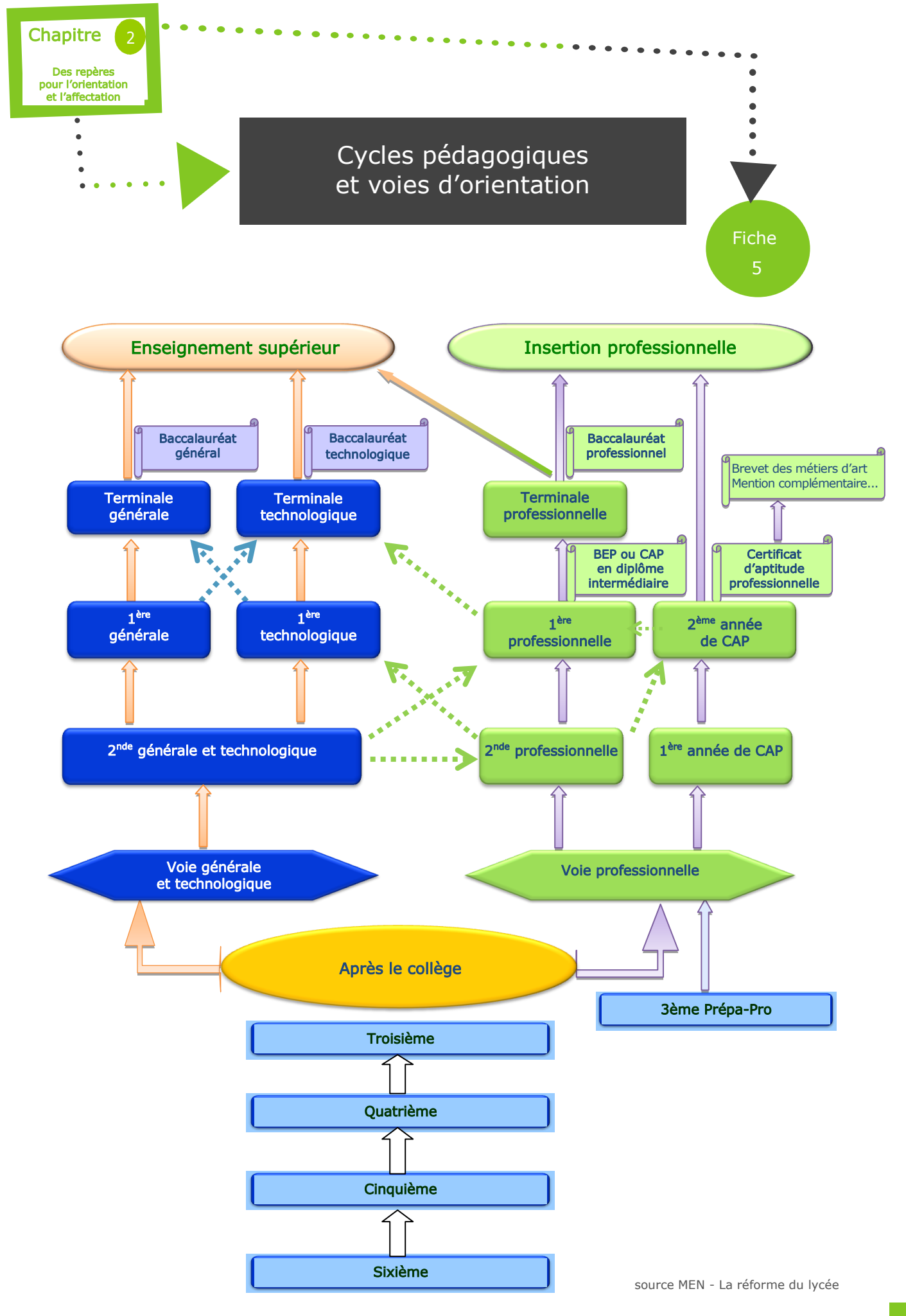

Académie de Nantes - SAIO - Dossier du professeur - 2013-2014

#### Les cycles pédagogiques

Dans le secondaire, les enseignements sont actuellement organisés en 5 cycles.

La procédure d'orientation s'organise autour de paliers d'orientation qui se situent à la fin de chaque cycle. A l'intérieur d'un cycle, lorsqu'il est de deux ans, la règle est le passage au niveau supérieur.

#### Les voies d'orientation

Elles sont définies par arrêté du ministre chargé de l'éducation. Elles constituent les choix possibles à l'issue d'un cycle pédagogique.

#### Le doublement

À l'intérieur des cycles des collèges et des lycées, le doublement ne peut intervenir qu'à la demande écrite des

parents de l'élève ou de l'élève majeur ou, sur proposition du conseil de classe, avec l'accord écrit des intéressés (Code [de l'éducation, Art. D331](http://www.legifrance.gouv.fr/affichCodeArticle.do;jsessionid=D150F0831BEB29EAFDB616A669A540B8.tpdjo15v_1?idArticle=LEGIARTI000006527019&cidTexte=LEGITEXT000006071191&dateTexte=20090903)-29).

A l'issue d'un cycle, dans le cadre de la procédure d'orientation, les parents de l'élève ou l'élève majeur formulent des demandes d'orientation ou de redoublement qui sont ensuite examinées en conseil de classe. Si la proposition du conseil de classe est conforme à la demande, le chef d'établissement notifie la décision aux parents de l'élève ou à l'élève majeur (cf Fiche 8 « Procédure d'orientation et d'appel »).

Lorsque les parents de l'élève ou l'élève majeur n'obtiennent pas satisfaction pour les voies d'orientation demandées, ils peuvent, de droit, obtenir le maintien de l'élève dans sa classe d'origine pour la durée d'une seule année scolaire (Code [de l'éducation, Art. D331](http://www.legifrance.gouv.fr/affichCodeArticle.do?idArticle=LEGIARTI000006527028&cidTexte=LEGITEXT000006071191&dateTexte=20090903&oldAction=rechCodeArticle)-37).

En cas d'échec à l'examen de fin de cycle, tout élève se voit offrir le droit d'une nouvelle préparation de cet examen ([Code de l'éducation, Art. D331](http://www.legifrance.gouv.fr/affichCodeArticle.do?idArticle=LEGIARTI000020242974&cidTexte=LEGITEXT000006071191&dateTexte=20110105&fastPos=2&fastReqId=946763112&oldAction=rechCodeArticle)-[42\)](http://www.legifrance.gouv.fr/affichCodeArticle.do?idArticle=LEGIARTI000020242974&cidTexte=LEGITEXT000006071191&dateTexte=20110105&fastPos=2&fastReqId=946763112&oldAction=rechCodeArticle).

#### Remarque :

Pour la classe terminale, ce droit s'exerce dans la limite des places demeurées vacantes après l'admission des élèves issus de la classe précédente de l'établissement scolaire et peut entraîner un changement d'établissement après qu'aient été explorées toutes les possibilités d'un maintien sur place de l'élève. Le changement éventuel d'établissement scolaire relève de la compétence du Directeur Académique des Services de l'Education Nationale (DASEN).

#### Cycles d'enseignement et voies d'orientation

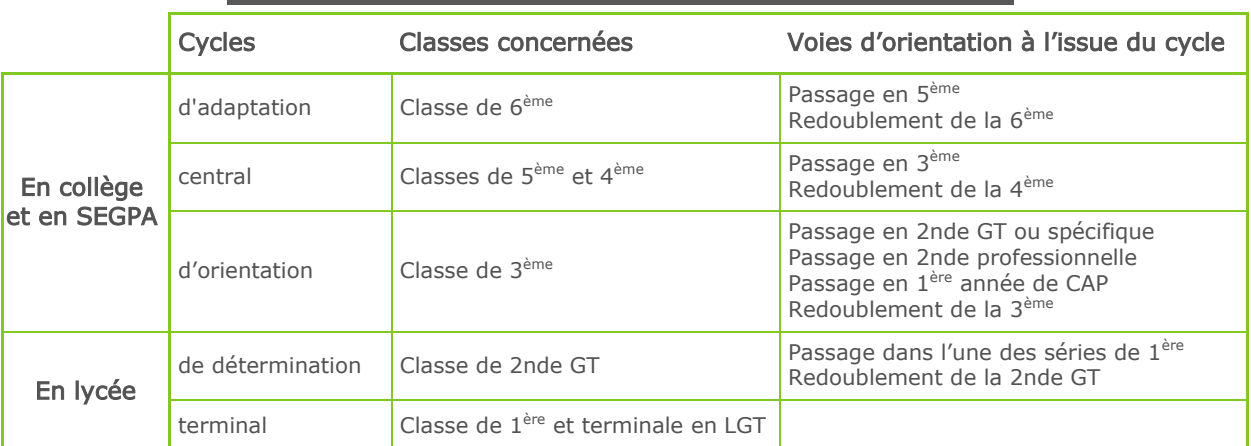

#### Prochaine modification des cycles d'enseignement au collège

A partir de la rentrée scolaire 2014, de nouvelles dispositions relatives aux cycles d'enseignement à l'école primaire et au collège entreront en vigueur. Pour le collège, elles prendront effet progressivement, par niveau, entre la rentrée 2015 et la rentrée 2017.

La scolarité de l'école maternelle à la fin du collège sera désormais organisée en quatre cycles pédagogiques successifs, dont l'un d'eux, le cycle 3, englobera une partie de la scolarité en primaire et au collège :

- le cycle de consolidation (cycle 3) correspondant aux classes de CM1, CM2 pour l'école primaire et de 6ème pour le collège,

– le cycle des approfondissements (cycle 4) correspondant aux classes de 5<sup>ème</sup>, 4<sup>ème</sup> et 3ème .

Concernant la classe de 3ème, les termes « cycle d'orientation » seront par conséquent remplacés par « dernière année de scolarité au collège ».

#### Textes de référence

[Code de l'éducation \(partie réglementaire\)](http://www.legifrance.gouv.fr/affichCodeArticle.do;jsessionid=8115F4BE6C500DC889C13E5FAFDC01FE.tpdjo06v_2?cidTexte=LEGITEXT000006071191&idArticle=LEGIARTI000027760346&dateTexte=20130901&categorieLien=cid) - Livre III, Chapitre Ier, Livre Ier, section 4 : les cycles d'enseignement à l'école primaire et au collège [Code de l'éducation \(partie réglementaire\)](http://www.legifrance.gouv.fr/affichCodeArticle.do;jsessionid=605589E8CD0759A378B58B51B9B8956F.tpdjo10v_3?idArticle=LEGIARTI000018379394&cidTexte=LEGITEXT000006071191&dateTexte=22220222) - Livre IV, Titre V, Chapitre IV, Section 2 : dispositions relatives aux établissements du second degré [Décret n°2013-682 du 24-7-2013 paru au B.O. n°32 du 5 septembre 2013](http://www.education.gouv.fr/pid25535/bulletin_officiel.html?cid_bo=73449) relatif aux cycles d'enseignement [Arrêté du 10 février 2009 modifiant l'arrêté du 17 janvier 1992](http://www.legifrance.gouv.fr/affichTexte.do;jsessionid=7AB73732510ECB49EFAADEB5E8515CA9.tpdjo06v_3?cidTexte=JORFTEXT000020237857&categorieLien=id) relatif aux voies d'orientation

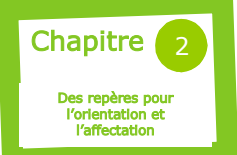

### Procédure d'orientation et d'appel

#### Des vœux d'orientation aux décisions d'orientation

Les procédures d'orientation mises en œuvre dans chaque établissement permettent d'instaurer un dialogue entre l'équipe éducative et les familles sur les projets d'études et professionnels de l'élève. Elles incitent l'élève et sa famille à se poser la question de son orientation très tôt dans l'année scolaire afin de préparer l'élève à l'élaboration de ses choix et lui fournir les conseils adaptés. C'est toute l'année qu'il faut mettre à profit pour construire son projet, même si ce n'est qu'au troisième trimestre que les décisions sont prises.

Le premier recueil des intentions d'orientation formulées par la famille a lieu au 2ème trimestre. Ces vœux ne sont pas définitifs. Le conseil de classe émet un avis sur ces intentions et/ou peut faire des propositions provisoires.

C'est au 3ème trimestre (juin) que sont recueillies les demandes définitives des familles et qu'est arrêtée la décision du chef d'établissement.

#### **ATTENTION**

Les demandes d'orientation ne doivent pas être confondus avec les vœux d'affectation (voir Fiche n°9).

La réglementation des procédures d'orientation et d'affectation est définie par arrêté du ministre de l'éducation nationale. La teneur de la décision d'orientation prise par le chef d'établissement, après avis du conseil de classe, dépend des paliers d'orientation et porte sur les voies d'orientation (cf Fiche 5 « Cycles pédagogiques et voies d'orientation »).

La décision du chef d'établissement peut être :

conforme au choix de l'élève et acceptée par l'élève ou par sa famille s'il est mineur. Elle devient alors décision d'orientation.

différente du choix de l'élève. La famille est alors reçue en entretien par le chef d'établissement ou son représentant. A l'issue de cette rencontre, c'est le chef d'établissement qui prend la décision d'orientation : en cas de désaccord persistant, la famille peut faire appel de cette décision auprès d'une commission.

Remarques :

- Les décisions d'orientation sont valables dans l'enseignement public comme dans l'enseignement privé.
- Le choix de l'apprentissage appartient aux familles et ne dispense pas le conseil de classe d'émettre une proposition portant sur les voies d'orientation.
- Si l'élève souhaite se réorienter, le conseil de classe doit néanmoins émettre une proposition de passage en classe supérieure ou de doublement.

L'affectation de l'élève est réalisée en fonction des choix de la famille et/ou de l'élève et de la décision d'orientation prononcée par le chef d'établissement après avis du conseil de classe.

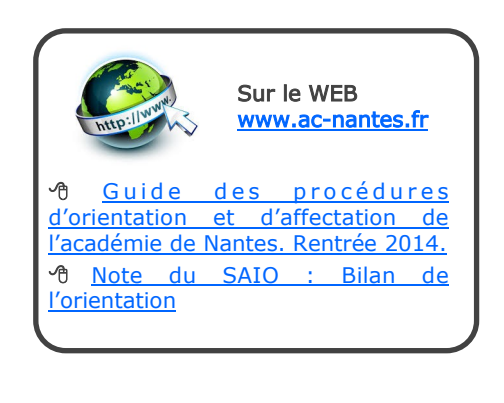

#### La procédure d'appel

En cas de désaccord sur la décision d'orientation, la famille peut faire appel et dispose pour le faire d'un délai de 3 jours ouvrables à compter de la réception de la notification de décision.

En cas d'appel, le chef d'établissement transmet à la commission d'appel les décisions motivées ainsi que tous les éléments susceptibles d'éclairer cette instance.

Les parents de l'élève ou l'élève majeur qui en ont fait la demande écrite auprès du président de la commission d'appel, ainsi que l'élève mineur avec l'accord de ses parents, sont entendus par celle -ci. Ils peuvent adresser au président de la commission d'appel tout document susceptible de compléter l'information de cette instance.

La commission d'appel est présidée par le DASEN ou son représentant. Elle est composée de chefs d'établissements, d'enseignants, de parents d'élèves, des personnels d'éducation et d'orientation nommés par le DASEN.

Le dossier de l'élève est présenté à la commission d'appel par un professeur de la classe à laquelle appartient l'élève, et par le conseiller d'orientation -psychologue intervenant dans l'établissement scolaire fréquenté par l'élève.

La délibération s'effectue en présence uniquement des membres permanents. Les membres invités à titre consultatifs (famille, élève, professeurs) quittent la salle avant délibération.

Les décisions prises par la commission d'appel valent décisions d'orientation. Elles sont DEFINITIVES.

Dans l'académie de Nantes, tous les ans, au second trimestre :

- Une circulaire académique Orientation-Affectation pose le cadre général et les modalités de mise en œuvre académique.
- Le SAIO publie une note « Bilan de l'orientation » rendant compte de données chiffrées sur les demandes et décisions d'orientation de la 6<sup>ème</sup> à la 2GT au niveau académique et national.

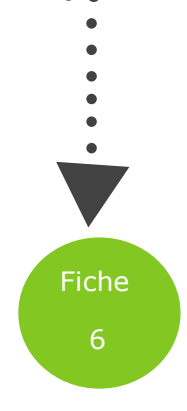

#### Académie de Nantes - SAIO - Dossier du professeur - 2013-2014

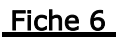

#### COMMISSION RECOURS BTS

La préparation du BTS (Brevet de Technicien Supérieur) par la voie scolaire est organisée en un cycle de deux années.

« Le passage des étudiants en 2 ème année est prononcé par le chef d'établissement après avis du conseil de classe. Dans chaque académie,

sous l'autorité du recteur ou de son représentant, une commission de recours est organisée devant laquelle les étudiants non admis en deuxième année peuvent faire appel de la décision de redoublement (…). Selon l'avis de cette commission, le recteur confirme, au besoin en la complétant, ou infirme la décision du chef d'établissement ». Article 1 du Décret n°2002-1086 du 7 août 2002.

#### Dans l'académie de Nantes,

la commission de recours BTS pour les établissements publics est mise en place chaque année courant juin par le SAIO. Une circulaire ainsi que le dossier de demande de recours sont adressés aux établissements concernés ainsi qu'aux CIO et DSDEN.

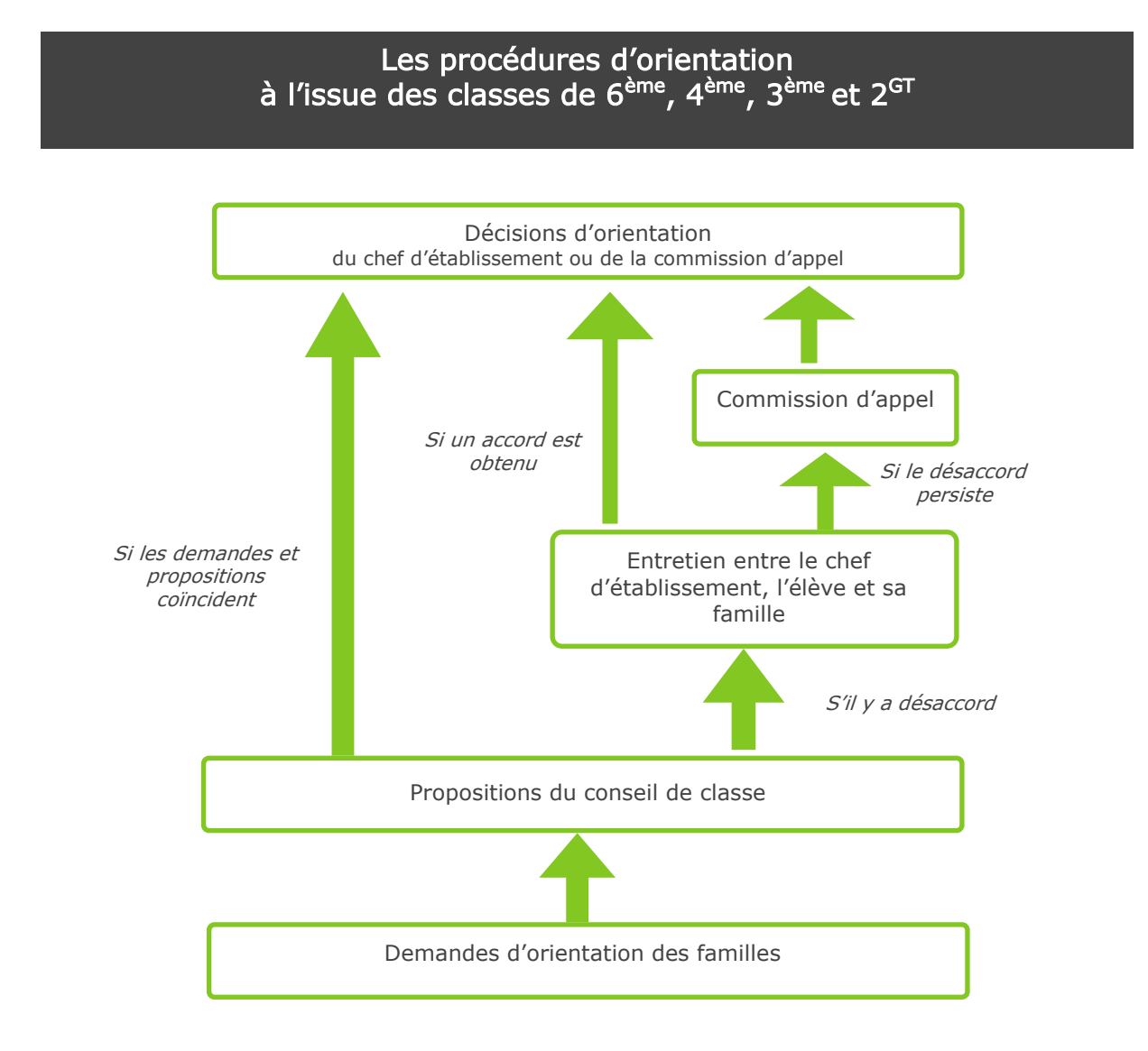

Textes de référence

Article D331-[36 du livre III du Code de l'éducation](http://www.legifrance.gouv.fr/affichCodeArticle.do?cidTexte=LEGITEXT000006071191&idArticle=LEGIARTI000006527027&dateTexte=&categorieLien=cid) relatif à la procédure d'orientation.

[Circulaire n°2004-027 du 12 février 2004](http://www.education.gouv.fr/bo/2004/8/MENE0400228C.htm) parue au BO n°8 du 19 février 2004 relatif à l'orientation et l'affectation des élèves de collège et lycée

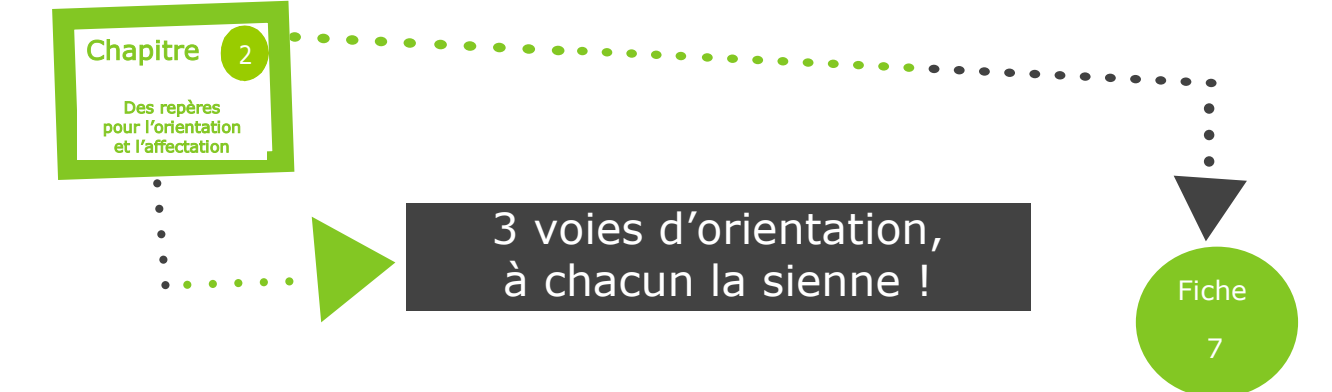

Le système éducatif français propose 3 voies de formation pour préparer 3 types de Baccalauréat : la voie générale (Bac général), la voie technologique (Bac technologique) et la voie professionnelle (Bac Professionnel). A chacune de ces voies d'égale dignité, correspond des programmes, des modalités d'apprentissage, des objectifs et des débouchés spécifiques. Au sein de ces parcours, l'orientation est progressive et peut être réversible. Les deux principaux paliers d'orientation se situent à la fin de la 3<sup>ème</sup> et en fin de 2<sup>nde</sup>. Pour éviter des orientations subies, ou des choix mal adaptés, sources d'échecs et/ou de décrochage, il est essentiel que les membres de l'équipe éducative, notamment le PP et le COP, accompagnent l'élève et la famille en amont de ces paliers. L'orientation doit être préparée et le choix construit en invitant la famille à prendre en compte à la fois les exigences et spécificités de chaque voie, le profil du jeune et ses aspirations.

#### 3 voies pour : « 3 façons d'apprendre », « 3 façons d'enseigner », « 3 façons de vivre l'école », « 3 façons d'être élève »

#### CARACTERISTIQUES DE LA VOIE GENERALE

#### Objectif : Choisir une dominante

La voie générale a vocation à préparer à la poursuite d'études supérieures dites longues (objectif 5 ans) telles que : l'université, les classes préparatoires aux grandes écoles, les écoles spécialisées, d'ingénieurs, de commerce, d'architecture, de la magistrature, de la santé etc.).

#### Les diplômes :

Elle comprend **trois séries** : la série littéraire » (Bac L), la série « économique et sociale » (Bac ES) et la série « scientifique » (Bac S). Chacune de ces séries propose des enseignements de spécialités différents en classe de terminale.

Les programmes des trois séries de bacs généraux visent à l'acquisition d'une solide culture générale, à de bonnes capacités d'expression écrite et de méthodes de travail.

La voie générale se caractérise essentiellement par :

- Un enseignement théorique et abstrait
- Analyser, lire, s'organiser, synthétiser, argumenter, rédiger, commenter …
- Du travail personnel important.

#### Quelques chiffres post 3<sup>ème</sup> dans l'académie de Nantes :

#### En juin 2013 :

- 33.2% des élèves de 3<sup>ème</sup> générale se sont dirigés vers la  $\bullet$ voie professionnelle (Bac Pro + CAP).
- 64.9% des élèves de 3ème générale se sont dirigés vers la 2<sup>nde</sup> générale et technologique (GT).

#### CARACTERISTIQUES DE LA VOIE TECHNOLOGIQUE

#### Objectif : Choisir un domaine d'activité

Cette voie prépare plutôt à des études supérieures dites courtes (2/3 ans) comme les diplômes universitaires de technologie (DUT) et licences professionnelles. Et, depuis la réforme du lycée, elle permet aussi d'envisager l'enseignement supérieur long : classes préparatoires technologiques, écoles d'ingénieurs etc...

#### Les diplômes :

Elle comprend **huit séries** organisées par grands domaines, dont les principaux sont : l'industrie et le développement durable, le travail en laboratoire, la santé et le social, les arts appliqués, la gestion, le management, le commerce, l'agronomie.

Dans toutes les séries, les enseignements technologiques sont privilégiés, principalement par le biais de projets et d'études de cas concrets; les enseignements généraux permettent de consolider les savoirs.

La voie technologique, c'est avant tout :

- Un enseignement appliqué : observation et expérimentation.
- Du travail en groupe et en autonomie.
- Des TP en laboratoire, en salle d'informatique, de technologie…

#### Objectif : Choisir une spécialité pro CARACTERISTIQUES DE LA VOIE PROFESSIONNELLE

La voie professionnelle prépare à l'insertion professionnelle directe et permet aussi de préparer une poursuite d'études courtes (2 ans) vers les brevets de techniciens supérieurs (BTS) du même champ professionnel que le bac pro d'origine (cf fiche n°11 « Procédure Admission Post-Bac »). Les diplômes peuvent être préparés au lycée ou par apprentissage.

#### Deux diplômes :

- Le CAP en 2 ans (objectif : vie active) avec plus de 200 spécialités.
- Le Bac Pro en 3 ans, avec plus de 80 [spécialités professionnelles.](http://www.education.gouv.fr/cid2552/le-baccalaureat-professionnel.html)

Les enseignements sont fondés sur la maîtrise de techniques professionnelles. Les élèves font des TP en atelier ou en classe, ils ont 22 semaines de période de formation en milieu professionnel (PFMP), réparties sur les 3 ans du Bac Pro et de 6 à 12 semaines en CAP.

La voie pro se caractérise par :

- Un enseignement concret, basé sur l'acquisition de connaissances et de savoir faire professionnels.
- Des T.P. au lycée, en atelier, en labo.
- Des mises en situation en entreprise.

#### Quelques chiffres post 2<sup>nde</sup> GT dans l'académie de Nantes :

En juin 2013 :

- 21.9% des élèves de 2<sup>nde</sup> GT se sont dirigés vers l'un des  $\bullet$ 8 Bacs technologiques.
- 64.2% des élèves de 2nde GT se sont dirigés vers l'un des 3 Bacs généraux.

#### Textes de référence :

Réforme du lycée d'enseignement général et technologique : [BO spécial n°1 du 4 février 2010](http://www.education.gouv.fr/pid23791/special-n-1-du-4-fevrier-2010.html) Rénovation de la voie professionnelle : BO spécial nº 2 du 19 février 2009 et BO spécial nº9 du 15 octobre 2009

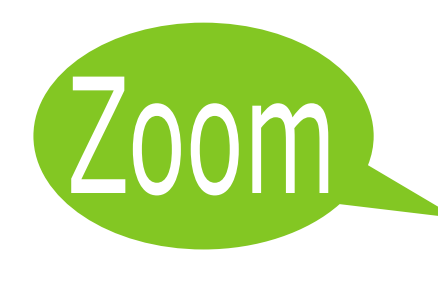

Les séries technologiques STI2D et STL : une autre voie vers les métiers des sciences, des technologies et de l'ingénieur

Depuis 2011, la filière technologique industrielle a été profondément rénovée. Les nouvelles séries STI2D (Sciences et Technologies de l'Industrie et du Développement Durable) et STL (Sciences et Technologies de Laboratoire), plus généralistes que par le passé proposent des parcours de formation polyvalents. Elles ouvrent plus largement l'éventail des poursuites d'études et répondent davantage à l'évolution des métiers et des compétences attendues. Elles s'adressent à des jeunes intéressés par les sciences appliquées et la démarche expérimentale.

Les séries STI2D et STL répondent complètement aux principes de l'enseignement technologique : -des mé thodes pédagogiques inductives appliquées à des objets d'étude concrets, comme alternative aux enseignements purement abstraits de la voie générale -un objectif de poursuite d'études supérieures affirmé, l'objectif d'insertion professionnelle étant réservé à la voie professionnelle.

Dans ces deux séries, les en seignements généraux (Mathématiques, Physique Chimie, Français, Histoire Géographie, Langues vivantes 1 et 2, Éducation physique et sportive) représentent environ 50% de l'emploi du temps et ont pour but de consolider les savoirs fondamentaux, d'apporter aux élèves la culture scientifique nécessaire pour une poursuite d'études permettant de déboucher sur des métiers d'ingénieurs ou de techniciens supérieurs. Si réorientation il doit y avoir, celle-ci se trouve facilitée grâce à cette culture générale commune aux trois voies, générale, technologique et professionnelle.

La série STI2D est une formation polyvalente qui permet l'approfondissement de compétences transversales en prenant appui sur les spécialités proposées qui sont au nombre de quatre :

-Génie civil (AC : Architecture et Construction)

-Production et utilisation de l'énergie (EE : Énergie et Environnement)

-Conception de produits innovants dans le respect du développement durable (ITEC : Innovation Technologie et Eco Conception)

-Information sous ses aspects codage, stockage et transport (SIN : Systèmes d'Information et Numérique).

En classe de première, plus de la moitié des enseignements technologiques sont communs à tous les élèves de STI2D, quelle que soit leur spécialité. C'est en classe de terminale que les enseignements technologiques propres à chaque spécialité deviennent prédominants.

La série STL est tournée vers les activités de laboratoire à travers la découverte, l'étude et la manipulation des produits utilisés dans ce type de structure. Cette série s'appuie sur deux spécialités proposées dès la classe de première :

#### -Biotechnologies

-Sciences physiques et chimiques en laboratoire

Comme la série STI2D, plus de la moitié des enseignements de sciences appliquées sont communs aux deux spécialités en classe de première (chimie, biochimie…). C'est en classe de terminale que les enseignements technologiques deviennent prédominants.

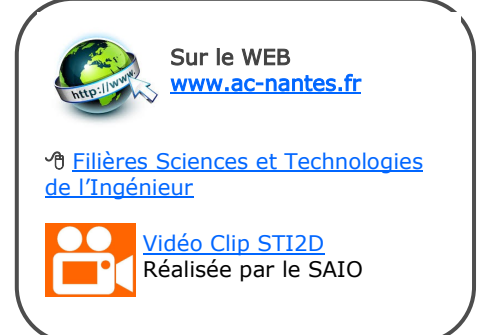

Les bacheliers de la série STI2D et STL ont ainsi de larges possibilités de poursuites d'études. Ils peuvent préparer un BTS ou un DUT après le baccalauréat. Pour les plus motivés d'entre eux, avec un bon dossier, il est désormais possible d'envisager un diplôme d'ingénieur ou un master, directement après le bac, ou après un BTS ou un DUT.

Pour répondre aux besoins d'ingénieurs de terrain, les lycées de l'académie, les IUT et de nombreuses écoles d'ingénieurs régionales se sont associés pour promouvoir ces séries technologiques auprès d'un public plus large et proposer aux jeunes qui les choisissent des parcours sécurisés de poursuite d'études Post Bac.

La « charte de partenariat » a été signée en 2011. De nouveaux établissements du supérieur vont prochainement se joindre aux établissements signataires. Pour en savoir plus sur les modalités de coopération et sur les établissements signataires, voire l'encadré « Sur le web ».

Dans l'académie de Nantes, une procédure d'affectation informatisée appelée « Affelnet 1ère » est mise en œuvre depuis la rentrée 2010. Elle permet de prendre en compte de façon équitable les demandes des élèves de 2GT vers la série de 1ère souhaitée et ce, indépendamment des enseignements d'exploration (EDE) suivis en 2GT.

En juin 2013, sur 1238 élèves ayant formulé un premier vœu vers la série STI2D, 1195 ont été affectés. Après plusieurs années de faible attractivité, la série STI2D a connu un accroissement de la demande en 2013.

En juin 2013, sur 242 élèves ayant formulé un premier vœu vers la série STL, 237 ont été affectés. Le taux d'attractivité reste encore faible pour cette série et la demande des élèves est stable par rapport à 2012. Des dispositifs de valorisation sont mis en œuvre cette année, avec notamment la réalisation d'un clip vidéo par le SAIO, qui sera disponible en 2014 sur www.ac-nantes.fr

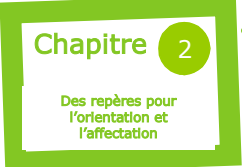

### Procédures d'affectation au collège

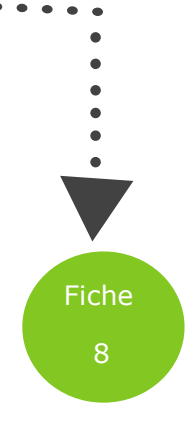

#### L'affectation après la 4<sup>ème</sup>

Éducation Nationale et Enseignement agricole Public

#### En 3ème Prépa Pro

Elle est gérée intégralement au niveau départemental. Les élèves candidats à l'entrée dans une classe de 3ème prépa pro doivent compléter un dossier de candidature remis par le collège d'origine (exemplaire en ligne : voir encadré « Sur le Web »). L'admission est prononcée par le DASEN<sup>1</sup>, aidé par le travail d'une commission départementale qui effectue un classement préalable des candidatures.

#### En 3ème agricole

L'enseignement agricole relève du choix de la famille. L'élève (ou sa famille) s'adresse directement à l'établissement souhaité.

#### L'affectation après la 3ème

Éducation Nationale et Enseignement agricole Public

#### IMPORTANT

Les vœux d'orientation portent sur les voies d'orientation; les vœux d'affectation précisent la filière, le cas échéant les enseignements d'exploration ou la spécialité ET l'établissement.

#### La pré-affectation dans la voie professionnelle

Afin de déterminer leurs choix de poursuite d'études, les élèves de 3ème, intéressés par une poursuite d'études dans la voie professionnelle, peuvent<br>participer à des mini-stages de des mini-stages de découverte des formations organisés par les lycées professionnels.

Ces mini-stages permettent aux élèves de préparer leur choix pour la procédure de pré-affectation particulière à notre académie.

Ce dispositif, mis en place depuis 2009, vaut pour l'ensemble des sections de la voie professionnelle proposées dans le cadre de l'affectation post 3 (1ère année de CAP, 2<sup>nde</sup> professionnelle).

Elle a pour objectif de permettre :

aux élèves de solliciter UN vœu qui correspond le mieux à leurs aspirations et d'évaluer si la formation concernée leur est accessible ou non avant de finaliser leurs vœux d'affectation.

- aux lycées professionnels de garantir aux élèves retenus une place dans la section de leur choix dès la fin mai

- aux équipes éducatives de sensibiliser les élèves non retenus lors de la préaffectation sur la nécessité d'élargir leurs choix pour les vœux d'affectation (4 vœux au total).

Participer à la pré-affectation n'est pas obligatoire, mais fortement conseillé pour les élèves intéressés par une formation professionnelle.

#### Procédure :

En avril, les élèves intéressés formulent UN vœu vers la voie professionnelle  $(1<sup>ère</sup>)$ année de CAP ou 2<sup>nde</sup> professionnelle ET nom de l'établissement). Ce vœu est saisi par l'établissement de l'élève dans une application informatique appelée «AFFELNET 3ème». Pour chaque spécialité, les candidats sont classés en fonction d'un barème obtenu selon des critères académiques (voir Guide des procédures en ligne) prenant en compte les résultats scolaires du 1er et 2<sup>nd</sup> trimestres et l'évaluation de capacités de l'élève (travail en autonomie, travail en équipe..).

Une commission départementale, sous l'autorité du DASEN, arrête la liste des élèves pré-affectés. Les élèves retenus

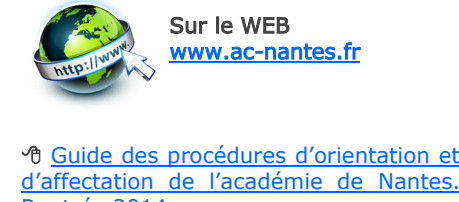

[Rentrée 2014.](http://www.ac-nantes.fr/34460599/0/fiche___pagelibre/&RH=OR&RF=1287761314989) *A* Note du SAIO : Bilan de l'affectation [post 3.](http://www.ac-nantes.fr/36893052/0/fiche___pagelibre/&RH=1287761314989)

reçoivent un avis de pré-affectation qui leur garantit une affectation dans la section concernée, sous réserve d'une décision d'orientation conforme à la demande et d'une confirmation de leur part de ce choix au moment de l'affectation.

Les lycées professionnels mettent en place une journée d'accueil pour ces élèves avant la phase d'affectation qui débute à la mi-juin.

#### L'affectation

L'établissement d'origine effectue la saisie des vœux d'affectation de la famille en conformité avec la décision d'orientation du chef d'établissement dans l'application « AFFELNET 3 » (voir fiche de vœux en fin de fiche). Les vœux, au nombre de 4 maximum, sont ordonnés selon les choix prioritaires de la famille.

Le logiciel effectue un pré-classement automatisé des candidatures sur chaque section en fonction de critères pré-établis. C'est pourquoi, il est important de distinguer les modalités

- En avril 2013 dans l'académie de Nantes, 12 407 candidats ont participé à la préaffectation soit 33% de l'ensemble des candidats à la procédure d'affectation de juin. 78% de la totalité des places en voie professionnelle étaient offertes à la préaffectation. 49% des participants ont été pré-affectés.
- Pour obtenir des éléments chiffrés sur les résultats de l'affectation post 3 dans notre académie, vous pouvez vous reporter à la note annuelle du SAIO : « Bilan de l'affectation post  $3<sup>eme</sup>$  » qui paraît au cours du  $2<sup>nd</sup>$  trimestre.

<sup>1</sup> Directeur Académique des Services de l'Éducation Nationale

#### Fiche 8

d'affectation propres à chaque académie en se reportant aux directives de chacune d'elles dans les procédures d'affectation. L'application informatique distingue notamment les vœux portant sur des formations à capacité d'accueil limitée (voie professionnelle, 2GT contingentées) des formations où l'affectation se fait uniquement en fonction du secteur géographique (lieu de résidence) de l'élève. Lorsque l'élève se porte candidat sur des formations à capacité limitée, il est important pour lui de

formuler plusieurs vœux pour Certains élèves peuvent être en augmenter ses chances d'affectation, liste supplémentaire ou être de même si son choix porte sur une refusés sur l'ensemble de leurs 2nde GT hors secteur.

Les résultats de l'affectation sont sélectives. Jusqu'en septembre, prononcés à la fin du mois de juin, des ajustements restent possibles après les commissions préparatoires dont le rôle est de vérifier et élèves qui n'ont pas obtenu d'aménager, si besoin, le classement d'affectation peuvent choisir en des élèves. Les élèves reçoivent de leur établissement d'origine une fiche résultats qui leur précise s'ils sont admis, en liste supplémentaire ou refusés pour chacun de ses vœux.

vœux, notamment lorsqu'ils ont demandé des formations très en fonction des désistements. Les dernier recours le doublement ou accepter une section où il reste des places.

#### Fiche de vœux d'affectation post 3<sup>ème</sup> distribuée aux familles au 3<sup>ème</sup> trimestre

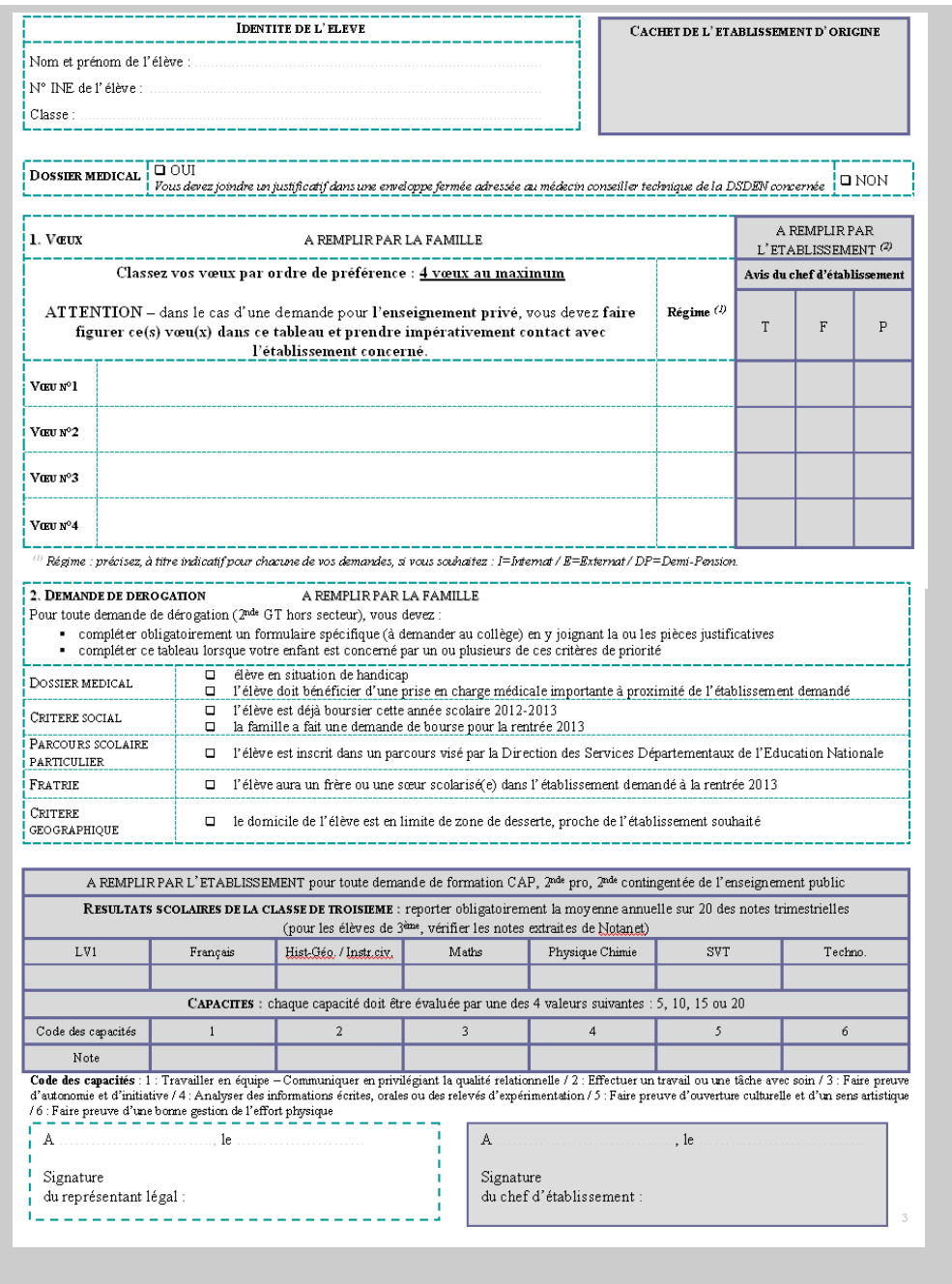

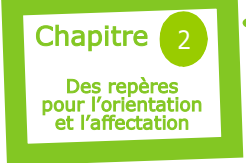

### Procédure d'affectation post-2GT AFFELNET 1ère

#### Affectation en 1<sup>ère</sup> technologique des établissements publics Education Nationale et en 1<sup>ère</sup> générale et technologique de l'enseignement agricole public

La réforme du lycée a, entre autres, pour objectif de favoriser une spécialisation progressive des parcours et, à ce titre, les enseignements d'exploration choisis en 2nde GT ne constituent en aucune manière un pré-requis dans le choix de la série de 1<sup>ère</sup>.

C'est dans ce cadre qu'une procédure a été mise en place, depuis 2011, dans l'académie de Nantes, pour l'affectation en 1<sup>ère</sup> technologique. Elle permet de prendre en compte de façon équitable l'ensemble des demandes des élèves de 2nde GT, notamment celles émanant d'élèves dont le lycée d'origine ne propose pas la série souhaitée, et ce indépendamment des EDE suivis en 2nde GT.

La procédure, appliquée pour l'affectation en vue de la rentrée 2013, s'appuyait sur les modalités suivantes :

Les formations concernées :

- 1<sup>ères</sup> STI2D, STL, ST2S, STMG pour les établissements publics relevant du Ministère de l'Education Nationale
- 1 ère S Ecologie-Agronomie-Territoires, 1<sup>ère</sup> STAV pour les établissements publics relevant du Ministère de l'Agriculture, de l'Agroalimentaire et de la Forêt.

Remarque : la 1ère STD2A n'entre pas dans cette procédure, le recrutement pour cette série technologique étant effectué dès la classe de 2nde.

Le public bénéficiaire :

- les élèves de 2<sup>nde</sup> GT qui envisagent une orientation vers l'une de ces séries,
- les **élèves de 1<sup>ère</sup> Générale ou** Technologique qui se réorientent ou redoublent dans l'une de ces séries,

les élèves scolarisés dans un dispositif MLDS «Accompagnement Parcours de Formation » de niveau V autorisés à poursuivre en classe de 1<sup>ère</sup>.

> Pour les élèves issus de la voie professionnelle, voir paragraphe (page 2) « Passerelle vers la voie technologique ».

La saisie des vœux est effectuée par l'établissement d'origine dans l'application Affelnet 1<sup>ère</sup>.

Chaque élève peut formuler jusqu'à 3 vœux qui doivent être conformes aux décisions d'orientation prononcées par le chef d'établissement sur proposition du conseil de classe.

Remarque :

en 2013, dans l'académie de Nantes,<br>l'affectation en série STI2D a été l'affectation en série STI2D effectuée sur un seul vœu générique, exceptions faites de STI2D-Architecture et construction et STI2D-Innovation technologique et éco-conception – Textile.

Le classement automatisé des candidatures, via AFFELNET 1<sup>ère</sup>, en fonction de critères pré-établis, est utilisé uniquement pour départager les candidats lorsque la capacité d'accueil n'aura pas pu être ajustée à la demande.

Les résultats d'affectation sont prononcés à la fin du mois de juin après la tenue des commissions départementales.

Fiche

 $\bullet$ 

La décision d'affectation est notifiée par le Directeur Académique des Services de l'Education Nationale de chaque département.

Attention, cette procédure d'affectation ne concerne pas :

· les séries générales en établissements publics Education nationale

Pour une poursuite en 1<sup>ère</sup> générale, il n'y a pas de démarche particulière à effectuer. Toutefois, tout élève qui souhaite changer d'établissement doit prendre contact avec les services de la Direction des Services Départementaux de l'Education Nationale (DSDEN) afin de prendre connaissance des modalités spécifiques à chaque département.

les séries générales et technologiques en établissements privés sous contrat

La famille et l'élève doivent prendre contact avec l'établissement souhaité, la décision sera prise par le directeur de l'établissement privé.

### Procédure AFFELNET 1<sup>ère</sup> - juin 2013 : répartition des vœux 1 et des affectés par formation d'accueil

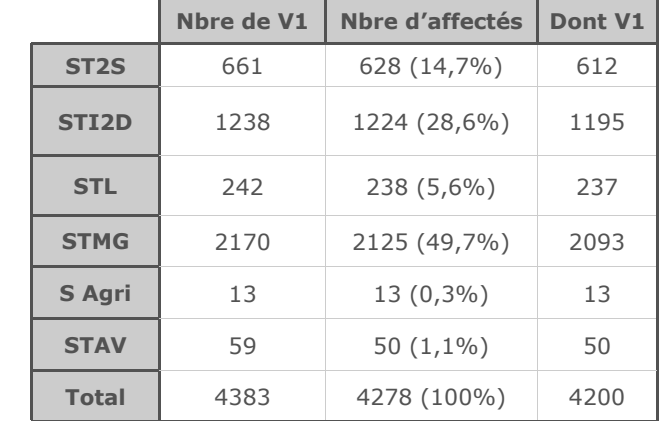

Pour obtenir plus d'éléments chiffrés sur la procédure Affelnet 1<sup>ère</sup>, se reporter à la note annuelle du SAIO « Bilan de l'affectation - Affelnet 1<sup>ère</sup> » et aux « Données chiffrées post -2GT » consultables et téléchargeables sur www.ac-nantes.fr > Rubrique « Orientation et insertion » > « [Bilans statistiques et notes du SAIO](http://www.ac-nantes.fr/36893052/0/fiche___pagelibre/&RH=1287761314989) ».

#### Passerelle vers la voie technologique pour les élèves parvenus au terme d'une seconde professionnelle

Dans le cadre de la passerelle vers la voie technologique, prévue par l'article D.333-18 du Code de l'éducation, une procédure a été mise en place dans l'académie de Nantes afin de permettre aux élèves issus de seconde professionnelle, ou éventuellement d'une première professionnelle, d'accéder à une 1ère technologique.

#### IMPORTANT

Conditions essentielles à toute candidature à une 1ère technologique :

- $\Rightarrow$  Pour une demande en établissement public Education Nationale, la 1ère technologique envisagée doit relever du même champ professionnel que la spécialité suivie en bac professionnel.
- $\Rightarrow$  Pour l'agriculture, l'admission est<br>soumise à la décision de soumise à la décision positionnement de la Direction Régionale de l'Alimentation, de l'Agriculture et de la Forêt (DRAAF).
- En 1ère technologique, quelle que soit la série, les langues vivantes 1 et 2 sont des enseignements obligatoires.

En savoir plus

La procédure pour candidater à une passerelle vers la 1<sup>ère</sup> technologique s'est déroulée cette année selon les modalités suivantes :

 L'élève et sa famille complètent le dossier de candidature « Passerelle vers la 1 ère technologique » (à télécharger sur www.ac-nantes.fr>Rubrique « Orientation et insertion »>« Guide des procédures d'orientation et d'affectation, de la 6ème à la 1ère ».). Chaque élève peut formuler jusqu'à 2 vœux.

 Le chef d'établissement d'origine émet un avis.

Avis favorable : le chef d'établissement adresse le dossier complété et les bulletins scolaires de 2<sup>nde</sup> professionnelle (ou 1<sup>èr</sup> pro.) à chaque établissement sollicité.

Avis défavorable : le chef d'établissement remet le dossier avec son avis motivé à l'élève et sa famille.

 Le chef d'établissement d'accueil émet un avis motivé sur le dossier puis le retourne à l'établissement d'origine.

 En cas d'avis favorable de la part des deux chefs d'établissement, le dossier du candidat est alors transmis à la DSDEN concernée pour saisie dans l'application Affelnet 1<sup>ère</sup> avec attribution d'un bonus prioritaire.

Dans le cas contraire, le chef d'établissement d'origine informe directement l'élève et sa famille.

Quelques données chiffrées sur la passerelle vers la 1<sup>ère</sup> technologique

En juin 2013, 51 vœux ont été enregistrés.

La majorité des demandes émanait d'élèves issus de 2nde professionnelle (60%).

Plus de 2/3 des 43 vœux 1 formulés concernaient la 1ère STMG (72 %). Les autres vœux se répartissaient uniquement sur les formations technologiques Education Nationale.

Au total, 34 élèves ont été affectés dans la formation demandée.

Chapitre 2 - Des repères pour l'orientation et l'affectation

Passerelle vers la voie professionnelle pour les élèves issus de 2nde Générale et Technologique

Fiche 10 : « Passerelles et réorientation au lycée »

Académie de Nantes - SAIO - Dossier du professeur - 2013-2014

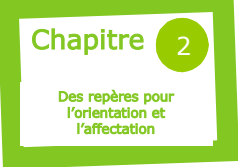

### Passerelles et réorientation au lycée

La réforme du lycée doit favoriser une orientation plus progressive et réversible. Elle prévoit notamment que des élèves scolarisés en 2nde Générale et Technologique (GT) puissent, le cas échéant, se réorienter dans la voie professionnelle, si possible directement en classe de 1ère professionnelle (soit la seconde année du Bac Pro en 3 ans).

Dans l'académie de Nantes, l'application spécifique SAFRAN a été mise en place pour recenser les élèves qui souhaitent bénéficier de cette passerelle vers la 1ère Professionnelle.

Par ailleurs, la réforme du lycée offre la possibilité aux élèves engagés dans la voie professionnelle d'accéder à l'issue de la 2<sup>nde</sup> professionnelle (voire de la 1<sup>ère</sup> professionnelle) à une classe de 1<sup>ère</sup> technologique du même champ professionnel que leur spécialité de bac (voir le tableau de la page 4).

Les textes prévoient également la mise en place dans les lycées de « Stages passerelles ». Ces stages s'adressent aux élèves désirant changer d'orientation, en cours ou en fin d'année. L'objectif est d'apporter les compléments d'enseignement indispensables à un changement d'orientation.

#### De la voie générale et technologique à la voie professionnelle :

Afin de faciliter la prise en compte des demandes d'accès en classe de 1ère professionnelle, les demandes et admissions sont renseignées dans l'application académique « SAFRAN ».

#### La procédure SAFRAN :

- **· L'admission** en 1<sup>ère</sup> Pro est effectuée uniquement sur places vacantes après admission des montants de 2<sup>nde</sup> pro.
- Le public cible est constitué d'élève de : 2 nde générale et technologique souhaitant une réorientation
	- $\Rightarrow$ Terminale CAP
	- 2<sup>nde</sup> et 1<sup>ère</sup> Professionnelle avec changement de spécialité
	- 1<sup>ère</sup> Technologique
- Les demandes sont renseignées dans SAFRAN par les établissements d'origine des élèves.
- SAFRAN ne concerne que les admissions dans les lycées professionnels publics. Les demandes de passerelles dans le privé s'effectue directement auprès du LP visé par la famille elle-même.
- En parallèle à l'inscription sur SAFRAN, un dossier papier doit être impérativement adressé par les candidats aux l'établissements sollicités (dossier à télécharger sur www.acnantes.fr + bulletins scolaire + avis du chef d'établissement d'origine + éventuellement une lettre de motivation).
- Sur examen du dossier et après avoir éventuellement reçu le candidat, le chef d'établissement d'accueil émet un avis (Très favorable, Favorable, Réservé). L'admission sera subordonnée à l'avis obtenu et sous réserve de places disponibles.

#### Quelques données chiffrées sur les passerelles SAFRAN :

10

L'année 2012—2013 connaît encore une très forte sollicitation de réorientation via les passerelles pour accéder à une 1ère Professionnelle (1124 candidats au niveau académique, pour 1067 candidats en 2012). Le taux de satisfaction est en très nette progression : 34.7% des demandes en vœu 1 obtiennent satisfaction sur SAFRAN (contre 18.7 % en 2012).

En 2012—2013, 1124 candidats ont effectué 1563 vœux (deux vœux possible par élèves), 448 d'entre eux ont obtenu une admission en 1ère Pro sur le vœu 1 ou 2 (contre 230 admis sur 1067 candidats l'année précédente).

Comme en 2012, l'essentiel des recrutements concerne très majoritairement un public issu de 2<sup>nde</sup> GT ou professionnelle : 58.7% (dont 45.6% de 2nde GT et 13.1% de 2nde Pro). Par ailleurs, on constate une baisse des admissions des élèves issus des classes de 1<sup>ère</sup> (5.9% de 1<sup>ère</sup> techno et 4.4% de 1ère professionnelle).

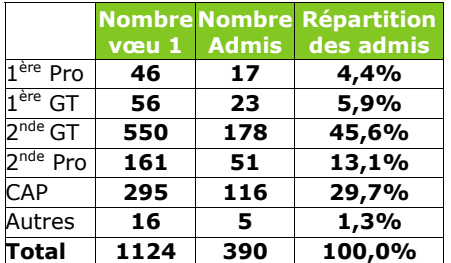

**Répartition (LP public) des demandes V1 et admissions SAFRAN selon l'origine des élèves** (données SAFRAN oct-2013)

#### Fiche 10

On observe que les demandes et les admissions en 1 ère pro, même si elles concernent l'ensemble de l'offre de formation professionnelle, se concentrent sur quelques spécialités.

Globalement 50% des demandes et des admissions sont concentrées sur 5 spécialités de Bac Pro, dont 4 sur 5 appartiennent au domaine des services.

Les demandes des élèves (Vœux 1) se répartissent très majoritairement sur 5 spécialités de Bac Pro:

- $\bullet$ 1 ère pro. « Commerce » (23% des demandes)
- 1 ère pro. « Gestion et administration » (9% )
- 1 ère pro « Accompagnement, soins et services aux personnes, option structure » (8%)
- $1<sup>ère</sup> pro$ « Electrotechnique, énergie, équipements communicants » (5.8%)
- $1^{\text{ere}}$  pro « vente » (4.9%).

Les admissions sur vœu 1 sont, quant à elles, concentrées sur les spécialités :

- 1 ère pro « commerce » (21% des admissions)  $\blacksquare$
- Ă 1 ère pro « Gestion et administration » (8.8%)
- $1<sup>ère</sup> pro « EEEC » (7%)$
- $1<sup>ere</sup>$  pro « Accueil relation clients usagers » (6 %)
- $1^{\text{ère}}$  pro « vente » (5.6%).

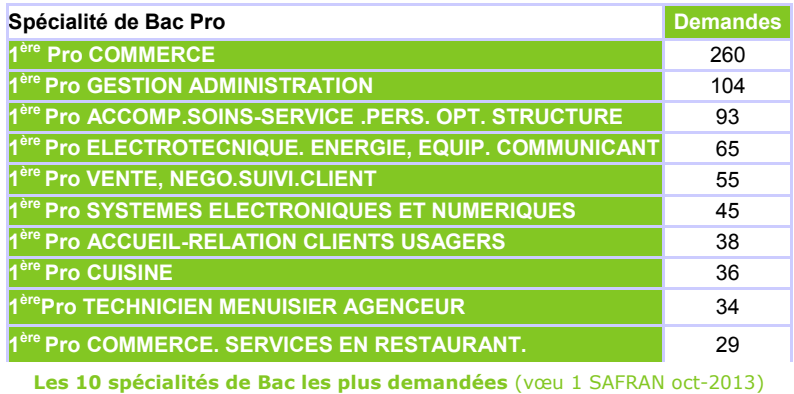

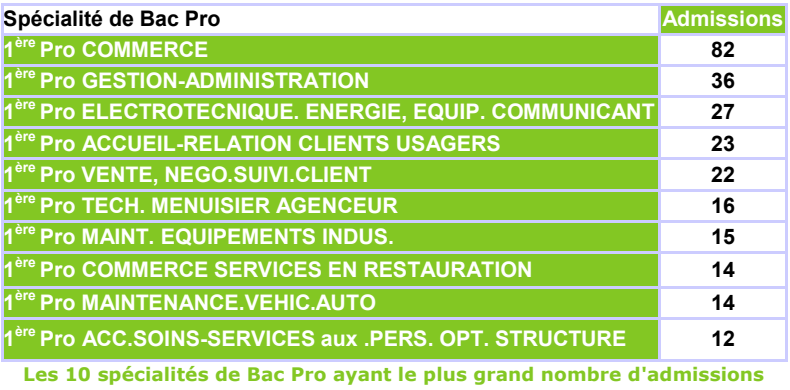

#### De « la voie Pro à la voie technologique » :

Dans le cadre de la passerelle vers la voie technologique, prévue par l'article D.333-18 du Code de l'éducation, une procédure d'affectation a été mise en place dans l'académie de Nantes afin de permettre aux élèves issus de seconde professionnelle, ou éventuellement d'une première professionnelle, d'accéder à une 1<sup>ère</sup> technologique (pour en savoir plus sur la procédure, se reporter à la fiche n 10 « Procédure Post-2GT » de ce dossier).

#### Quelques données chiffrées sur la passerelle vers la 1<sup>ère</sup> technologique :

Lors de la procédure d'affectation de juin 2013, on constate peu de candidatures au niveau académique (43 candidats). La majorité des demandes émanait d'élèves issus de 2<sup>nde</sup> professionnelle (60%). Plus de  $2/3$  des 43 vœux 1 formulés concernaient la  $1^{\text{ere}}$  STMG (72%). Au total, 34 élèves ont été affectés dans la formation demandée.

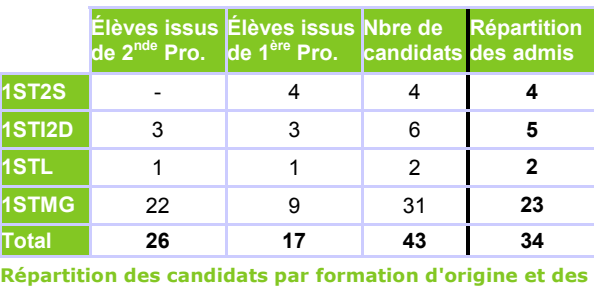

**affectations selon la formation demandée.** (Source Affelnet 1ère 2013)

En savoir plus Passerelle vers la voie technologique pour les élèves parvenus au terme d'une seconde professionnelle

> Chapitre 2 - Repères pour l'orientation et l'affectation  $\rightarrow$  Fiche 9 : « Procédure d'affectation post-2GT »

Textes de référence : Les passerelles : circulaire nº2010-010 du 29-1-2010 » (BO spécial nº1 du 4 février 2010)

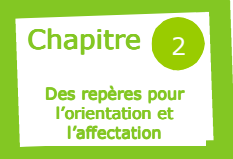

### Procédure APB

La procédure Admission Post Bac coordonne les admissions en première année de l'enseignement supérieur pour les formations sélectives (à recrutement sur dossier et/ou entretien et/ou épreuves) et prépare l'inscription en première année de Licence.

Un site : **www.admission-postbac.fr** pour la grande majorité des formations post-bac au niveau national.

#### Les objectifs

Cette procédure vise trois objectifs majeurs:

- donner à l'ensemble des candidats une visibilité sur l'offre de formation post baccalauréat,
- simplifier les démarches de dépôt de candidatures pour les formations post-bac avec un calendrier et une procédure harmonisés,
- permettre à un plus grand nombre de candidats d'obtenir dès le mois de juin une admission, en évitant les admissions multiples.

#### Le public

- les élèves de terminale générale, technologique et professionnelle,
- les étudiants, candidats à une réorientation
- les jeunes non scolarisés.

#### Les formations concernées

La grande majorité des formations figure sur le portail Admission Post-Bac .

Remarque : Dans l'académie de Nantes, les BTS, BTSA, DUT et mentions complémentaires par apprentissage sont présentes sur APB.

Attention, certaines formations ne gèrent pas leur recrutement via la procédure APB (exemple : écoles des secteurs social et paramédical, Instituts d'études politiques,...). Dès lors qu'une formation n'est pas trouvée par le moteur de recherche de formations du site APB, il appartient aux candidats de contacter directement l'établissement.

#### Un calendrier unique pour 5 grandes *<u>átanes</u>*

Dès le mois de décembre, les candidats peuvent consulter l'offre de formations proposée (rubrique « Présentation des formations » du site APB).

#### Etape 1 : de janvier à mars Créer son dossier en ligne et sélectionner ses formations

Chaque candidat doit créer son dossier électronique et sélectionner toutes les formations pour lesquelles il souhaite se porter candidat et/ou se pré-inscrire. Il établit un premier classement de ses vœux en fonction de ses préférences.

#### Etape 2 : fin mars à début avril Finaliser ses candidatures et envoyer ses dossiers

Chaque candidature correspondant à une formation dans un établissement doit être validée. Dès lors qu'un dossier papier est demandé, le candidat doit l'adresser à l'établissement en respectant la liste des pièces demandées. Il consulte régulièrement son dossier électronique pour vérifier l'état de réception de ses dossiers.

#### Etape  $3:$  fin mai Finaliser le classement de ses vœux

A cette période, le candidat doit classer définitivement ses vœux. Il les ordonne selon ses préférences, sans autocensure. L'ordre des vœux n'est pas connu des établissements sollicités.

De leur côté, les établissements organisent leur commission ou jury d'admission. Chaque commission ou jury d'admission définit ses critères et examine les dossiers reçus. Il classe les dossiers jugés recevables ; les dossiers non classés sont considérés comme refusés. L'établissement enregistre son classement sur son site de gestion des admissions post-bac.

#### Etape 4 : juin et juillet Consulter les phases d'admission

De la mi juin à la mi juillet, 3 phases d'admission se succèdent.

A chaque phase d'admission, le candidat peut obtenir, au maximum, une proposition d'admission.

Cette proposition d'admission est le résultat d'un traitement informatique qui tient compte à la fois :

- du classement des dossiers effectué par chaque établissement,

- de l'ordre des vœux exprimé par le candidat.

Lorsque le candidat obtient une proposition d'admission, il doit y répondre sous 5 jours, faute de quoi il sera démissionné de la procédure.

#### Etape 5 : à partir de juin Inscription administrative

Une fois que le candidat a accepté la proposition d'admission qui lui a été faite, il suit les instructions fournies par l'établissement pour effectuer son inscription administrative.

#### La procédure complémentaire

Les candidats sans proposition d'admission ou qui n'ont pas participé à la procédure APB dans les formes et délais requis, peuvent accéder à la procédure complémentaire dès la fin du mois de juin. Cette procédure est entièrement informatisée et porte sur des formations disposant de places vacantes.

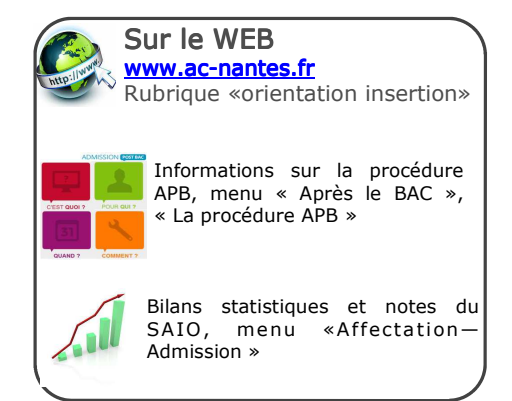

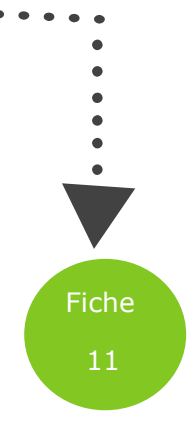

#### Fiche 11

#### L'inscription en Licence 1

Tout candidat est libre de s'inscrire dans l'établissement de son choix, dès lors qu'il a effectué une pré-inscription via la procédure APB (article L612-3 du Code de l'éducation pour l'inscription en Licence 1). Le Code de l'éducation exclut toute sélection à l'entrée en première année de Licence.

#### Licences 1 à capacité d'accueil limitée

L'admission en première année de Licence est de droit dès lors que le candidat a procédé à sa pré-inscription et a obtenu son baccalauréat. Cependant, une capacité d'accueil peut être arrêtée pour certaines mentions de Licence afin que les étudiants puissent être accueillis dans de bonnes conditions. Les critères pour l'admission en Licence 1 à capacité d'accueil limitée sont alors les suivants :

- 1. Candidats du secteur de recrutement
- 2. Candidats ayant ordonné ce vœu en rang 1 dans leur liste de vœux puis ceux l'ayant ordonné en rang 2 et ainsi de suite jusqu'à hauteur de la capacité d'accueil.

Si le nombre de candidats remplissant les critères cités précédemment est toujours supérieur à la capacité d'accueil, alors un tri aléatoire est opéré.

Chaque année, certaines licences 1 des universités de l'académie de Nantes et premières années communes aux études de santé (PACES) sont confrontées à des limites de capacité d'accueil.

#### **L'Orientation Active**

L'Orientation Active (OA) est une démarche de conseil et d'accompagnement des futurs étudiants par les enseignants—chercheurs des universités, en coordination avec les équipes éducatives de lycées. Tout d'abord destinée aux élèves de Terminale, cette démarche s'adresse également aux élèves de première afin de dissocier le temps de la réflexion du temps de l'admission. Depuis 2011, un module d'orientation active est intégré dans la procédure APB : il permet aux lycéens qui souhaitent une inscription en première année de Licence d'obtenir des informations et un avis sur la filière universitaire demandée. Alors que toutes les universités mettent en place des actions visant à informer les futurs étudiants, certaines ne participent pas au module d'orientation active du site APB.

#### Texte de référence :

Article L 612-3 modifié par l'article 33 de la Loi n° 2013-660 du 22 juillet 2013 relative à l'enseignement supérieur et à la recherche

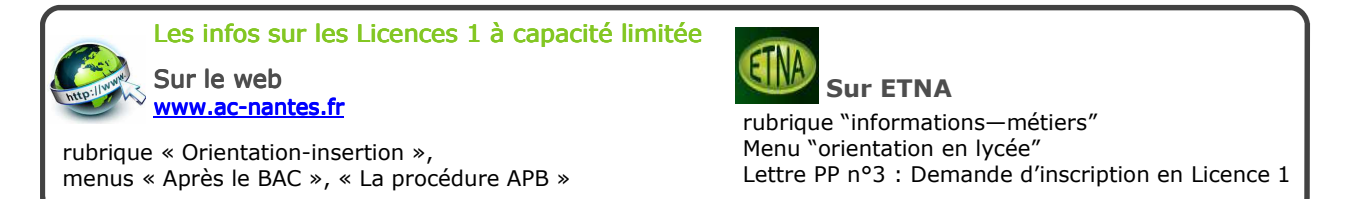

# L'accès des bacheliers professionnels et technologiques dans l'enseignement supérieur

x Les candidatures des élèves de terminale professionnelle pour des BTS et celles de élèves de terminale technologique pour des DUT doivent être examinées avec une attention particulière par les commissions et les jurys d'admission des sections de technicien supérieur et des instituts universitaires de technologie.

A ce titre, l'article 33 de la Loi nº2013-660 du 22 juillet 2013 prévoit la définition par les recteurs d'un pourcentage minimal de bacheliers professionnels en BTS et de bacheliers technologiques en DUT.

Dans l'académie de Nantes, pour la campagne APB 2014, ce pourcentage minimal sera défini de la manière suivante : « les établissements qui, en 2013-2014, comptent moins de 50% d'élèves issus de baccalauréat professionnel dans leurs effectifs de première année de BTS, devront respecter une proportion de propositions d'admission supérieure d'au moins cinq points par rapport à la proportion de candidatures émanant des élèves de terminale professionnelle ».

#### - La réglementation prévoit une admission de droit en BTS pour les bacheliers professionnels et technologiques et une admission de droit en IUT aux bacheliers technologiques dès lors :

- qu'ils ont fait acte de candidature dans les formes et délais prévues par la procédure APB,
- qu'ils obtiennent la même année, la mention « Très bien » ou « Bien » au baccalauréat,
- que le champ professionnel de leur baccalauréat professionnel correspond à celui des BTS demandés,
- qu'ils n'ont pas obtenu de proposition d'admission dans le cadre de la procédure.

#### Textes nationaux de référence :

net n°2007-540 du 11 avril 2007 (art. 7) modifiant le décret n°95-665 du 9 mai 1995 **portant règlement général du brevet de** technicien supérieur

Décret nº2008-265 du 17 mars 2008 (art. 3) modifiant le décret nº84-1004 du 12 novembre 1984 relatif aux Instituts Universitaires de Technologie de Technologie

#### Textes académiques de référence :

Circulaire rectorale du 18 mars 2013 sur l'accès des bacheliers professionnels aux sections de techniciens supérieurs ementale recordance de correspondance des champs professionnels des bac pro et des STS Annexe 2 : préconisations pour les établissements d'origine et d'accueil

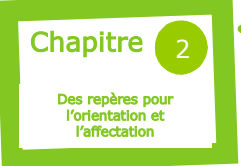

# Ressources et publications du SAIO

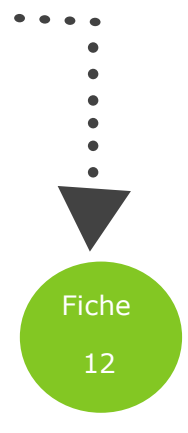

Le Service Académique d'Information et d'Orientation (SAIO) a, entre autres, pour mission de produire :

- $\Diamond$  des outils dans le champ de l'orientation en direction des équipes et des professionnels,
- $\Diamond$  des documents d'aide à l'orientation (fiches de liaison, clip vidéo, dossiers d'orientation…) pour les élèves et leur famille,
- $\Diamond$  des bilans statistiques (études, enquêtes et analyses sur le fonctionnement et les flux de l'orientation et de l'affectation).

#### Les bilans statistiques et les résultats de l'affectation

Pour chacun des paliers d'orientation post-3<sup>ème</sup>, 2<sup>nde</sup>, post-bac, vous trouverez :

the des tableaux statistiques sur les procédures d'affectation (nombre de places, de vœux 1, tous vœux, les affectés, les présents, détail par formation demandée, par établissement, synthèse départementale, académique....).

Vous pouvez consulter ou télécharger :

- <sup>ふ</sup> Données chiffrées post-3<sup>ème</sup>
- Données chiffrées post-2GT
- <sup></sub><sup>®</sup> Données chiffrées post-Bac</sup>

#### Les « Notes du SAIO »

Le SAIO publie tout au long de l'année plusieurs notes d'analyse quantitative et qualitative sur l'orientation et l'affectation (données académiques et départementales). Ci-dessous, à titre indicatif, les notes publiées en 2012 – 2013 :

- Note n°1 : Bilan de l'affectation affelnet 1<sup>ère</sup> : Bilan de la procédure d'affectation en 1<sup>ère</sup> technologique.
- Note n°2 : Bilan de l'orientation : Résultats post-3<sup>ème</sup> et post-2<sup>nde</sup> départementaux et académiques.
- Note n°3 : Bilan de l'affectation post 3<sup>ème</sup>. Bilan de la procédure d'affectation en 2<sup>nde</sup> Pro, en 1<sup>ère</sup> année de CAP et en 2<sup>nde</sup> générale et technologique. Nombre de candidats, répartition de la demande, résultats selon origine, élèves non affectés.
- Note n°4 : Bilan de l'accès en 1ère professionnelle et en 2<sup>nde</sup> année de CAP. Analyse des mouvements d'élèves vers la 1ère professionnelle et la 2<sup>nde</sup> année de CAP.
- Note n°5 : Bilan de l'Admission Post Bac sur l'académie de Nantes. Bilan sur la participation des Terminales de l'académie à la procédure APB : demandes et admissions (résultats globaux et détaillés par série de bac).
- Note n°6 : Bilan de l'Admission Post Bac des formations de l'académie de Nantes. Bilan des demandes et des admissions dans les formations Post-Bac de l'académie, résultats globaux et détaillés par type de formation.
- Note n°7 : Données chiffrées Égalité Mixité. Données chiffrées a cadémiques concernant les spécificités des choix d'orientation selon les filières et selon le genre.

#### Le «Guide des procédures d'orientation et d'affectation 2014, de la sixième à la première »

Vous pouvez consulter sur [www.ac](http://www.ac-nantes.fr/34460599/0/fiche___pagelibre/&RH=OR&RF=1287761314989)[nantes.fr,](http://www.ac-nantes.fr/34460599/0/fiche___pagelibre/&RH=OR&RF=1287761314989) à la rubrique « Orientation et insertion », puis menu « Affectationadmission », et enfin « Guide des procédures», l'intégralité des textes, circulaires, dossiers d'affectation (l'accès en 6<sup>ème</sup> et le post-4<sup>ème</sup> 3<sup>ème</sup> 2<sup>nde</sup>) mis à disposition des CIO et des établissements scolaires.

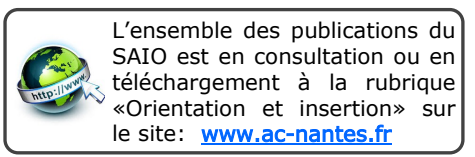

#### Les tutoriels vidéo pour le site « www.admission-postbac »

Afin d'accompagner les élèves des classes de terminale dans la constitution de leurs demandes post-bac, le SAIO a mis en ligne 5 tutoriels vidéos d'aide à la constitution du dossier sur le site candidat « Admission Post Bac ». Un sixième tutoriel sur les demandes de BTS par apprentissage, devrait être mis en ligne durant l'année 2013 - 2014. Les 5 tutoriels publiés en 2012—2013 à consulter sur le site du Rectorat :

- Tuto n°1 : S'informer sur les formations post-bac
- Tuto nº2 : S'inscrire et constituer son dossier sur APB
- Tuto nº 3.1 et 3.2 : Sélectionner et finaliser ses candidatures Post bac :

 $\Diamond$  3.1 Les formations sélectives  $\Diamond$  3.2 Choisir une licence sur APB

- Tuto nº4 : Comprendre les phases d'admission d'APB
- **Tuto nº5** : Participer à la procédure complémentaire d'APB

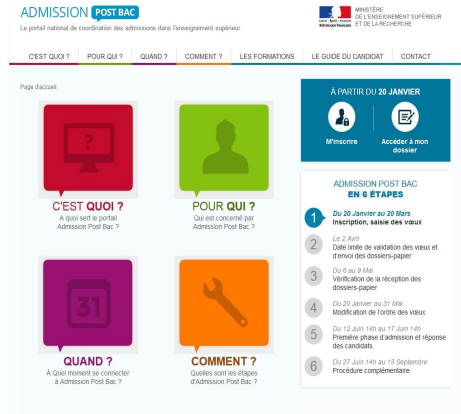

#### Fiche 12

#### « Lettre aux Professeurs principaux de classe de terminale »

Le SAIO publie 4 lettres annuelles pour permettre aux PP des classes terminales d'accompagner leurs élèves tout au long de la procédure d'admission post-bac :

- Lettre 1 Liaison Lycées Universités
- $\Diamond$  Lettre 2 Liaison « Lycée -Enseignement supérieur »
- $\Diamond$  Lettre 3 S'inscrire en L1
- $\Diamond$  Lettre 4 Procédures admission postbac

#### Autres documents post-bac :

Le SAIO met à disposition des élèves, professeurs principaux de terminale et conseillers d'orientation psychologues :

- Le guide de la procédure APB
- Un diaporama APB
- Deux dossiers de préparation à l'orientation post-bac, qui s'adresse aux élèves de 1<sup>ère</sup> et de terminale. L'un s'adresse aux lycéens en séries

générales et technologiques et le second dossier (composé de 5 fiches) à des lycéens de la voie professionnelle.

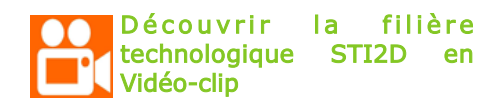

Le SAIO a réalisé en collaboration avec le lycée Aristide Briand de Saint-Nazaire un clip vidéo sur la série STI2D. Ce Bac technologique est présenté à travers des interviews d'élèves et d'enseignants de la série STI2D. Le clip est disponible sur le site « [http://](http://webtv.ac-nantes.fr) [webtv.ac-nantes.fr](http://webtv.ac-nantes.fr) » du Rectorat.

Public visé : élèves de 3<sup>ème</sup> et 2<sup>nde</sup>

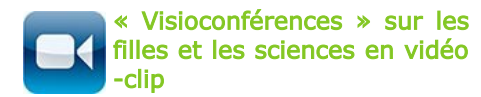

Deux clips vidéo présentant deux visioconférences sur la thématique des

« [filles et les sciences](http://www.ac-nantes.fr/28236981/0/fiche___actualite/) » sont mises en ligne sur le site du Rectorat :

1) La 1ère visioconférence rassemble des lycéennes de 2<sup>nde</sup> avant le choix de la filière de 1<sup>ère</sup>, et des ingénieures (diplômées ou en voie de l'être) de Polytech' Nantes.

2) La 2<sup>nde</sup> visioconférence vise à promouvoir les CPGE scientifiques et techniques auprès de lycéennes de 1ère qui échangent avec des étudiantes d'une classe préparatoire PTSI (Physique, Technologie et Sciences de l'Ingénieur) du lycée Livet de Nantes.

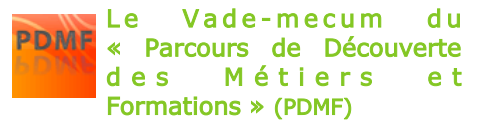

Le Vade-mecum est un outil pratique et réflexif sous forme de fiches actions (24 fiches) en direction des enseignants, COP pour accompagner les élèves du collège au lycée dans la démarche d'orientation.

#### Page « Affectation—admission » rubrique « Orientation et insertion » de www.ac-nantes.fr

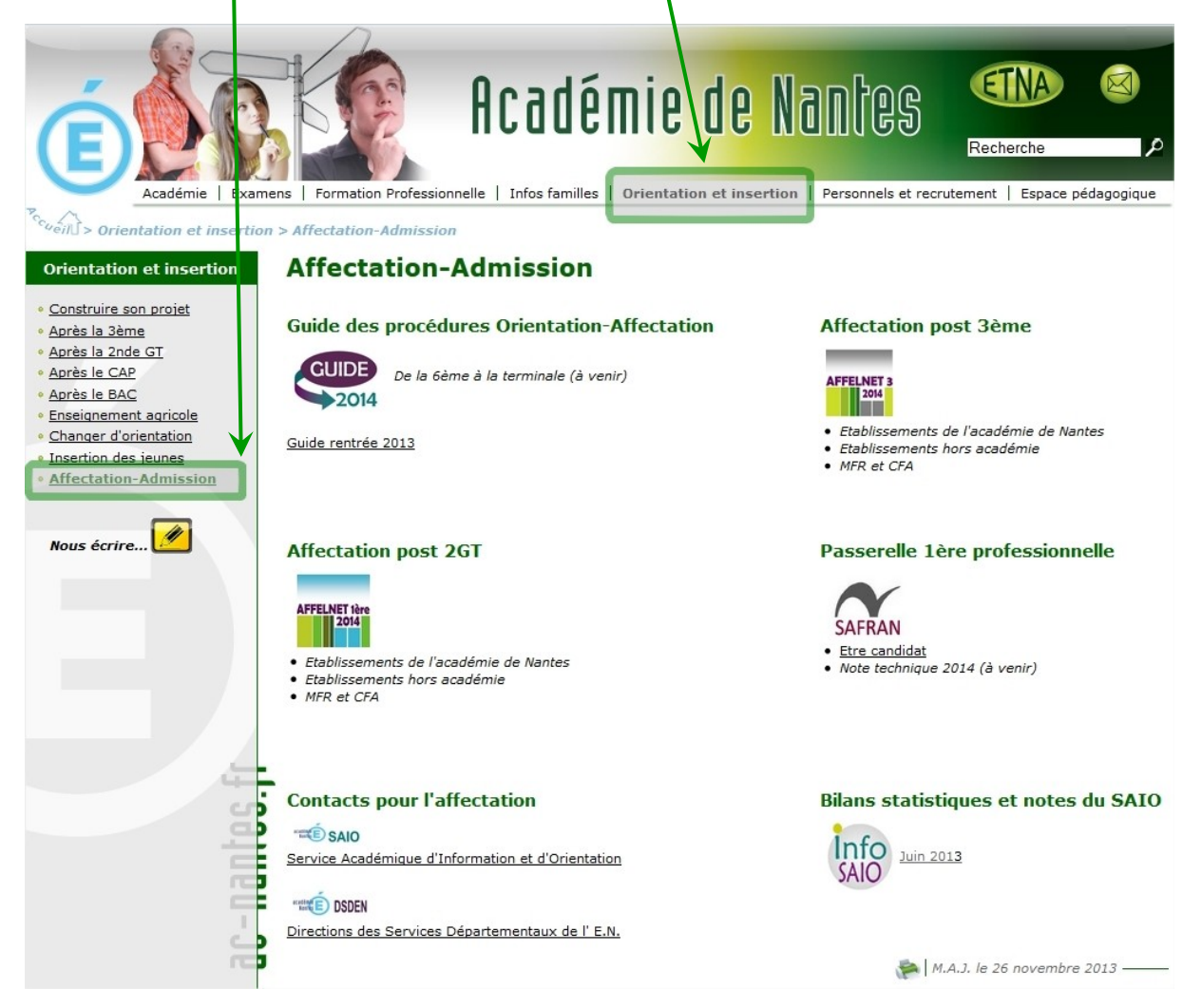

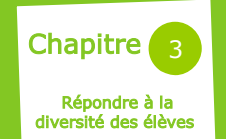

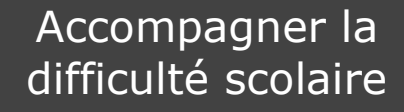

La loi pour la refondation de l'école loi n°2013-[595 du 8 juillet 2013 d'orientation](http://www.legifrance.gouv.fr/affichTexte.do?cidTexte=JORFTEXT000027677984&dateTexte=&categorieLien=id)  [et de programmation pour la refondation de](http://www.legifrance.gouv.fr/affichTexte.do?cidTexte=JORFTEXT000027677984&dateTexte=&categorieLien=id)  [l'école de la République](http://www.legifrance.gouv.fr/affichTexte.do?cidTexte=JORFTEXT000027677984&dateTexte=&categorieLien=id)

Cette loi redéfinit l'approche de la difficulté scolaire qui doit faire l'objet d'un traitement approfondi et spécifique venant s'inscrire désormais dans les pratiques habituelles, en évitant d'inclure les élèves concernés dans des dispositifs qui les écartent des trajectoires communes au plus grand nombre.

Cette approche implique et mobilise tous les acteurs de la communauté éducative, à tous les niveaux, dans chaque établissement, et se met en place, avec des moyens nouveaux et innovants, sur un axe de prévention et d'accompagnement pédagogique adapté (dès la rentrée 2013).

La loi pour la refondation pose les fondements « d'une école juste, exigeante et inclusive » ; le texte crée les conditions de l'élévation du niveau de tous les élèves ainsi que de la réduction des inégalités.

La volonté de « donner à chacun les moyens de mieux apprendre » y est affirmée, avec l'objectif de réduire l'impact encore beaucoup trop présent des déterminismes sociaux, discriminations et inégalités de toutes natures entre les élèves.

#### Quelques éléments de constat

issus de l'Annexe au texte de loi pré-cité : « la programmation des moyens et les orientations de la refondation de l'école de la République »

- trop de jeunes sortent du système scolaire sans qualification. En 2011, 12% des jeunes de 18 à 24 ans l'ont quitté sans diplôme ou uniquement avec le DNB. Ce sont ces jeunes que le chômage touche en priorité : le taux est 2 fois plus élevé pour ce public que pour celui des diplômés.
- à l'issue de la scolarité à l'école primaire, 25% des élèves ont des acquis fragiles et 15% des difficultés sévères ou très sévères.
- le système éducatif français ne parvient toujours pas à lutter contre les déterminismes sociaux et territoriaux engendrant des inégalités. La France se classe à la 27ème place sur 34 parmi les pays de l'OCDE, du point de vue de l'équité scolaire, ce qui signifie que l'incidence de l'appartenance sociale sur les résultats scolaires y est plus forte que dans les autres pays de l'OCDE.

13 Le nouveau cadre législatif Ces inégalités persistantes malmenant la promesse républicaine visant « à permettre la réussite de tous », préconisée par la nouvelle loi, des mesures pour y remédier ont été complémentairement déclinées.

#### Des moyens préconisés et mis (ou à mettre) en œuvre

- 1) faire évoluer les politiques de réussite éducative comme l'éducation prioritaire, l'aide aux élèves en difficulté, et les dispositifs de lutte contre le décrochage (cf fiche n°17).
- 2) affecter des moyens humains pour réduire les inégalités ; dans le second degré, les nouveaux moyens seront en priorité consacrés à la mise en place, dans les collèges comptant une forte proportion d'élèves en difficulté et dans les LP, de dispositifs pé dagogiques ad aptés à l'hétérogénéité des publics ainsi que de parcours favorisant la réussite de tous, l'objectif étant de lutter, en amont surtout, contre le phénomène de décrochage. Environ 4 000 postes seront créés dans ce but (60 000 créations prévues au total, 1er et 2nd degrés). Des postes sont également prévus pour rééquilibrer les moyens dans les collèges et lycées, cette fois en fonction des évolutions démographiques : 3 000 postes seront créés d'ici à 2017.
- 3) repenser le collège unique ; le collège unique est désormais organisé autour d'un tronc commun qui nécessite des pratiques différenciées (innovations et initiatives pédagogiques des équipes enseignantes) adaptées aux besoins des élèves, pratiques qui permettront leur prise en charge spécifique, notamment pour ceux qui sont en grande difficulté scolaire.

 Tout dispositif ou classe d'éviction précoce qui détourne les élèves de l'objectif de la maîtrise du socle commun, en les enfermant trop tôt dans une filière, est remis en cause. Pour préparer la suite de la scolarité après la classe de 3ème, des modules d'enseignements complémentaires au tronc commun pourront être proposés (ils pourront comporter des stages définis dans un cadre très réglementé).

4) mieux réussir au lycée aussi ; des actions pédagogiques et des parcours scolaires favorisant la réussite de tous sont également attendus.

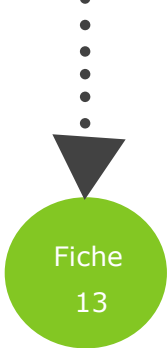

Les expérimentations (innovations pédagogiques, regroupements d'élèves, travail transversal et pluridisciplinaire, projets collectifs) seront évalués.

- le SPRO : afin que les jeunes des milieux les plus défavorisés bénéficient d'un accompagnement correspondant à la fois à leurs capacités et à leurs aspirations, la loi pour la refondation de l'école prévoit la mise en place d'un nouveau service public de l'orientation organisé avec les régions (cf fiche n°2).
- développer le numérique à l'école : Les technologies du numérique devront progressivement permettre d'adapter le travail au rythme et aux besoins des élèves, de développer tant leur capacité de collaboration que leur autonomie et de faciliter les échanges dans la communauté éducative.

#### Au niveau académique

[Le projet académique 2013-2017](http://www.ac-nantes.fr/91328651/0/fiche___pagelibre/&RH=AP_PREstat&RF=1252311193033) définit plusieurs objectifs pour prévenir et lutter contre la difficulté scolaire : Axe « Réussir » (conforter la réussite de tous les élèves) :

Assurer la maîtrise du socle commun au collège : toutes les actions menées doivent être orientées vers cet objectif

Axe « Solidarité » (ne laisser personne au bord du chemin) :

- Personnaliser les parcours en accompagnant les réseaux de l'éducation prioritaire (ECLAIR RRS :<br>voir paragraphe « Education voir paragraphe prioritaire ») qui accueillent les élèves socialement les plus défavorisés
- Prendre en compte les besoins personnels des élèves par une écoute de l'ensemble de l'équipe éducative
- Mieux accompagner les élèves de l'enseignement adapté

Au collège, chaque élève doit trouver une réponse adaptée à sa situation personnelle à travers des réponses pédagogiques différenciées (en particulier pour la grande difficulté scolaire, que ce soit dans les réseaux relevant de l'éducation prioritaire ou dans certains réseaux ruraux).

#### Un exemple d'action à la rentrée 2013 : environ 300 élèves répartis dans 23 collèges de ces réseaux vont bénéficier d'une aide personnalisée via le numérique, à partir d'une plateforme du CNED

Au lycée, tous les dispositifs - aide personnalisée (AP), stages de remise à niveau, stages passerelles, tutorat… sont mobilisés pour favoriser à la fois la poursuite d'études et l'insertion professionnelle ; plus particulièrement pour les élèves de terminale Bac Pro, afin de favoriser leur réussite en BTS, en plus de l'AP, les 2 dispositifs « enseignements généraux liés aux spécialités » et les périodes de formation en milieu professionnel seront mis en œuvre. (cf« Dossier de rentrée 2013-2014» académie de Nantes)

#### La relance de la politique d'éducation prioritaire

La politique d'éducation prioritaire porte l'ambition de réduire les écarts de réussite scolaire depuis plus de trente ans. Elle concerne 18% des élèves du 1er degré, 20% des collégiens et 2% des lycéens.

Malgré la mobilisation des personnels, les mesures mises en œuvre précédemment, insuffisamment pilotées et soutenues dans la durée, n'ont pas abouti aux résultats escomptés (rappel classement OCDE : 27/34). Notamment, les résultats des élèves relevant de l'éducation prioritaire dans le 2nd degré ont significativement baissé sur les 6 dernières années.

#### Données actuelles

L'éducation prioritaire est actuellement composée de deux entités distinctes : les réseaux ECLAIR qui concentrent un public majoritairement issu des catégories sociales scolairement défavorisées, et les RRS\* dans lesquels le public est généralement plus hétérogène. La liste des établissements ECLAIR est arrêtée au niveau national, celle des RRS relève du niveau des établissements. Ces réseaux se structurent depuis l'année 2006/2007.

A la rentrée 2012, 2096 écoles, 333 EPLE et 4 internats d'excellence étaient inscrits dans le programme ECLAIR ; 4976 écoles et 782 collèges en RRS.

Le taux moyen d'élèves appartenant à des catégories socialement défavorisées est de 57% en RRS et de 73% en ECLAIR.

\*Réseau de Réussite Scolaire

#### Orientations de l'Éducation Prioritaire à la rentrée 2013

(fondées sur la circulaire toujours en vigueur n° 2006-058 du 30/03/06)

- réduire les effets des inégalités sociales et économiques
- structurer en réseau les écoles et les collèges
- innover, en expérimentant dans les classes en prenant mieux en compte la diversité des élèves
- faire bénéficier, s'ils le souhaitent, tous les collégiens de l'Éducation Prioritaire d'un accompagnement éducatif après la classe<br>- doter les
- écoles et collèges de l'Éducation Prioritaire de personnels supplémentaires (enseignants et assistants pédagogiques)

mobiliser les corps d'inspection pour un meilleur accompagnement des équipes pédagogiques et pour assurer un suivi des réseaux

#### L'Éducation prioritaire dans l'académie de Nantes

Répartition inégale sur le territoire

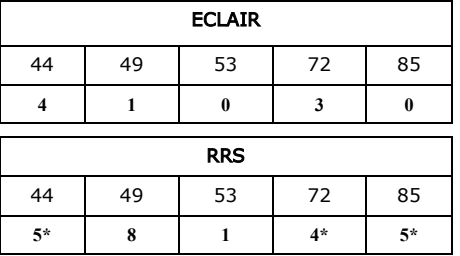

\* dont un réseau sans collège

#### Des dispositifs spécifiques au traitement de la grande difficulté scolaire

#### Les Sections d'Enseignement Général et Professionnel Adapté (SEGPA)

Les SEGPA, implantées en collège ou en EREA (Etablissement Régional d'Enseignement Adapté) accueillent des élèves présentant des difficultés d'apprentissage graves et durables.

Ne maîtrisant pas encore toutes les compétences et connaissances du socle commun attendues en fin d'école primaire, ils suivent des enseignements adaptés qui leur permettent également de construire leur projet professionnel pour accéder à une formation diplômante, très majoritairement, le CAP.

Le projet éducatif et de formation de chaque SEGPA s'articule avec le projet d'établissement de l'EPLE qui accueille la section.

#### Admission et suivi des élèves de SEGPA

La Commission Départementale d'Orientation (CDO) présidée par le-la DASEN de chaque département examine les dossiers des élèves sur proposition de l'établissement d'origine ou de la famille. Pour l'admission sur décision du DASEN, il faut l'accord des parents et l'avis de la CDO.

Les enseignants en SEGPA ont une expertise leur permettant de construire les réponses pédagogiques adaptées et exigées par les grandes difficultés d'apprentissage de leur public.

Formations : CAPSAIS pour le 1er degré, 2CA-SH pour le 2nd degré.

Chaque division compte 16 élèves. Un suivi personnalisé est assuré dans chacune d'elle par un enseignant référent.

#### Préparation du projet professionnel

A partir de la 4ème, les élèves reçoivent outre les enseignements généraux, des enseignements professionnels conduisant à l'accès à une formation professionnelle diplômante. La mise en réseau d'établissements accueillant des SEGPA permet de diversifier et enrichir l'offre des champs professionnels proposés.

Dans l'académie de Nantes, de nombreux CAP des services et de la production sont accessibles aux élèves sortants de SEGPA.

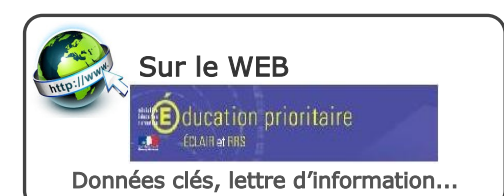

### Les dispositifs relais

Implantation

Un dispositif relais est rattaché administrativement à un EPLE. Il peut être implanté dans un établissement ou dans des locaux distincts.

#### Le public

Ce sont très majoritairement des collégiens qui désinvestissent l'école et dont l'absentéisme est important, pour lesquels toutes les aides proposées au sein de leur établissement se sont avérées inefficaces.

La durée d'accueil dans le dispositif varie de quelques semaines à plusieurs mois pour une classe\* relais ; elle est de 4 semaines en atelier\* relais.

#### (cf [circulaire n°2006-129 du 21/08/2006\)](http://www.education.gouv.fr/bo/2006/32/MENE0602165C.htm)

#### Admission et sortie – Retour en classe

La décision d'admission et de sortie du dispositif relais relève du-de la DASEN.

Au retour de l'élève dans son établissement et classe d'origine, un accueil spécifique est mis en place par l'équipe enseignante ; un suivi, sur une période limitée, est assurée par le tuteur du dispositif pour favoriser une réintégration réussie de l'élève dans l'établissement.

#### Objectifs, démarches

Objectifs visés : remobiliser le jeune autour des apprentissages, l'engager dans un processus de re-socialisation, favoriser l'acquisition des compétences du socle commun.

Pour atteindre ces objectifs, un encadrement pédagogique et éducatif renforcé assuré par une équipe pluriprofessionnelle , un accueil en petit groupe, un accompagnement individualisé par un tuteur sont proposés à l'élève.

Chaque élève fait l'objet d'un projet personnalisé ; un bilan de ses progrès est transmis, à terme, à son établissement d'origine. Les familles sont systématiquement associées au projet, condition indispensable de réussite du parcours et du retour dans le collège d'origine.

Le projet du dispositif relais est actualisé à chaque session, en fonction des projets individuels, ce qui permet de fédérer les élèves autour d'un objectif commun. Ce projet s'articule avec celui de d'établissement - support.

Dans l'académie de Nantes : chaque département dispose d'un ou de plusieurs dispositifs relais, qui peuvent avoir des organisations différentes.

#### Les dispositifs en alternance

#### Evolution de la réglementation

La loi pour la refondation de l'école, réaffirmant le principe du collège unique lié à l'acquisition par tous du socle commun (« creuset du vivre ensemble ») et nécessitant des pratiques différenciées adaptées aux besoins des élèves, notamment ceux en grande difficulté scolaire, supprime durant les deux dernières années de collège, les différents dispositifs en alternance axés sur la découverte du monde professionnel pour les jeunes âgés de moins de 15 ans.

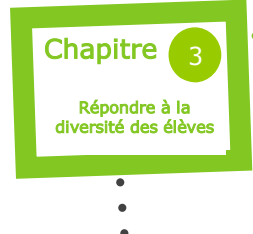

### Scolarisation des élèves en situation de handicap

#### Le cadre législatif

La scolarisation des élèves handicapés en milieu scolaire ordinaire est un principe de droit depuis la loi du 11 février 2005, relative à l'égalité des chances, la participation et la citoyenneté des personnes handicapées. Cette loi reconnaît à tous les enfants handicapés le droit à une éducation scolaire, quelles que soient la nature et la gravité de leur handicap.

Selon la loi, « tout enfant, tout adolescent présentant un handicap ou un trouble invalidant de la santé est<br>inscrit dans l'école ou l'un des dans l'école ou l'un des établissements scolaires le plus proche de son domicile… » qui constitue l'établissement de référence où tout élève est ordinairement inscrit, s'il ne relève pas d'une structure ou d'un aménagement de scolarité adaptés.

La scolarisation des élèves handicapés est une priorité nationale, affirmée dans la loi d'orientation et de programmation [pour la refondation de l'école du](http://www.legifrance.gouv.fr/affichTexte.do?cidTexte=JORFTEXT000027677984&dateTexte=&categorieLien=id) 8 juillet 2013. La loi met en avant le principe de l'inclusion scolaire de tous les enfants sans distinction.

La scolarisation en milieu ordinaire doit être favorisée. Elle doit permettre à la fois d'obtenir de meilleurs résultats éducatifs ainsi qu'une plus grande ouverture à la tolérance de la part des autre élèves.

Réaliser l'école inclusive implique le déploiement de moyens humains, l'organisation de formations pour tous les personnels et l'exploitation des nouvelles potentialités apportées par le numérique.

#### Interlocuteurs et dispositifs spécifiques au champ du handicap Les Maisons Départementales des Personnes Handicapées (MDPH)

La MDPH, dans chaque département, accueille, informe, accompagne et conseille les personnes handicapées et leurs familles sur le long terme.

Elle met en place et réunit l'équipe p l u ridisciplinaire (médecins, paramédicaux, personnels du social et de l'Education Nationale…). Dans le cadre d'un dialogue (incluant la personne et au besoin sa famille), l'équipe évalue les besoins de la personne, sur la base de son projet de vie, et lui propose un plan personnalisé de compensation du handicap.

La MDPH assure l'organisation de la

Commission des Droits et de l'Autonomie des Personnes Handicapées (CDAPH) qui prend les décisions relatives à l'ensemble des droits de la personne handicapée sur la base de l'évaluation réalisée par l'équipe pluridisciplinaire.

Concernant les enfants, la CDAPH associe étroitement les parents à la décision d'orientation de leur enfant et à toutes les étapes de la construction de son Projet Personnalisé de Scolarisation (PPS ; voir ci -après).

#### Le Projet Personnalisé de Scolarisation (PPS)

Le parcours scolaire de chaque élève en situation de handicap fait l'objet d'un PPS élaboré par l'équipe pluridisciplinaire. Ce projet tend à concilier les souhaits de l'enfant et de sa famille, et ses besoins évalués en situation scolaire.

C'est sur la base du PPS que la CDAPH se prononce sur l'orientation et les mesures d'accompagnement.

#### L'enseignant référent

Pour chaque élève handicapé, scolarisé ou non en milieu ordinaire, un enseignant référent assure le lien entre la famille, l'établissement, la MDPH, et le cas échéant, les services de soin. Il veille au bon déroulement du PPS et à son adéquation aux besoins de l'élève.

#### L'équipe de suivi de scolarisation (ESS)

La mise en œuvre et les objectifs du PPS sont régulièrement examinés par l'Équipe de Suivi de Scolarisation (ESS), composée des parents, des enseignants de l'enfant et de tous les professionnels qui le soutiennent dans son parcours.

C'est l'enseignant référent qui est chargé de réunir et animer les ESS. Il en établit les comptes rendus, transmis ensuite à l'équipe pluridisciplinaire, et peut venir présenter les dossiers qu'il suit, notamment lorsque l'ESS propose une évolution du PPS. Pour chaque élève, l'ESS doit se tenir au moins une fois par an, à l'initiative de l'enseignant référent.

#### Les SESSAD

Les Services d'Éducation Spéciale et de Soins À Domicile (SESSAD) sont constitués d'équipes pluridisciplinaires<br>(soins médicaux, paramédicaux : (soins médicaux, paramédicaux : kinésithérapie, orthophonie, psychomotricité, suivi psychologique… ; éducation spécialisée, enseignement spécialisé…).

Ces équipes apportent un soutien spécialisé aux enfants et adolescents

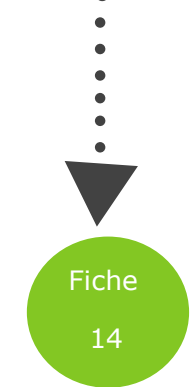

maintenus dans leur milieu ordinaire de vie et d'éducation, et interviennent sur leurs différents lieux de vie. Des services de soins sont spécialisés

dans le champ d'un type de handicap :

- déficience sensorielle de 0 à 3 ans : SAFEP
- déficience auditive après 3 ans : SSEFIS
- $\bullet$ déficience visuelle : S3AIS
- polyhandicap : SSAD

Si un enseignant spécialisé intervient dans le cadre d'un SESSAD, il collabore étroitement avec les autres enseignants de l'élève dans le cadre du PPS.

L'admission en SESSAD relève d'une décision de la CDAPH.

Soins et rééducation peuvent être dispensés par d'autres dispositifs : en milieu hospitalier, intersecteurs de psychiatrie infanto-juvénile, CMPP (Centre Médico PsychoPédagogique), voire praticiens libéraux.

#### Les dispositifs de scolarisation collective : les CLIS et les ULIS

Les dispositifs collectifs de l'Éducation Nationale sont l'autre voie lorsque la scolarisation individuelle ne correspond pas aux besoins de l'enfant en raison de son état de santé ou de son handicap. Les élèves concernés sont scolarisés dans des Classes pour l'Inclusion Scolaire (CLIS) dans le 1er degré, et dans des Unités Localisées pour l'Inclusion Scolaire (ULIS ; ex-UPI), dans le 2nd degré.

Les CLIS regroupent une douzaine d'élèves, les ULIS, une dizaine.

Dans le cadre du bassin de formation et dans l'objectif d'offrir à l'élève un choix de formations professionnelles le plus étendu possible, une ULIS peut être organisée sous la forme d'un réseau regroupant plusieurs lycées professionnels. La mutualisation des lieux de formation peut permettre une meilleure adéquation entre le projet professionnel du jeune et son PPS.

CLIS et ULIS bénéficient le plus souvent de la présence d'un-e Auxiliaire de Vie Scolaire (AVS-sco) dont l'action est destinée à faciliter l'adaptation globale et quotidienne des élèves à leur établissement scolaire.

#### Indicateurs nationaux et réponses aux besoins

#### Une augmentation du nombre d'élèves en situation de handicap scolarisés :

En 2012-2013, plus de 225 000 élèves concernés étaient scolarisés dans les établissements relevant du ministère de l'Education Nationale ; ils représentaient près de 2% de l'effectif total, plus de 60% étant issus du 1er degré et près de 40%, du second degré.

Depuis la loi de 2005, le nombre des élèves en situation de handicap augmente régulièrement de plus de 10% par an, traduisant ainsi l'engagement de l'école en faveur de l'inclusion de ces élèves.

Des moyens supplémentaires et une organisation partenariale mis en œuvre : Plus de 10 000 emplois sont créés à la rentrée 2013 pour garantir une offre de scolarisation et un accompagnement de qualité aux enfants en situation de handicap : 350 postes d'AVS\* et 8 000

contrats aidés.<br>Actuellement, l'accompagnement du handicap par les AVS (17 917 postes dont les 350 nouveaux) se décline ainsi : 61% des postes sont consacrés à l'aide individuelle auprès de l'élève et 24%, à l'aide mutualisée ; 15% des AVS interviennent au sein des dispositifs collectifs (CLIS, ULIS).

L'accompagnement est aussi assuré par 37 300 personnels en contrat aidé (dont les 8 000 nouveaux).

Afin d'assurer une plus grande cohérence des parcours suivis par les élèves en situation de handicap, la coopération entre le ministère de l'Éducation Nationale et le secteur médico-social est désormais inscrite dans la loi pour la refondation de l'école. Cela va se traduire par la signature de conventions pour la mise en place de scolarités partagées, d'aménagements de parcours, d'échanges de pratiques pluriprofessionnelles et de formations communes.

\*AVS : Auxiliaire de Vie Scolaire

#### Des avancées dans les statuts et la formation des personnels intervenant auprès des élèves en situation de handicap :

A partir de la rentrée 2014, les AVS recrutés sous le statut d'assistant d'éducation\* verront leur situation professionnelle et leur métier reconnus : d'une part, un contrat à durée indéterminé sera proposé au-delà de 6 ans d'exercice et d'autre part, les AVS engagés dans la pérennisation de leur emploi acquerront un diplôme par la validation des acquis de l'expérience.

Les nouveaux enseignants et l'ensemble des personnels de l'Éducation Nationale recevront des formations spécifiques dans les ESPE (modules généraux, ou ciblés sur un type de handicap ou un niveau d'enseignement).

\* Une part des AVS est recrutée en contrat aidé

L'ensemble de ces mesures devrait permettre d'améliorer notablement les réponses apportées aux besoins spécifiques des enfants concernés.

#### Ī Projet académique 2013-2017

L'axe « solidarité » du projet est associé à la formule « ne laisser personne au bord du chemin ».

Dans ce sens, la prise en compte des besoins spécifiques est préconisée dans le projet académique. L'objectif est de favoriser l'inclusion des élèves en situation de handicap par une prise en charge et un accompagnement adaptés des élèves ainsi que par une réelle inclusion dans les classes, pour ceux relevant des CLIS et des ULIS.

#### Indicateurs académiques

- En 2012-2013, 10 842 élèves relevant du champ du handicap ont été scolarisés dans les établissements du 1er et 2nd degré publics et privés sous contrat, de l'Académie de Nantes. Ils n'étaient que 6 500 en 2006 (effet progressif de la loi de 2005).
- 65% des élèves scolarisés bénéficient d'un accompagnement individuel et 35% d'un dispositif collectif, avec des disparités selon les départements.
- Le secteur médico-social et hospitalier accueille 5 452 élèves dont 93% bénéficient d'une scolarisation.
- 84% des élèves du 1er degré et 93% des élèves du 2nd degré sont scolarisés à temps complet. La scolarisation prend 2 formes :
	- « individuelle », en classe « ordinaire »
	- « collective » en CLIS (1er degré) ou en ULIS (2nd degré ; ex-UPI). Depuis 2006, les 2/3 des élèves handicapés sont scolarisés dans des classes ordinaires.
- Dans l'académie, pour répondre au mieux aux besoins croissants, le maillage du territoire et la création de nouveaux dispositifs se poursuit. Ainsi, à la rentrée 2013, on compte 214 CLIS, 144 ULIS collège et 27 ULIS lycée : le nombre total de structures est passé de 306 en 2009 à 385 à la rentrée 2013.

#### Un dispositif utile pour les familles : Aide Handicap Ecole

### Aide-Handicap-Ecole

Toute l'information sur la scolarisation<br>des élèves en situation de hondicap.

#### ON°Azur 0810555500

avec une adresse mail Aidehandicapecole@education.gouv.fr

#### *Textes de référence*

*« [La refondation de l'école fait sa rentrée, année scolaire 2013](http://www.education.gouv.fr/cid73417/annee-scolaire-2013-2014-refondation-ecole-fait-rentree.html)-2014 »-ministère Éd. Nat. [Circulaire n°2013-060](http://www.education.gouv.fr/pid25535/bulletin_officiel.html?cid_bo=71409) du 10-4-2013 MEN DGESCO [Guide pour la scolarisation des enfants et adolescents handicapés](http://www.education.gouv.fr/cid207/la-scolarisation-des-eleves-handicapes.html)-Ministère Ed. Nat. [Dossier de rentrée](http://www.ac-nantes.fr/08984531/0/fiche___pagelibre/&RH=ACTUALITE)-Académie de Nantes [Études et statistiques 04/2012-SEPP académie de Nantes](http://www.ac-nantes.fr/76061580/0/fiche___pagelibre/&RH=1252310556731&RF=AP_PREstat) « La scolarisation des élèves handicapés dans l'Académie de Nantes en 2011 »*

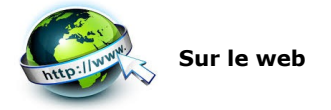

#### Informations et contacts

Sur le [site de l'académie de Nantes](http://www.ac-nantes.fr/91746201/0/fiche___pagelibre/&RH=IF&RF=IF_SCO), dans la rubrique « Infos famille »: o scolarisation des élèves en situation

- de handicap - informations complètes sur les
	- démarches, les dispositifs, l'accompagnement
	- ressources (guides)
- liens vers les départements...

#### Une déclinaison par département

Rappel du cadre législatif et réglementaire, des instances, des procédures, des dispositifs et structures de scolarisation et de soin au niveau départemental.

#### **Au niveau national…**

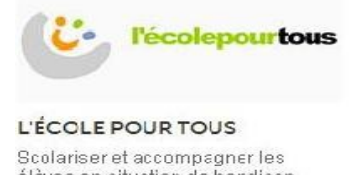

élèves en situation de hardicap

#### CONSULTER **[Ecolepourtous.education.fr](http://www.ecolepourtous.education.fr/accueil-scolarisationdeslv.html)**

#### Un site incontournable :

- i n f o r m a t i o n s s u r l ' a c c o m p a g n e m e n t , l'enseignement, les textes officiels, les contacts à prendre
- · Un lieu d'échanges et de témoignages (rubrique questionsréponses inter active)

#### **Guide à télécharger**

sur le site du ministère de l'Education Nationale

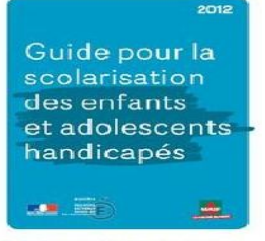

∗∎ Télécharger le guide sur la<br>scolarisation des enfants et<br>adolescents handicapés

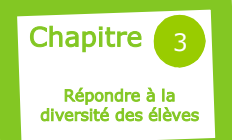

# Egalité - Mixité

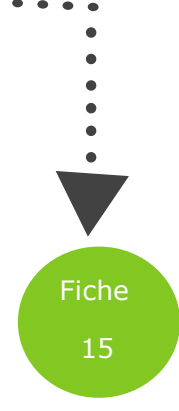

#### Le nouveau texte de référence

la « convention interministérielle pour l'égalité entre les filles et les garçons, les femmes et les hommes dans le système éducatif » est le texte qui oriente désormais la politique de l'égalité.

Signée le 7 février 2013, pour la période 2013-2018, la convention préconise la mise en œuvre d'une politique active visant à réduire les disparités de toutes natures entre les deux sexes, dès la rentrée 2013.

C'est un outil destiné aux acteurs du système éducatif qui interviennent dans le champ de l'éducation à l'égalité des sexes et dans celui de l'orientation.

#### Cadre législatif et mission du système éducatif

#### Article L121-[1 du code de l'éducation](http://www.legifrance.gouv.fr/affichCodeArticle.do?cidTexte=LEGITEXT000006071191&idArticle=LEGIARTI000006524385&dateTexte=&categorieLien=cid)

« Les écoles, les collèges, les lycées (…) contribuent à favoriser la mixité et l'égalité entre les hommes et les femmes, notamment en matière d'orientation. Ils assurent une formation à la connaissance et au respect des droits de la personne ainsi qu'à la compréhension des situations concrètes qui y portent atteinte. »

Dans ce cadre, la convention rappelle la mission du système éducatif : faire réussir chacune et chacun, fille ou garçon, de la maternelle à l'enseignement supérieur. Cette réussite implique que les valeurs humanistes d'égalité et de respect entre les femmes et les hommes, les filles et les garçons, soient transmises et comprises dès le plus jeune âge. Ces valeurs sont inscrites dans la Constitution et dans les textes internationaux ratifiés par la France, comme la Convention des Nations Unies sur « l'élimination de toutes les formes de discrimination à l'égard des femmes ».

#### Constat

Les disparités entre les sexes demeurent réelles. La réussite et l'échec dans le champ scolaire, ainsi que dans ceux de l'insertion et de l'évolution professionnelles, restent corrélés à la dimension du genre.

Des pratiques pédagogiques courantes souvent repérées, fonctionnant sur des représentations associant genre et type de compétences, sont aujourd'hui à interroger.

La convention préconise de combattre dès le plus jeune âge les préjugés ancrés dans l'inconscient collectif, par la mise en place d'une action volontariste de la part des pouvoirs publics et de l'ensemble des acteurs et partenaires de la communauté éducative.

S'attaquer aux inégalités d'habitude devient une priorité pour lutter contre les effets à long terme des stéréotypes sexistes persistant dans l'orientation, le domaine professionnel, les médias, le<br>sport, les tâches familiales et sport, les tâches familiales et domestiques, etc.

#### Quelques indicateurs chiffrés significatifs \*…

L'orientation après le collège : filles et garçons ne suivent pas globalement les mêmes trajectoires : 63% des filles vont vers l'enseignement général et technologique, contre seulement 52% des garçons…

- Choix d'orientation au lycée marqués par le genre : les filles représentent 79% des élèves dans la filière L, 61% dans la filière ES et 45% dans la filière S…

Les garçons représentent, quant à eux, 8% des effectifs en ST2S (sanitaire et social) et 89% des effectifs en STI (sciences et technologies industrielles, ancienne nomenclature de STI2D)…

- Diplômes et insertion professionnelle : de 2007 à 2009, 30% des filles sortent du système éducatif diplômées de l'enseignement supérieur, de bac+2 au doctorat, versus 22% des garçons.

Malgré cela, l'insertion professionnelle reste plus difficile pour les femmes que pour les hommes : bien qu'ayant un taux d'accès à l'emploi plus élevé que celui des hommes, elles sont moins nombreuses à être embauchées en CDI (24% contre 39% chez les hommes) et plus nombreuses à temps partiel (25% contre 11 % chez les hommes)…

- Evolution de carrière : les femmes

restent sous-représentées chez les cadres et surtout chez les dirigeants salariés d'entreprise (17,6%)…

- Chômage : le taux de chômage des femmes est plus élevé que celui des hommes, le point le plus critique étant atteint entre 15 et 24 ans avec un taux de 23,1%, supérieur de deux points à celui des hommes…

- Salaires : les écarts de salaire restent plus importants aux postes de hautes responsabilités, en particulier dans les secteurs les plus féminisées (éducation, action sanitaire et sociale) ; en moyenne, la rémunération annuelle des femmes est inférieure de 27% à celle des hommes…

(\* données nationales les plus récentes, issues de : « 2012 Chiffres-clés L'égalité entre les femmes et les hommes », ministère des droits des femmes et de l'égalité entre les femmes et les hommes-Direction générale de la cohésion sociale avec le concours de l'INSEE ; « Filles et garçons sur le chemin de l'égalité de l'école à l'enseignement supérieur 2013 », ministère de l'enseignement supérieur et de la recherche)

#### Trois chantiers prioritaires à décliner dès 2013

1) acquérir et transmettre une culture d'égalité entre les sexes

2) renforcer l'éducation au respect mutuel et à l'égalité entre les filles et les garçons, les femmes et les hommes 3) s'engager dans une plus grande mixité des filières de formation et à tous les niveaux d'étude

Dans l'académie de Nantes, la nouvelle convention devrait faire l'objet d'une prochaine déclinaison (préconisation ministérielle pour chaque académie), dans l'objectif de formaliser les partenariats institutionnels (Rectorat, Région, Préfecture, DRAAF), de définir les objectifs prioritaires au regard de la situation locale, ainsi que d'organiser le suivi régulier et l'évaluation des actions menées.

La déconstruction des stéréotypes, le rééquilibrage nécessaire entre les filles et les garçons, les femmes et les hommes, dans les filières de formation,

les métiers et les fonctions marqués par la prédominance de l'un ou l'autre des deux genres, seront les axes directeurs des actions menées, tout en prenant en compte les particularismes culturels et socioéconomiques.

#### Les données académiques…

Comparativement aux indicateurs nationaux, dans l'académie\*, on observe que de nombreux choix d'orientation restent dépendants du genre de l'élève :

\*enseignement public ; données juin 2012

- En 1ère année de CAP ou en 2nde pro, dans les formations de l'Éducation Nationale, les filles représentent 40% des effectifs, et ceci de façon récurrente.

Tous diplômes confondus (CAP et Bac pro), les filles s'orientent majoritairement vers les spécialités du domaine des services : 85% des effectifs ; les garçons, vers celles du domaine de la production : 70% des effectifs.

- Les choix de certains EDE, choix qui vont aider l'élève à se déterminer pour sa filière post 2<sup>nde</sup>, restent extrêmement marqués par le genre : > part des filles en « littérature/

société » et en « LV3 italien » : 74% ; 71% en « Arts visuels ; 78% en « arts du spectacle » ; 92% en « santé social »

> part des garçons en « sciences de l'ingénieur » : 91% ; 89% en « création innovation technologique», 75% en EPS ….

- En cohérence avec ce qui précède, on observe au lycée des filières « traditionnellement féminines ou masculines ».

> en filière générale, les filles s'orientent davantage que les garçons vers la filière L : 78% des effectifs en terminale L ; les garçons s'orientent davantage vers la filière S : 56% des effectifs en terminale S...

> dans les filières technologiques relevant du domaine des services et du domaine santé/social, les filles sont majoritaires, alors qu'en STI2D, domaine des techniques appliquées, malgré une volonté politique d'accroître le taux de filles dans ces sections, les garçons restent encore beaucoup plus nombreux.

Les filles, en ST2S, représentaient 95% des effectifs et les garçons, en terminale STI2D, 94% des effectifs. Le poids des représentations

stéréotypées, qui associent formation et genre, demeure très prégnant.

- Dans l'enseignement supérieur, des constats de même nature sont transposables, concernant les spécificités des champs de formation.

> Les filles sont très minoritaires dans les CPGE scientifiques (hormis celles liées aux sciences de la vie) ainsi que dans les BTS et DUT du champ de la production (environ 20% et moins)…

> les garçons sont très minoritaires, en 1ère année, à l'université, dans les licences « Arts lettres langues » et « Sciences humaines et sociales » (environ 30% et moins, hormis dans la filière sportive STAPS).

Qu'ils soient fondés sur des données nationales ou académiques, tous ces constats interrogent sur l'impact des facteurs psycho-sociaux induisant encore aujourd'hui des choix de formations, puis de métiers, liés au genre.

La nouvelle impulsion donnée au niveau national, visant à lutter contre les stéréotypes et à promouvoir la mixité, devrait contribuer à la construction progressive de l'égalité entre les genres, en particulier dans le champ de la formation et dans celui des métiers.

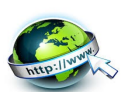

### Sur le WEB

Le site du [ministère des droits des femmes](http://femmes.gouv.fr/)

 Plusieurs dossiers thématiques « égalité professionnelle », « égalité en droits et dignité », « droit à disposer de son corps », « éducation et lutte contre les stéréotypes » .

Des informations pratiques, des listes de publication, des données statistiques y sont régulièrement actualisées.

Le site du [ministère du travail, de l'emploi, de la formation professionnelle et du dialogue social](http://travail-emploi.gouv.fr/)

Une rubrique « Egalité entre les femmes et les hommes » présente l'ensemble des évolutions (actualités, textes officiels, expériences, enquêtes, données chiffrées…) autour de la thématique de l'égalité dans le monde du travail.

#### Le site de l'[ONISEP](http://www.onisep.fr/) > Site national :

La nouvelle rubrique « OBJECTIF-EGALITE » propose un support à la fois ludique et adapté (« rubicube ») qui vise à déconstruire les stéréotypes et à aider les élèves à amorcer une réflexion nourrie autour de la problématique des choix de formations et de métiers (rubriques : « mon 1<sup>er</sup> emploi », « mon choix d'études », « mes droits », « dans ma région », « quizz », page facebook).

#### > Site régional Pays de la Loire :

(Suivre : « espace pédagogique » « Ressources pour la classe » « Sommaire » « Séquences pédagogiques » « Mixité Egalité »)

Des fiches pour mener à bien des séquences pédagogiques au sein de la classe, sur le thème de l'égalité mixité, sont proposées (liens vers documents complémentaires proposés).

#### ◆ Le site [eduscol](http://eduscol.education.fr/cid57451/le-nouvel-eduscol-informer-et-accompagner-les-professionnels-de-l-education.html)

(Suivre : « établissements et vie scolaire » « citoyenneté » "égalité filles-garçons ») Ce site comporte des ressources variées, académiques, nationales et européennes. Rubrique « dans ce dossier» notamment, à consulter (liens vers divers documents) : « journée contre les violences faites aux femmes », « initiatives en académie », textes officiels, données statistiques nationales, concours…

#### *Textes de référence*

[BO n°6 du 7 février 2013](http://www.education.gouv.fr/pid25535/bulletin_officiel.html?cid_bo=67018) : Convention interministérielle pour l'égalité entre les filles et les garçons, les femmes et les hommes dans le système éducatif

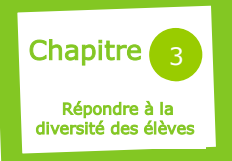

### Décrochage Raccrochage « Mission de Lutte contre le Décrochage Scolaire » (MLDS)

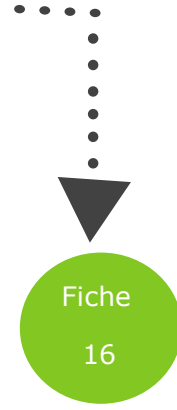

#### Un contexte

L'Europe fixe comme objectif commun aux états membres de limiter à 10% le taux de sortants non diplômés. Parallèlement, l'ambition nationale est de diviser par deux, d'ici à 2017, le nombre des décrocheurs. Pour 2013, l'objectif ministériel est de doubler le nombre de retours en formation initiale, soit 20 000 reprises de parcours. Enfin, la circulaire interministérielle du 9 février 2011 relative à la lutte contre le décrochage, a fondé une nouvelle politique de lutte contre le décrochage, reposant sur deux piliers :

- le repérage des décrocheurs de 16 ans via notamment un outil : le système interministériel d'échanges d'information (SIEI)
- la coordination des acteurs de l'éducation et de l'insertion des jeunes au sein des plates-formes de suivi et d'appui aux décrocheurs (PSAD)

La lutte contre les ruptures scolaires prématurées, axe fort de la politique éducative, constitue une priorité inscrite dans la circulaire académique de rentrée 2013.

#### Un plan académique

Troisième ambition du projet académique 2013 / 2017, la volonté de « ne laisser personne au bord du chemin » va se traduire au niveau académique, par l'élaboration d'un plan académique de lutte contre le décrochage scolaire. Un séminaire académique de lutte contre le décrochage scolaire s'est tenu le 9 octobre 2013. Un dossier thématique édité à l'occasion de cette rencontre présente 9 exemples d'actions menées pour lutter contre le décrochage scolaire.

#### SUR LE WEB

- [Projet académique 2013-2017](http://www.ac-nantes.fr/adminsite/objetspartages/liste_fichiergw.jsp?OBJET=DOCUMENT&CODE=1377678650081&LANGUE=0)
- [Dossier académique de rentrée](http://www.ac-nantes.fr/adminsite/objetspartages/liste_fichiergw.jsp?OBJET=DOCUMENT&CODE=1377615157071&LANGUE=0)  [2013](http://www.ac-nantes.fr/adminsite/objetspartages/liste_fichiergw.jsp?OBJET=DOCUMENT&CODE=1377615157071&LANGUE=0)
- Dossier académique de lutte contre [le décrochage scolaire](http://www.ac-nantes.fr/adminsite/objetspartages/liste_fichiergw.jsp?OBJET=DOCUMENT&CODE=1381476442586&LANGUE=0)

#### La prévention

Dès 1999, le programme « Nouvelles Chances » souligne l'importance d'un système de veille au sein de chaque établissement de formation initiale et rappelle l'obligation d'effectuer un suivi des jeunes sortis sans diplôme.

#### Le référent décrochage

La circulaire du 23 mars 2013 définit l'organisation de la lutte contre le décrochage, du repérage des élèves à leur prise en charge. Pour cela, chaque établissement nomme un « référent décrochage » qui organise, sous la responsabilité du chef d'établissement, le recensement des élèves qui risquent d'être sans solution après leur sortie du système scolaire et coordonne la prévention du décrochage au sein de l'établissement.

#### Le Groupe de Prévention du Décrochage Scolaire (GPDS)

L'instruction du 22 avril 2009, relative à la prévention du décrochage scolaire, insiste sur l'indispensable mobilisation des établissements de formation initiale en amont de ces sorties prématurées. Elle leur enjoint de conduire des actions de prévention par un repérage et un accompagnement individualisé des élèves les plus fragiles en s'appuyant sur le Groupes de Prévention du Décrochage Scolaire.

#### Les Centres d'Information et d'Orientation (CIO)

Les conseillers d'orientation psychologues participent, en établissement et au CIO, au recensement des élèves décrocheurs. En procédant à des entretiens, ils contribuent au diagnostic des situations qui sont ensuite étudiées dans le cadre des PSAD.

#### La reprise de parcours

#### Les Plates-formes de Suivi et d'Appui aux Décrocheurs (PSAD)

Les PSAD regroupent les acteurs des réseaux de formation initiale, les réseaux d'accueil et d'accompagnement des jeunes décrocheurs (CIO, Mission locale, MLDS et Mission d'Insertion des Jeunes de l'Enseignement Catholique) et les collectivités territoriales (Région notamment). Située en amont des prises en charge, cette organisation territoriale interinstitutionnelle est le creuset du repérage. Leur mission est de déterminer une proposition d'offre de solutions de qualification ou d'insertion à chaque jeune sorti du système de formation initiale. Leur mise en œuvre relève de la responsabilité des préfets et leur pilotage confié à des responsables de l'Éducation nationale (chefs d'établissements ou directeurs de CIO).

#### Le réseau Formation QUALification Emploi (FOQUALE)

La circulaire du 29 mars 2013 met en œuvre le « réseau FOQUALE » afin de fédérer l'action de l'Éducation nationale en matière de raccrochage. L'académie de Nantes est dotée de 16 FOQUALE déployées sur l'ensemble du territoire régional en cohérence avec le réseau des PSAD.

La force du réseau FOQUALE réside dans sa capacité à identifier, recenser (places vacantes notamment), puis diffuser auprès des PSAD l'ensemble de l'offre disponible sur un territoire et susceptible d'accueillir les jeunes décrochés pour favoriser leur retour en formation initiale.

Le pilotage départemental est confié aux DASEN, l'animation opérationnelle est attribuée, selon les départements, à un chef d'établissement (10) ou un directeur de CIO (6).

#### Les missions prioritaires de la MLDS

#### Prévenir le décrochage scolaire et les sorties sans qualification :

elle accompagne les établissements et les équipes dans la construction du volet décrochage du projet d'établissement dans le cadre d'une politique académique globale

#### Coordonner l'accueil et le suivi de tous les élèves décrocheurs :

elle prend en charge, en cours d'année, les élèves de plus de 16 ans, orientés par les plates-formes de suivi et d'appui aux décrocheurs et propose des solutions retour en formation initiale.

#### Les actions de la MLDS

La MLDS propose :

Des actions de re-mobilisation qui proposent des méthodes et des modalités pédagogiques souples et

collectifs des jeunes. Les jeunes bénéficient d'une remise à niveau des connaissances en enseignement général, effectuent des stages en entreprise, pour élaborer leur projet professionnel et en vérifier la cohérence.

Des actions de qualification et/ou de certification qui accompagnent pédagogiquement les jeunes dans la préparation à l'examen, en leur proposant un parcours individualisé de formation.

adaptées aux besoins individuels et Dans ce cadre, l'académie de Nantes poursuit son ambition de réduction des sorties du système éducatif sans qualification et son objectif pour l'année 2013- 2014, fixé par le ministère, de 900 retours en formation initiale. Par ailleurs, comme énoncé dans la circulaire académique « mise en œuvre de la politique de lutte contre le décrochage » du 20 juin 2013, une réflexion portant sur un positionnement nouveau de la MLDS dans l'académie de Nantes est engagée.

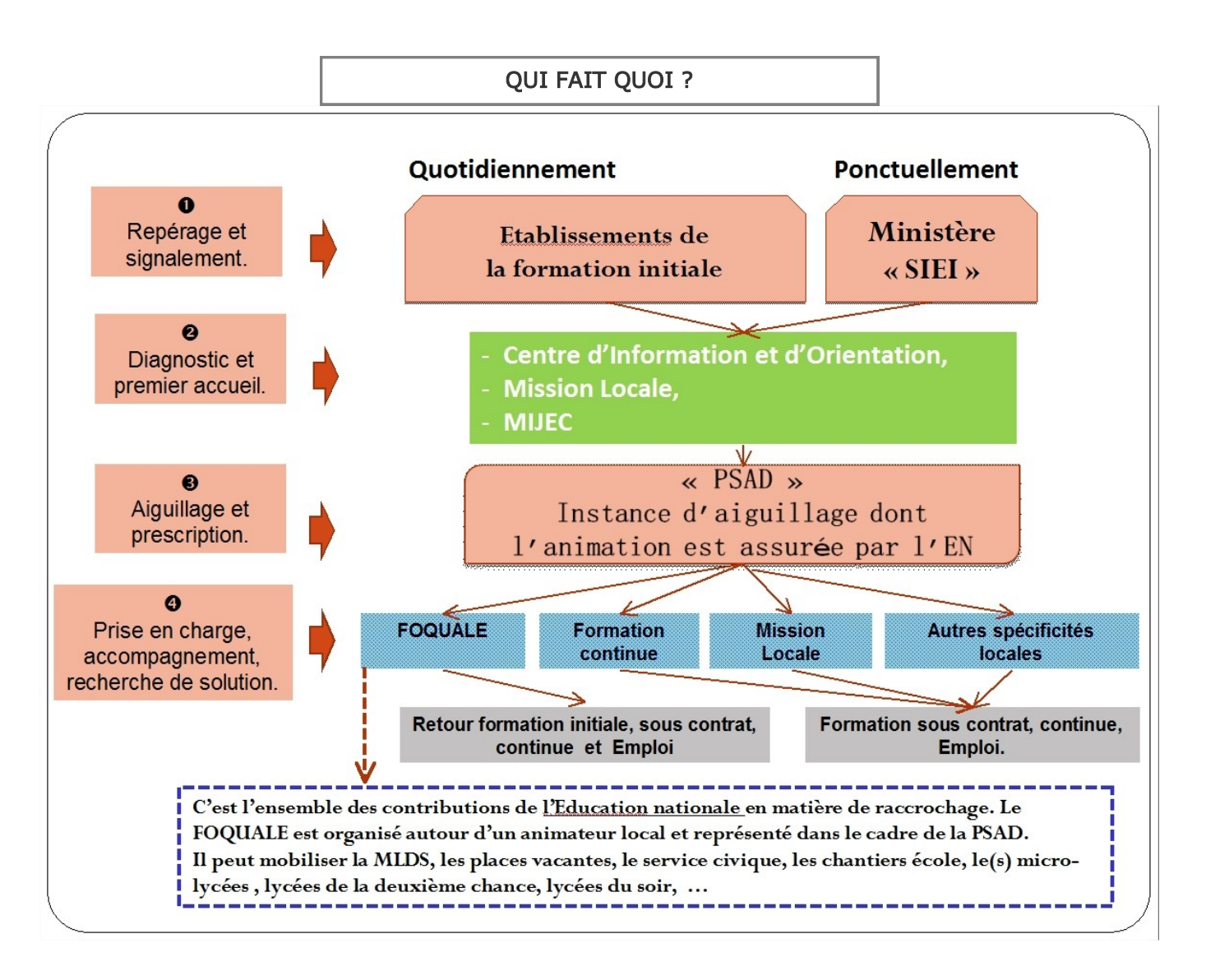

#### Textes de référence

Circulaire académique 2013—2014 « [Mise en oeuvre de la politique de lutte contre le décrochage](http://alexandrie.ac-nantes.fr/alexandrie-7/dyn/portal/index.seam?page=alo&aloId=1895) »

- « Réseau FOQUALE [», circulaire n°2013-035 du 29-3-2013](http://www.education.gouv.fr/pid25535/bulletin_officiel.html?cid_bo=71326)
- [Circulaire d'orientation et de préparation de la rentrée 2013, point 1.4 «](http://www.education.gouv.fr/pid25535/bulletin_officiel.html?cid_bo=71409#I.4._Atteindre%20des%20objectifs%20ambitieux%20de%20r%C3%A9duction%20du%20d%C3%A9crochage%20scolaire) Atteindre des objectifs ambitieux de réduction du décrochage [scolaire](http://www.education.gouv.fr/pid25535/bulletin_officiel.html?cid_bo=71409#I.4._Atteindre%20des%20objectifs%20ambitieux%20de%20r%C3%A9duction%20du%20d%C3%A9crochage%20scolaire) »
- [Circulaire n° 2012-039 du 8-3-2012 «](http://www.education.gouv.fr/pid25535/bulletin_officiel.html?cid_bo=59526) Mission générale d'insertion »
- BO n°6 du 10 février 2011 : « [Lutte contre le décrochage scolaire](http://www.education.gouv.fr/cid54962/mene1101811c.html) »
- BO n°23 du 4 juin 2009 « [Prévention du décrochage scolaire](http://www.education.gouv.fr/cid28356/mene0900412j.html%20.) *»*

[Article L. 313-7 du code de l'Éducation, Loi n° 2009-1437 du 24/11/2009 relative à l'orientation et à la formation professionnelle tout au long](http://www.legifrance.gouv.fr/affichTexte.do?cidTexte=JORFTEXT000021312490&categorieLien=id#JORFARTI000021327251)  [de la vie.](http://www.legifrance.gouv.fr/affichTexte.do?cidTexte=JORFTEXT000021312490&categorieLien=id#JORFARTI000021327251)

BO n°21 du 27 mai 1999, « [Programme nouvelles chances](http://www.education.gouv.fr/botexte/bo990527/MENE9901079C.htm) »

Chapitre ( 4 】| Relation Formation - emploi

### Insertion professionnelle des jeunes Enquêtes Génération CEREQ

#### LES ENQUÊTES GÉNÉRATION

Le Centre d'Etudes et de Recherche sur l'Emploi et les Qualifications est un établissement public qui dépend du ministère de l'Education nationale et du ministère du Travail, de l'Emploi, de la Formation Professionnelle et du Dialogue Social*.*

Depuis la fin des années 90, le CEREQ a mis en place un dispositif d'enquêtes visant à analyser l'accès à l'emploi, notamment au regard du parcours scolaire et des diplômes obtenus, de jeunes ayant en commun d'être sortis de formation initiale la même année d'où la notion de «Génération». Tous les niveaux et domaines de formation sont concernés.

La première enquête « Génération » a été effectuée en 1997 auprès d'un échantillon représentatif des jeunes sortis du système éducatif en 1992 (Environ 640 000 sortants, 27 000 jeunes interrogés).

Tous les 3 ans, une Génération nouvelle de sortants est interrogée sur les trois premières années de vie active en prenant en compte l'ensemble des situations traversées, mois par mois, par les jeunes : emploi, chômage, inactivité, formation ou études ainsi que les diverses caractéristiques individuelles (âge, genre, origine sociale…).

Pour compléter l'approche longitudinale du lien entre formation initiale et trajectoire professionnelle, certaines cohortes ont été de nouveau interrogées. Ainsi, concernant la « Génération 98 », l'enquête a été reconduite auprès des jeunes trois ans, cinq ans, sept ans puis dix ans après leur sortie du système éducatif (cf "Zoom sur l'enquête Génération 98"). De même, la «Génération 2004» a déjà été interrogée 3 fois (en 2007, 2009 et 2011). Sur le WEB

#### L'enquête Génération 2007,

réalisée au printemps 2010, concerne 25000 jeunes sortis de formation initiale en 2007.

Cet échantillon national est représentatif des 739 000 jeunes qui, cette année-là, ont quitté pour la première fois le système éducatif, à tous les niveaux de formation.

Parmi les jeunes entrés dans la vie active en 2007, 42 % étaient diplômés de l'enseignement supérieur, 23 % avaient un bac (général, technologique ou professionnel), 17 % un CAP ou BEP et 18 % d'entre eux ne possédaient aucun diplôme.

Le niveau de sortie a sensiblement augmenté par rapport aux générations antérieures : plus de 190 000 jeunes ont obtenu un niveau de licence ou supérieur à l'issue de leur formation initiale, soit presque 20 000 de plus que trois ans auparavant. Au niveau L3, la hausse du nombre de diplômés est principalement due au succès des licences professionnelles.

Comme pour la précédente génération, l'âge moyen de sortie de formation est de 21 ans.

#### Le diplôme : un atout gagnant face à la crise

A l'issue de leur formation initiale, les jeunes de la Génération 2007 bénéficient d'une situation favorable sur le marché du travail avec un taux de chômage à son plus bas niveau depuis plusieurs années (7,2 % de la population active au chômage au 1er trimestre 2008) mais, suite à la crise financière, cette situation se dégrade brutalement et le taux de chômage atteint 8,2 % à la fin 2008.

L'évolution du taux d'emploi des jeunes, même si l'emploi demeure toujours la situation majoritaire pour la Génération 2007, reflète cette dégradation : 73 % sont en emploi 3 ans plus tard et 16 % au chômage ; les proportions étaient respectivement de 77 % et 13 % pour la Génération 2004 avec le même recul de 3 ans.

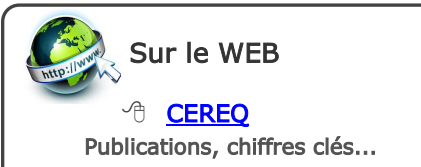

Les jeunes non diplômés subissent plus fortement les effets de la mauvaise conjoncture économique, trois ans après avoir quitté le système éducatif, 33 % d'entre eux sont au chômage contre 28 % de la Génération 2004.

Fiche

 $\bullet$ 

17

Seuls 48 % travaillent alors que dans le même temps, le taux d'emploi des jeunes ayant uniquement un diplôme du secondaire est de 70 %. Le différentiel est encore plus important avec les diplômés du supérieur : ces derniers connaissent, 3 ans après leur entrée dans la vie active, un taux d'emploi de 85 %.

#### Génération après génération, les résultats de l'enquête confirment que l'absence de diplôme reste un frein pour une bonne insertion sur le marché du travail.

Si les jeunes sortis de formation initiale avec un diplôme du supérieur semblent effectivement davantage protégés et ont profité d'une entrée sur le marché du travail facilitée par un chômage en recul depuis 2 ans, les diplômés du supérieur de la Génération 2007 ne sont pas pour autant totalement épargnés par les effets de la crise économique et connaissent, en moyenne, une situation plus défavorable que les autres générations précédemment interrogées.

Alors que les diplômés de l'enseignement supérieur de la Génération 2004 enregistrent une baisse du taux de chômage quasi continue à partir de leur première année de vie active (de 10 % en juillet 2008 à 6,5 % en juillet 2010),

#### ceux de la Génération 2007, après une baisse jusqu'à l'été 2008, connaissent un taux de chômage en augmentation qui atteint 8,5 % en juillet 2010.

L'enquête Génération 2007 met cependant en évidence le fait qu'être diplômé de l'enseignement supérieur demeure un atout pour entrer dans la vie active. Ainsi, 72 % des diplômés du supérieur sont en CDI ou fonctionnaires et 80 % d'entre eux sont sur des emplois de cadres ou de professions intermédiaires.

#### Zoom sur l'enquête Génération 98 : regards sur les 10 premières années de vie active d'une génération

Le CEREQ a suivi pendant dix ans l'évolution de la situation professionnelle des jeunes, de tous niveaux de formation, sortis du système éducatif en 1998. Cette étude a été réalisée à partir d'une interrogation mensuelle sur la situation des jeunes : emploi, chômage, inactivité. Etc. Les différentes périodes d'emploi ont ensuite fait l'objet d'un questionnement plus approfondi (conditions d'emploi, caractéristiques de l'employeur, satisfaction quant à l'emploi occupé….) et, de même, pour chaque période de non-emploi, les jeunes concernés ont été interrogés sur leurs démarches, les formations suivies…

Cette nouvelle interrogation de la Génération 98, qui a fait l'objet d'une publication, Bref n°285, « Sur les rails de la stabilisation dans l'emploi après dix ans de vie active », fait émerger plusieurs constats :

les jeunes de la Génération 98, bénéficiant d'un contexte économique relativement favorable de 1998 à mi-2001, se sont insérés rapidement. Dix ans après leur entrée dans la vie active, leur situation est stable : près de 89 % d'entre eux sont en emploi et pour une large majorité en CDI (89,3 %). Cependant, la part des jeunes qui travaillent progresse peu passant de 86,5 % en 2005 à 88,5 % en 2008.

Outre les volontés personnelles de chacun qui orientent la vie et les choix professionnels, il ressort que le diplôme reste un facteur de protection contre le chômage, même après 10 ans de vie active. En effet, les jeunes sortis sans diplôme du système éducatif ne<br>connaissent pas cette stabilité connaissent pas cette professionnelle et leur taux de chômage reste particulièrement important : 20,6 % en 2008, soit 7 fois plus élevé que celui des diplômés de l'enseignement supérieur. Ils sont également plus exposés à la précarité : d'une part, en subissant davantage le temps partiel, en particulier les jeunes femmes qui sont 34 % à occuper un emploi à temps partiel contre 26 % des diplômées de l'enseignement supérieur ; d'autre part, en étant plus nombreux à travailler en CDD : 20 % d'entre eux dont un tiers en intérim.

Par ailleurs, lorsque les jeunes de la Génération 98 ont été au moins une fois au chômage, cette période a duré moins d'un an dans la moitié des cas et en revanche, plus de 5 ans pour plus de 20 % des non diplômés.

En termes de conditions d'emploi, entre le premier poste et celui occupé dix ans après, on observe une élévation générale du niveau d'emploi (cf. graphique). En effet, 36 % des jeunes interrogés sont passés dans une catégorie socioprofessionnelle plus élevée, une donnée à mettre néanmoins en regard des déclassements (passage d'un niveau d'emploi à un autre moins élevé) qui concernent 12 % des jeunes.

 La mobilité externe (changement d'employeur) de cette génération est plus

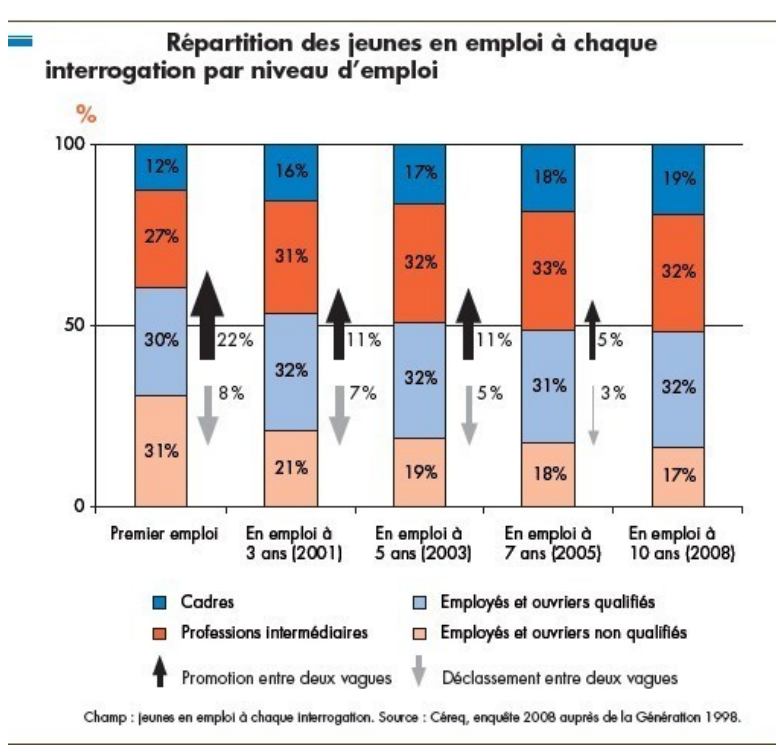

importante que celle de l'ensemble des actifs. Cependant, cette propension à changer d'employeur diminue : si, entre la sortie de l'école et la 3<sup>ème</sup> année de vie active, 6 jeunes sur 10 ont changé d'employeur, ils sont deux fois moins entre la 8<sup>ème</sup> et la 10<sup>ème</sup> année. Les moins diplômés sont les plus concernés : 65 % des diplômés de CAP / BEP changent d'employeur entre 1998 et 2001 et ils sont encore 33 % entre 2005 et 2008.

En terme de salaire, dix ans après leur entrée sur le marché du travail, 50 % des jeunes de la Génération 98 perçoivent plus de 1415 € nets mensuels, un revenu proche de celui de l'ensemble de la population active. On constate toujours que plus les jeunes quittent le système éducatif avec des niveaux de formation élevés, plus le revenu est élevé sans que les écarts ne se réduisent avec l'ancienneté ; la hiérarchie des salaires par niveau de formation est donc conservée, dix ans après.

En matière de conditions d'emploi, de nettes différences de situation demeurent entre hommes et femmes. Le taux d'emploi est plus élevé pour les hommes : 92,9 % contre 83,9 % pour les femmes.

Elles sont plus exposées à un travail à temps partiel subi, ainsi 1 femme sur 5 est dans cette situation contre moins de 3 % des hommes. En moyenne, les femmes sont moins souvent promues mais déclassées dans les mêmes proportions que l'ensemble des interrogés  $(12 \frac{9}{6})$ .

Située au début de la crise économique de 2008, l'enquête pointe un paradoxe chez les jeunes de la Génération 98 dont l'inquiétude face à leur avenir professionnel grandit alors que dans le même temps, le taux de chômage diminue : 27 % des jeunes interrogés se déclarent inquiets alors qu'ils étaient à peine plus de 16 % en 2001.

Un autre point fort émerge de l'enquête 2008, malgré leur préoccupation quant à leur avenir professionnel, une part importante des jeunes placent de plus en plus souvent en priorité leur aspiration à ménager leur vie hors du travail. Ils sont, en 2008, 37 % des femmes et 28 % des hommes à avoir cet objectif.

Bien évidemment, pour 71 % des personnes interrogées en situation de chômage et 60 % de celles en formation ou reprise d'études, trouver ou conserver un emploi stable demeure l'objectif prioritaire.

#### Textes de référence

Bref nº303, CEREQ - déc. 2012 - « Génération 2007 - S'insérer à la sortie de l'enseignement secondaire : de fortes inégalités entre filières » Bref nº 283, CEREQ - mars 2011 - « Génération 2007 - Le diplôme : un atout gagnant face à la crise » NEF nº 45, CEREQ - 2011 - « Regards sur les dix premières années de vie active d'une génération. Premiers résultats de l'enquête 2008 auprès de la Génération 98»

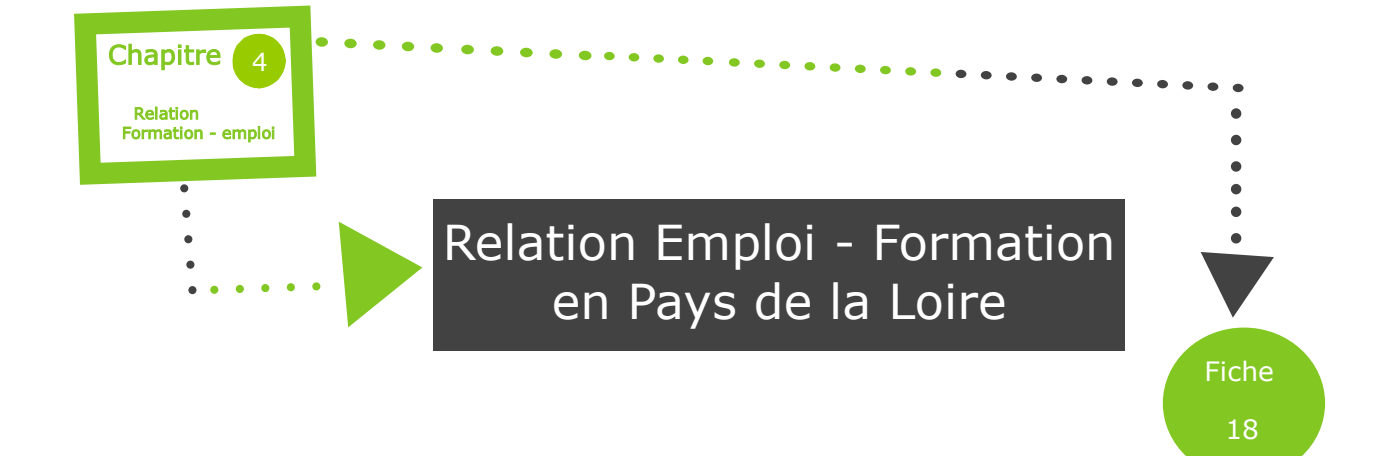

Lorsqu'on aborde la thématique « relation formation - emploi », il convient d'être prudent quant à l'usage des différentes enquêtes et analyses « emploi—formation » qui ne reflètent que des photographies à un instant « T » de données économiques souvent fluctuantes.

Cette fiche propose un zoom sur deux outils régionaux proposant d'accéder à des données et études régulièrement actualisées sur la formation et l'emploi dans les Pays de la Loire :

- Le « COMPA » du Carif-Oref
- $\bullet$ L'enquête BMO de Pôle emploi

#### Relation formation - emploi : les études du Carif-Oref Pays de la Loire

#### Le CARIF—OREF :

Le CARIF-OREF a, entre autres, une mission d'observation qui comporte notamment : l'analyse des secteurs professionnels, l'analyse de la relation « emploi - formation - marché du travail » et l'observation de l'insertion professionnelle.

#### Le « COMPA » :

Compa («comprendre les métiers et les parcours ») est un outil en ligne qui permet un accès à des informations sur les métiers, les parcours de formation et les besoins des entreprises.

Après avoir sélectionnée l'une des 53 familles de métiers qui vous intéresse, vous pourrez naviguer dans une interface composée de 4 rubriques :

- Les métiers
- Les parcours
- Les entreprises
- La prospective

Chacune de ces 4 rubriques est abordée sous forme de questions clés simplifiant l'accès à des informations réputées complexes.

Observer et analyser / Métiers Formations / Outils web: Compa [www.cariforef-pdl.org](http://www.cariforef-pdl.org/) 

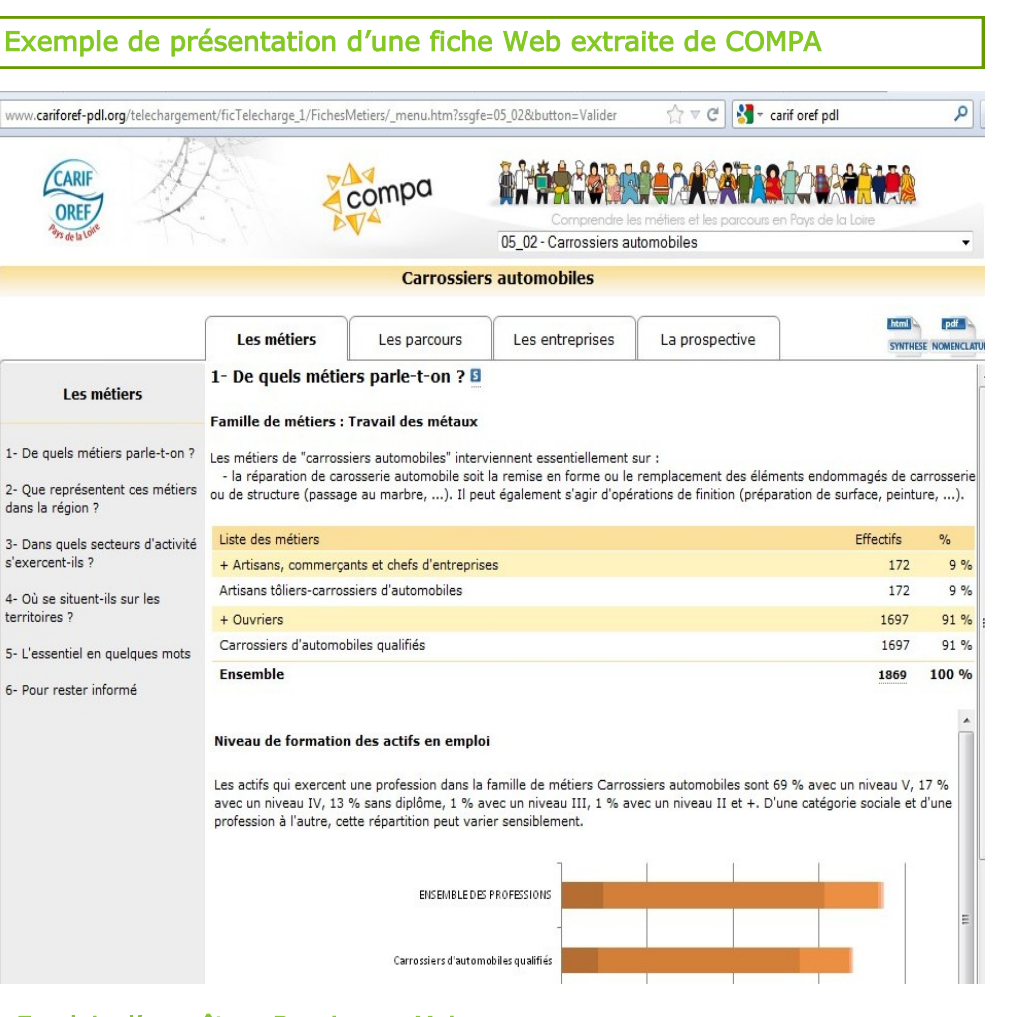

#### Emploi : l'enquête « Besoins en Main d'oeuvre » (BMO) de Pôle emploi

L'enquête annuelle "Besoins en Maind'Œuvre" (BMO) est, depuis plusieurs années, un élément essentiel de connaissance du marché du travail.

Chaque année, Pôle emploi adresse un questionnaire à plus de 1,6 million d'établissements afin de connaître leurs besoins en recrutement par secteur d'activité et par bassin d'emploi.

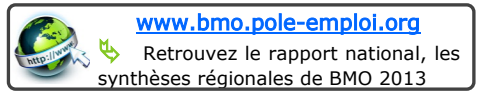

Les résultats de cette enquête annuelle permettent :

- d'anticiper les difficultés de recrutement
- d'améliorer l'orientation des demandeurs d'emploi vers des formations ou des métiers en adéquation avec les besoins du marché du travail
- d'informer les demandeurs d'emploi sur l'évolution du marché du travail et des métiers porteurs.

#### Fiche 18

#### Les résultats clés de l'enquête BMO 2013, pour les Pays de la Loire

#### Légère progression du nombre de recrutements envisagés par les employeurs :

- 19,2% des entreprises de la région se déclarent prêtes à embaucher en 2013 (contre 19% en 2012).
- Le nombre de recrutements potentiels augmente pour la 3ème année consécutive (en hausse de 3,6%).

#### La taille des structures qui projettent d'embaucher :

- Les structures de 0 à 4 salariés sont à l'origine de 36% des besoins en maind'oeuvre (32% en 2012).
- Les établissements de 5 à 49 salariés représentent 33% des projets de la région (37% en 2013).

#### La hausse des besoins en main-d'oeuvre se poursuit dans les services (59% du total des projets) et dans l'ensemble du secteur de « l'agriculture et de l'industrie agro-alimentaire » (19%) :

- Parmi les activités de services (dont les projets de recrutement augmentent de 8%), on recense 13200 embauches potentielles dans l'hôtellerie restauration (+1500 par rapport à 2012), 12200 dans les services scientifiques et techniques (+500) et 11700 dans le secteur sanitaire et social (+1500).
- En revanche, les besoins en maind'oeuvre reculent de 24% dans la construction et de 12% dans l'industrie manufacturière (particulièrement dans les équipements électriques, électroniques et informatiques).

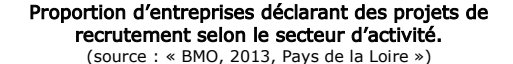

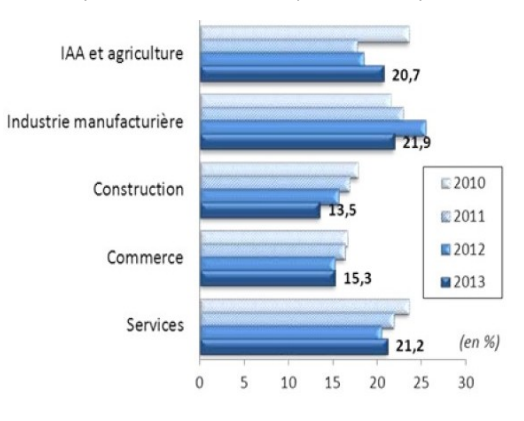

#### Profils recherchés dans la région Pays de la Loire (source « BMO, 2013, Pays de la Loire »)

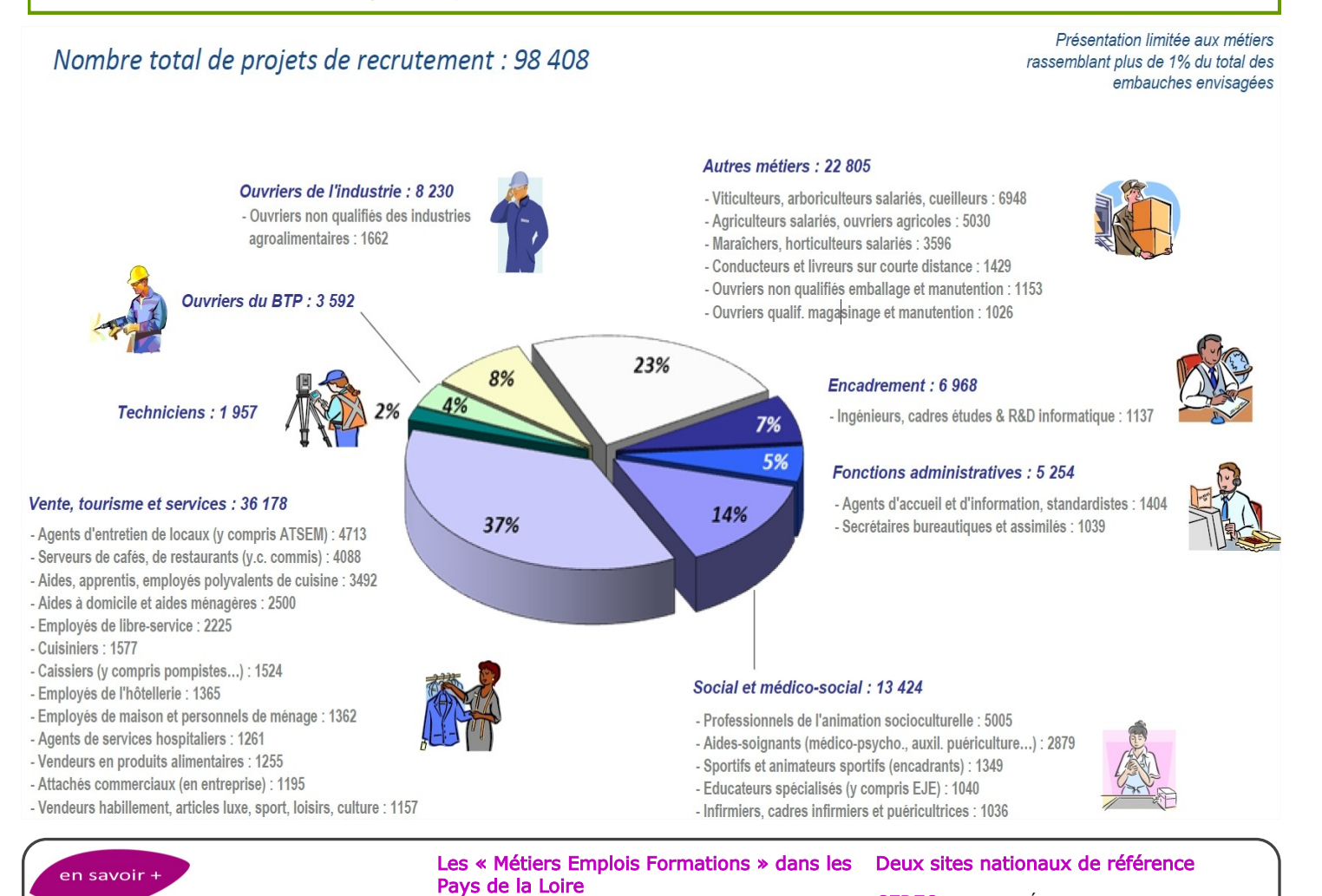

### INSEE Pays de la Loire

#### [www.insee.fr/fr/regions/pays-de-la-loire/](http://www.insee.fr/fr/regions/pays-de-la-loire/)

L'Insee Pays de la Loire propose une présentation synthétique des grandes caractéristiques régionales (économiques, sociales et territoriales …).

#### [www.meformer.org](http://www.meformer.org/) Le site propose un ensemble d'informations utiles en matière de formations, de métiers et d'emplois. Dans la rubrique « Les emplois en Pays de Loire », cliquez sur « Chiffres clés » pour accéder pour chaque groupe « formation—emploi » à une fiche

synthétique sur l'emploi, l'insertion professionnelle

et les formations au niveau régional.

CEREO (Centre d'Études et de Recherches sur les Qualifications) : [www.cereq.fr/](http://www.cereq.fr/)

DARES (Direction de l'Animation de la Recherche, des Études et des Statistiques) : **[Publications](http://travail-emploi.gouv.fr/etudes-recherches-statistiques-de,76)** 

### Académie de Nantes - SAIO - Dossier du professeur - 2013-2014

Annexes

### Sites ressources sur l'orientation, l'affectation et l'insertion professionnelle

Regroupés en 5 catégories, voici les 20 sites ou adresses à connaître et à utiliser pour toute question relative à l'orientation. Pour chacune des entrées, un lien court a été généré pour accéder rapidement de la fiche au Web.

#### Sur le site de l'académie de Nantes

#### La rubrique Orientation-Insertion :  $\frac{\text{http://goo.gl/v2coe}}{}$  $\frac{\text{http://goo.gl/v2coe}}{}$  $\frac{\text{http://goo.gl/v2coe}}{}$

Toutes les informations utiles sur l'orientation dans l'académie

- Après la 3<sup>ème</sup> : <u><http://goo.gl/lptw1f></u> → L'orientation et l'affectation post-3<sup>ème</sup>
- Après la 2<sup>nde</sup> GT : <http://goo.gl/ALd6Yr> → L'orientation et l'affectation post-2<sup>nde</sup> GT

#### La procédure APB : <http://goo.gl/DMkRC>

 Toutes les informations sur la procédure Admission Post-Bac (documents ressources, vidéos, études…)

#### La rubrique PDMF : <http://goo.gl/Sh9rcA>

← Le parcours de découverte des métiers et des formations

Données statistiques, bilans et analyses sur l'orientation et l'affectation : <http://goo.gl/cCHrZK> Les données chiffrées, notes du SAIO…

#### Sur la procédure Admission Post-Bac

Le site APB : <http://www.admission-postbac.fr/>

- Le site de simulation APB : <http://www.simulation-apb.fr/>
	- Le site pour réaliser une simulation d'inscription sur APB (n'enregistre aucune information)

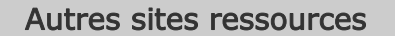

Annuaire de recherche : <http://cio44.ac-nantes.fr/Annuweb/>

→ Toutes les ressources utiles pour l'orientation en 6 catégories (organismes régionaux, nationaux, moteurs de recherche d'établissements, sites institutionnels, sites sur les formations et les métiers, transnational)

Site Onisep Régional : <http://www.onisep.fr/Mes-infos-regionales/Pays-de-la-Loire>

Site MEFormer.org avec des séquences pédagogiques d'utilisation : [http://www.meformer.org/](http://www.meformer.org/annexe/Sequences-pedagogiques)

[annexe/Sequences-pedagogiques](http://www.meformer.org/annexe/Sequences-pedagogiques)

- **→ Découverte des métiers**
- Découverte des l'universités de l'académie de Nantes

Les pages ressources pour les professeurs principaux sur les sites des CIO de Loire-Atlantique et de la Sarthe : <http://goo.gl/EpYQJz>/ <http://goo.gl/H7rtoS>

 Un ensemble de ressources régulièrement mises à jour à destination des enseignants (lettres d'information, sites utiles, liens vers fiches diplômes…)

Le site mon orientation en ligne  $:\underline{\text{http://monorientationenligne.fr/}}$  $:\underline{\text{http://monorientationenligne.fr/}}$  $:\underline{\text{http://monorientationenligne.fr/}}$ 

 Service web de l'Onisep pour poser des questions par mail, t'chat ou téléphone sur son orientation.

Académie de Nantes - SAIO - Dossier du professeur - 2013-2014

#### Autres sites ressources (suite)

#### Le Webclasseur Onisep : <http://webclasseur.ac-nantes.fr/>

 Espace de travail numérique destiné aux collégiens et lycéens, service inscrit dans l'école numérique et dans le cadre du PDMF (documentation ici : <http://goo.gl/QlTa4H>).

#### Quelques adresses Onisep proposant des contenus pédagogiques

- $\rightarrow$  Onisep Pays de la Loire (pour les séquences pédagogiques élèves) : <http://goo.gl/x5skl>
- $\rightarrow$  Onisep Ile-de-France (pour le PDMF et l'AP) : <http://goo.gl/wR95y>

#### Quelques sites d'information sur les filières et diplômes

Les « Guides d'orientation » sur Onisep.fr : <http://www.onisep.fr/Guides-d-orientation> L'intégralité de la collection Guides en téléchargement

#### Une sélection de fiches diplômes ONISEP

- $\rightarrow$  en Picardie (<http://goo.gl/XtWBEw>), concerne tous les niveaux
- $\rightarrow$  en Bourgogne (<http://goo.gl/y5L7GW>), concerne le baccalauréat
- $\rightarrow$  en Pays de Loire  $(\frac{http://geo.gl/3Iip0W}{http://geo.gl/3Iip0W})$ , concerne les BTS de l'académie

#### Quelques sites d'information sur les métiers

#### La webTV de l'Onisep : [http://oniseptv.onisep.fr](http://oniseptv.onisep.fr/)

L'intégralité des vidéo de l'Onisep en libre accès

#### Les fiches métiers de l'Onisep : <http://www.onisep.fr/Decouvrir-les-metiers>

Plus de 1000 métiers à découvrir

#### Le site J comme jeune du CIDJ : <http://www.jcomjeune.com/>

 Jcomjeune est le nouveau site du Centre d'Information et de Documentation Jeunesse : infos sur les études, métiers, l'orientation, l'emploi…

La rubrique s'orienter de France TV éducation : <http://education.francetv.fr/s-orienter>

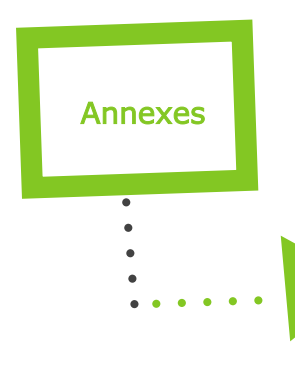

### Adresses utiles

#### SERVICES ACADEMIQUES D'INFORMATION ET D'ORIENTATION

Rectorat de Nantes Service Académique d'Information et d'Orientation (SAIO) Site du Fresche Blanc BP 72616 44326 NANTES Cedex 3 ■ 02.40.14.64.90 @ ce.saio@ac-nantes.fr

#### Délégation Régionale de l'ONISEP

32 rue du Fresche Blanc BP 92217 44322 NANTES Cedex 3 ● 02.40.16.02.16 @ dronantes@onisep.fr

#### LES CENTRES D'INFORMATION ET D'ORIENTATION (CIO)

#### LOIRE-ATLANTIQUE [cio44.ac-nantes.fr](http://cio44.ac-nantes.fr/spip/)

Centre d'Information et d'Orientation Châteaubriant Centre d'Information et d'Orientation Saint Nazaire 16 rue des Vauzelles 44146 CHATEAUBRIANT ● 02.40.81.14.09 @ cio.0440089h@ac-nantes.fr

29 bvd Victor Hugo 44600 SAINT NAZAIRE ● 02.40.22.04.85

@ cio.0440092l@ac-nantes.fr

#### Centre d'Information et d'Orientation Nantes Nord

34 rue du Fresche Blanc BP 72233 Cedex 03 44322 NANTES ● 02.40.94.00.12

@ cio.0441722h@ac-nantes.fr

Centre d'Information et d'Orientation Rezé 2 avenue Victor Fortun 44400 REZE ● 02.40.13.11.00 @ cio.0440091k@ac-nantes.fr

Centre d'Information et d'Orientation NANTES Beaulieu

MAN Rue René Viviani BP 76217 Cedex 02 44262 NANTES ☎ 02.40.12.82.50 @ cio.0440090j@ac-nantes.fr

Centre d'Information et d'Orientation Saumur 3 rue Sévigné 49400 SAUMUR ● 02.41.51.02.30 @ cio.0491020t@ac-nantes.fr

#### Centre d'Information et d'Orientation Segré

6 rue de la Roirie BP 74 49500 SEGRE ● 02.41.92.28.08 @ cio.0491763a@ac-nantes.fr

#### MAINE ET LOIRE city and the city and the city and the city and the city and the city control of the city and the city and the city and the city and the city and the city and the city and the city and the city and the city

Centre d'Information et d'Orientation Angers 14 rue Anne Franck Cedex 01 49043 ANGERS ● 02.41.66.84.42 @ cio.0490786n@ac-nantes.fr

Centre d'Information et d'Orientation Cholet Tour Emeraude 4 rue du Val de Loire 49300 CHOLET ● 02.41.46.02.66 @ cio.0490787p@ac-nantes.fr

#### MAYENNE [cio53.ac-nantes.fr](http://cio53.ac-nantes.fr)

#### Centre d'Information et d'Orientation Château-Gontier

11 rue du Général Lemonnier 53200 CHÂTEAU GONTIER ● 02.43.07.26.74 @ cio.0530802j@ac-nantes.fr

#### Centre d'Information et d'Orientation Laval

28 rue St Mathurin BP 0916 Cedex 53009 LAVAL ● 02.43.53.60.22 @ cio.0530032x@ac-nantes.fr

#### Centre d'Information et d'Orientation Mayenne

6 rue du Château Trompette BP 10124 53103 MAYENNE ● 02.43.04.11.43 @ cio.0530794a@ac-nantes.fr

#### SARTHE [cio72.ac-nantes.fr](http://cio72.ac-nantes.fr/spip/)

#### Centre d'Information et d'Orientation La Ferté Bernard

Centre d'Information et d'Orientation La Flèche

Résidence St Laurent 4 rue G. Thoreau BP 57 72403 LA FERTE BERNARD ● 02.43.93.06.13 @ cio.0721227t@ac-nantes.fr

@ cio.0720074p@ac-nantes.fr

14 rue du Bouchevreau 72200 LA FLECHE ● 02.43.94.06.71

#### Centre d'Information et d'Orientation Le Mans Centre 21 avenue du Maréchal Lyautay

72100 LE MANS ● 02.43.82.55.11

@ cio.0720073n@ac-nantes.fr

#### Centre d'Information et d'Orientation Le Mans Sud

22 rue Maryse Bastié 72100 LE MANS ● 02.43.50.16.90

@ cio.0721396b@ac-nantes.fr

#### Centre d'Information et d'Orientation Sablé sur Sarthe

32 rue Gambetta BP 173 72305 SABLE SUR SARTHE ● 02.43.95.08.14 @ cio.0721264h@ac-nantes.fr

#### Centre d'Information et d'Orientation Fontenay le Comte 7 rue du Docteur Audé 85200 FONTENAY LE COMTE ● 02.51.69.07.10 @ cio.0850044l@ac-nantes.fr

Centre d'Information et d'Orientation Les Sables d'Olonne

32 rue Marcel Garnier 85100 LES SABLES D'OLONNE ● 02.51.32.09.15

@ cio.0850046n@ac-nantes.fr

#### Centre d'Information et d'Orientation La Roche sur Yon

Cité Administrative Travot. BP 794 85020 LA ROCHE SUR YON ● 02.51.37.06.25 @ cio.0850045m@ac-nantes.fr

Académie de Nantes - SAIO - Dossier du professeur - 2013-2014

### VENDEE [cio85.ac-nantes.fr](http://cio85.ac-nantes.fr/spip/)

### DIRECTIONS DES SERVICES DÉPARTEMENTAUX DE L'ÉDUCATION NATIONALE

#### DSDEN de la Loire-Atlantique Division des Élèves 1

8 rue du Général Margueritte Bâtiment B BP 72616 44326 NANTES Cedex 3 ● 02.51.81.69.21 @ ce.divel44@ac-nantes.fr

#### DSDEN du Maine et Loire Division du 2nd degré

Cité Administrative Rue Dupetit Thouars 49047 ANGERS CEDEX 02.41.74.34.60 @ ce.dis-viescolaire49@ac-nantes.fr

#### DSDEN de la Mayenne Division de l'Organisation Scolaire 2nd Degré Cité administrative—Rue Mac Donald BP 3851 53030 LAVAL Cedex ● 02.43.59.92.50 @ ce.dos53@ac-nantes.fr

#### DSDEN de la Sarthe Division des Élèves

Cité Administrative 34 rue de Chanzy 72071 LE MANS Cedex 9 ● 02.43.61.58.45 @ ce.divel72@ac-nantes.fr

#### DSDEN de la Vendée Division des Élèves

Cité Administrative Travot BP 777 85020 LA ROCHE SUR YON ● 02.51.45.72.20 @ ce.divel85@ac-nantes.fr

#### Annexes

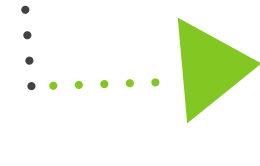

## **Glossaire**

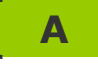

- APB : Admission Post-Bac
- ASH : Adaptation Scolaire et Scolarisation des élèves en situation de Handicap
- AVS : Auxiliaire de Vie Scolaire

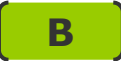

- BEP : Brevet d'Etudes Professionnelles
- **BTS** : Brevet de Technicien Supérieur
- BTSA : Brevet de Technicien Supérieur Agricole

### **C**

- CAP : Certificat d'Aptitude Professionnelle
- CAPA : Certificat d'Aptitude Professionnelle Agricole
- CARIF-OREF : Centre d'Animation, de Ressources et d'Information sur la Formation Observatoire Régional Emploi Formation
- CDA : Commission des Droits et de l'Autonomie des personnes handicapées
- CDI : Centre de Documentation et d'Information
- CDI : Contrat à Durée Indéterminée
- CDO : Commission Départementale d'Orientation
- CEREQ : Centre d'Etudes et de Recherches sur les Enseignements et les Qualifications
- CFA : Centre de Formation d'Apprentis
- CIO : Centre d'Information et d'Orientation
- CLIS : Classe pour l'Inclusion Scolaire
- CNED : Centre National d'Enseignement à Distance
- CNEE : Conseil National Education Economie
- COP : Conseiller d'Orientation Psychologue
- CPE : Conseiller Principal d'Education
- CPES : Classe Préparatoire à l'Enseignement Supérieur
- CPGE : Classe Préparatoire aux Grandes Ecoles
- CSAIO : Chef du Service Académique d'Information et d'Orientation

### **D**

- DASEN : Directeur Académique des Services de l'Education Nationale
- DSDEN : Direction des Services Départementaux de l'Education Nationale
- DGESCO : Direction Générale de l'Enseignement Scolaire
- DRAAF : Direction Régionale de l'Alimentation, de l'Agriculture et de la Forêt
- DRONISEP : Direction Régionale de l'Office National d'Information sur les Enseignements et les Professions
- DUT : Diplôme Universitaire de Technologie

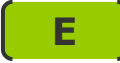

ECLAIR : programme des Ecoles, Collèges et Lycées pour l'Ambition, l'Innovation et la Réussite EPLE : Etablissement Public Local d'Enseignement

EREA : Etablissement Régional d'Enseignement Adapté

ES : Economique et Social

ESS : Equipe de Suivi de Scolarisation

ESPE : Ecole Supérieure du Professorat et de l'Education

ETNA : Espace de Travail Numérique de l'Académie de Nantes

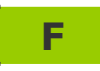

FOQALE : FOrmation QUALification Emploi

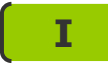

IA-IPR : Inspecteur d'Académie-Inspecteur Pédagogique Régional IEN-IO : Inspecteur de l'Education Nationale chargé de l'Information et de l'Orientation INSEE : Institut National de la Statistique et des Etudes Economiques IUT : Institut Universitaire de Technologie

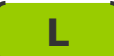

L : Littéraire

L1 : Licence 1

LGT : Lycée Général et Technologique

LP : Lycée Professionnel

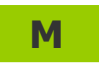

MDPH : Maisons Départementales des Personnes Handicapées MLDS : Mission de Lutte contre le Décrochage Scolaire

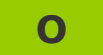

OA : Orientation Active

OCDE : Organisation de Coopération et de Développement Economiques ONISEP : Office National d'Information Sur les Enseignements et les Professions

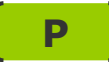

PACES : Première Année Commune aux Etudes de Santé

PDMF : Parcours de Découverte des Métiers et des Formations

PIIODMEP : Parcours Individuel d'Information, d'Orientation et de Découverte du Monde Economique et Professionnel

PPS : Projet Personnalisé de Scolarisation

PSAD : Plates-formes de Suivi et d'Aide aux Décrocheurs

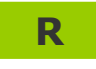

RRS : Réseaux de Réussite Scolaire

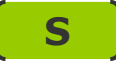

S : Scientifique S3AIS : Service d'Aide à l'Acquisition de l'Autonomie et à l'Intégration Scolaire S-EAT : Scientifique Ecologie-Agronomie-Territoires SAFEP : Service d'Accompagnement Familial et d'Education Précoce SAIO : Service Académique d'Information et d'Orientation SEGPA : Section d'Enseignement Général et Professionnel Adapté SESSAD : Services d'Education Spéciale et de Soins A Domicile SPO : Service Public de l'Orientation SPRO : Service Public Régional de l'Orientation SSAD : Service de Soins à Domicile SSEFIS : Service de Soutien à l'Education Familiale et à l'Intégration Scolaire STAPS : Sciences et Techniques des Activités Physiques et Sportives STD2A : Sciences et Technologies du Design et des Arts Appliqués STMG : Sciences et Technologies du Management et de la Gestion ST2S : Sciences et Technologies de la Santé et du Social STI2D : Sciences et Technologies de l'Industrie et du Développement Durable STL : Sciences et Technologies de Laboratoire STS : Section de Technicien Supérieur

SUIO : Service Universitaire d'Information et d'Orientation

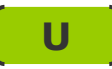

ULIS : Unités Locales d'Inclusion Scolaire